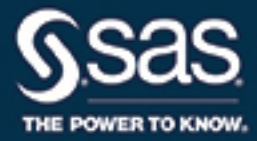

# **SAS**®  **Viya**™  **3.1 XML LIBNAME Engine: ユーザーガイド**

**SAS**® **ドキュメント**

The correct bibliographic citation for this manual is as follows: SAS Institute Inc. 2016. *SAS® Viya™ 3.1 XML LIBNAME Engine:*   $\Delta - \overline{U} - \overline{U}$  /  $\overline{V}$ . Cary, NC: SAS Institute Inc.

#### **SAS® Viya™ 3.1 XML LIBNAME Engine: ユーザーガイド**

Copyright © 2016, SAS Institute Inc., Cary, NC, USA

All Rights Reserved. Produced in the United States of America.

**For a hard copy book:** No part of this publication may be reproduced, stored in a retrieval system, or transmitted, in any form or by any means, electronic, mechanical, photocopying, or otherwise, without the prior written permission of the publisher, SAS Institute Inc.

**For a web download or e-book:** Your use of this publication shall be governed by the terms established by the vendor at the time you acquire this publication.

The scanning, uploading, and distribution of this book via the Internet or any other means without the permission of the publisher is illegal and punishable by law. Please purchase only authorized electronic editions and do not participate in or encourage electronic piracy of copyrighted materials. Your support of others' rights is appreciated.

**U.S. Government License Rights; Restricted Rights:** The Software and its documentation is commercial computer software developed at private expense and is provided with RESTRICTED RIGHTS to the United States Government. Use, duplication, or disclosure of the Software by the United States Government is subject to the license terms of this Agreement pursuant to, as applicable, FAR 12.212, DFAR 227.7202-1(a), DFAR 227.7202-3(a), and DFAR 227.7202-4, and, to the extent required under U.S. federal law, the minimum restricted rights as set out in FAR 52.227-19 (DEC 2007). If FAR 52.227-19 is applicable, this provision serves as notice under clause (c) thereof and no other notice is required to be affixed to the Software or documentation. The Government's rights in Software and documentation shall be only those set forth in this Agreement.

SAS Institute Inc., SAS Campus Drive, Cary, NC 27513-2414

#### September 2016

SAS® and all other SAS Institute Inc. product or service names are registered trademarks or trademarks of SAS Institute Inc. in the USA and other countries. ® indicates USA registration.

Other brand and product names are trademarks of their respective companies.

3.1-P1:engxml

## **目次**

### 1 部 [使用](#page-4-0) 1

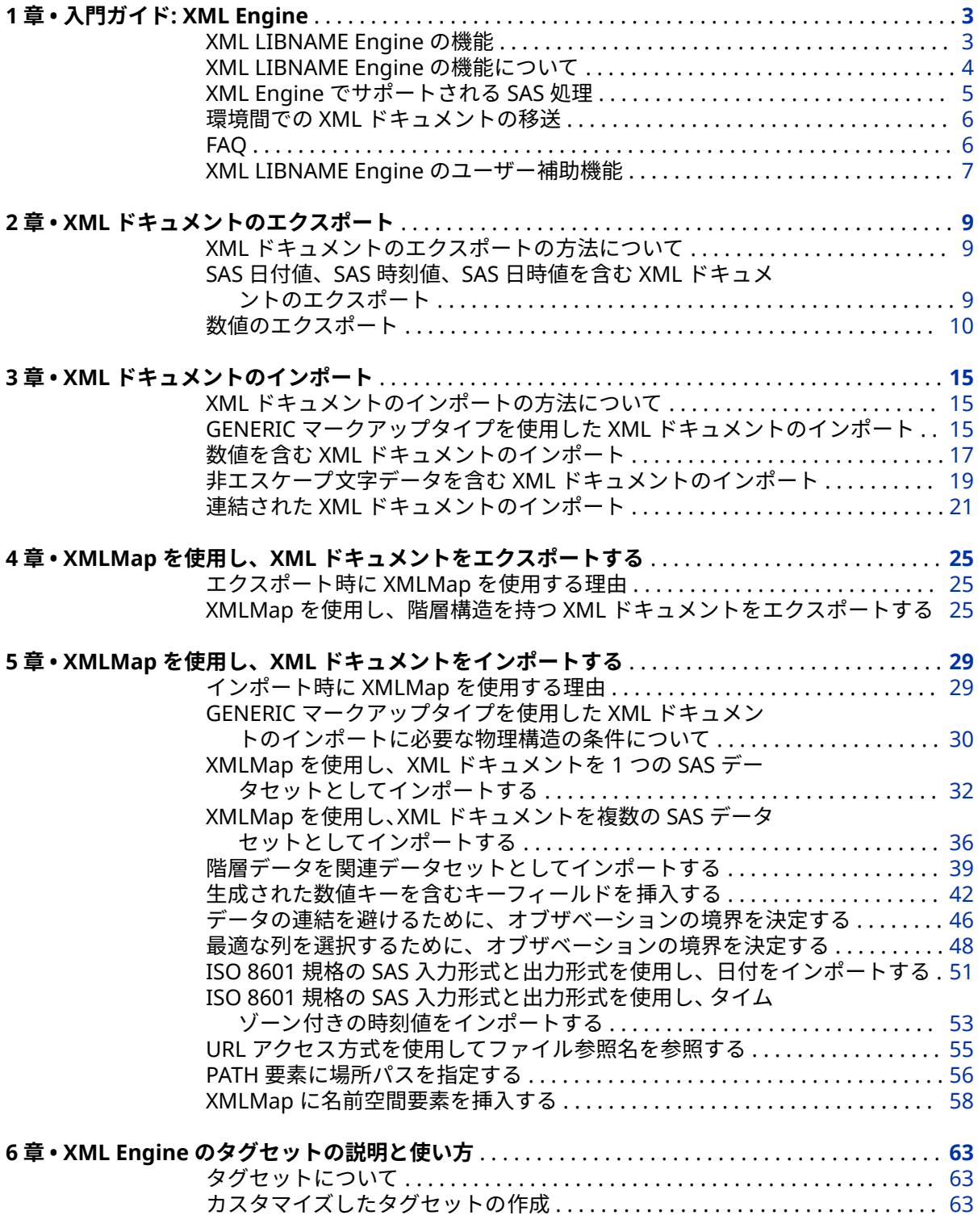

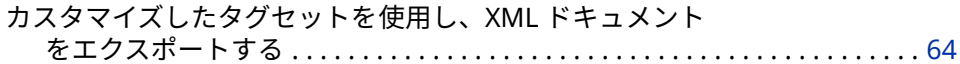

### 2部 LIBNAME ステートメントの参照 71

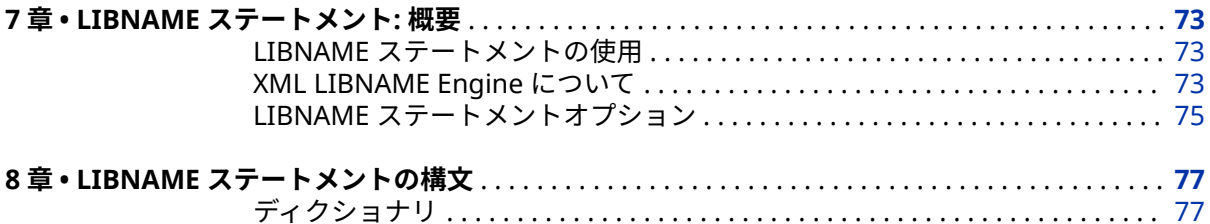

### 3部 XMLMap ファイル参照 89

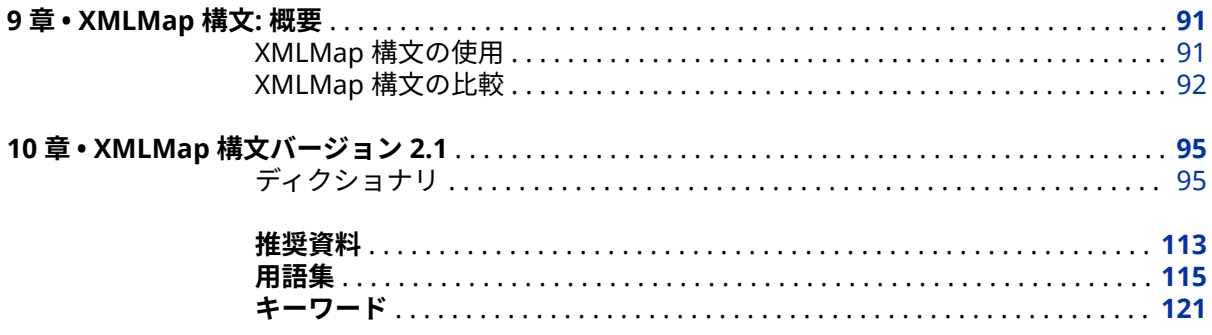

## <span id="page-4-0"></span>**1 部**

## 使用

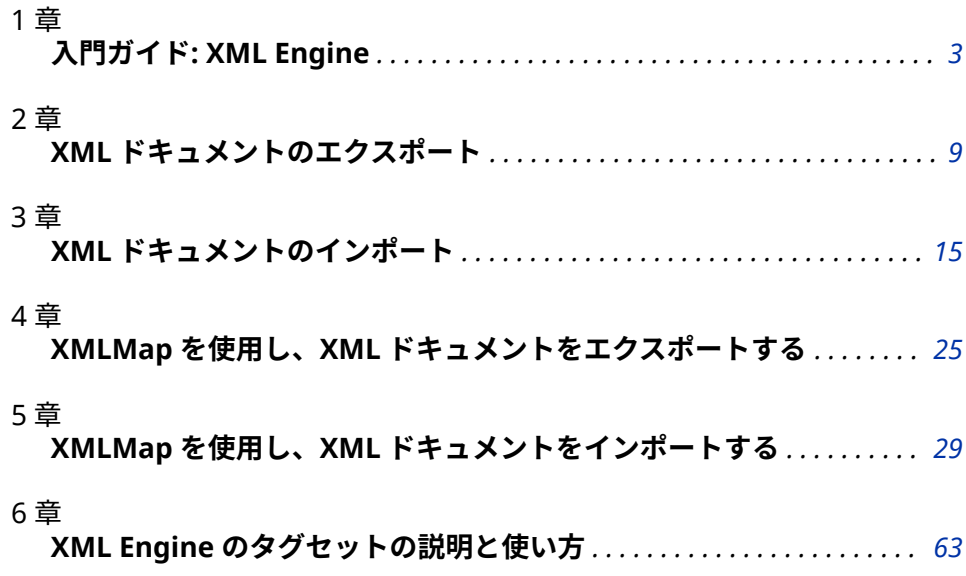

## <span id="page-6-0"></span>1 章 入門ガイド: XML Engine

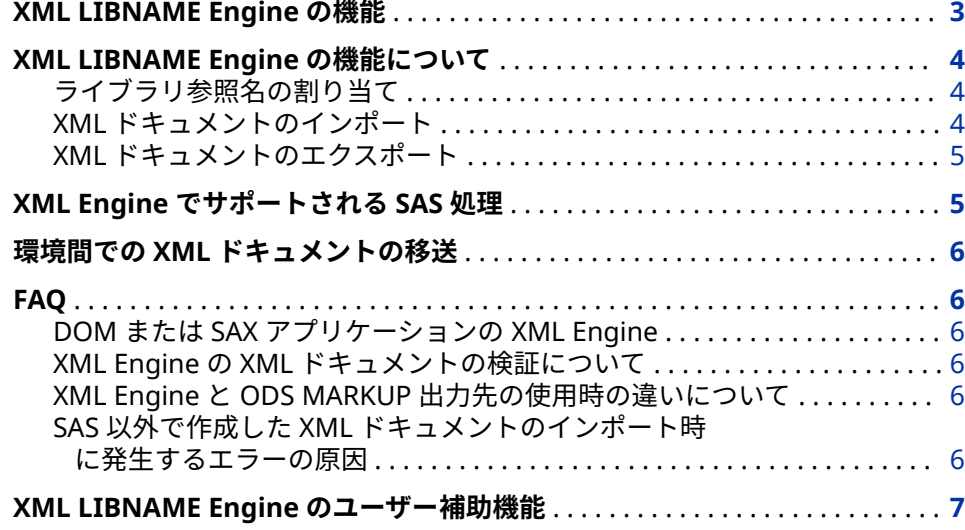

### **XML LIBNAME Engine の機能**

XML LIBNAME Engine は *XML* ドキュメントを処理します。このエンジンは次 のことを行います。

- SAS 独自のファイル形式を XML マークアップに変換することにより、DATA タイプの SAS データセットから XML ドキュメントをエクスポートします(出 力場所に書き出します)。出力された XML ドキュメントは次のように扱われ ます。
	- XML ドキュメントを処理する製品により使用されます。
	- 別のホストに移動し、XML Engine が XML マークアップを SAS データセ ットに変換して処理します。
- 外部 XML ドキュメントをインポートします(入力場所から読み込みます)。入 力された XML ドキュメントは、SAS データセットに変換されます。

### <span id="page-7-0"></span>**XML LIBNAME Engine の機能について**

#### **ライブラリ参照名の割り当て**

XML LIBNAME Engine は、他の SAS エンジンと同様に動作します。すなわち、 ライブラリ参照名を割り当ててエンジンを指定するには、LIBNAME ステートメ ントを実行します。いったん割り当てたライブラリ参照名は、その SAS セッシ ョン全体を通じて使用できます。

XML LIBNAME Engine は特定の XML ドキュメントに関連付けることができま す。または、ディレクトリベースの 環境における SAS ライブラリの物理的な場 所に関連付けることもできます。このようなライブラリ参照名を使用すると、 SAS システムにより、SAS データセット内のデータが XML マークアップに変換 されるか、または XML マークアップが SAS 形式のデータに変換されます。

#### **XML ドキュメントのインポート**

XML ドキュメントを SAS データセットとしてインポートするには、次の LIBNAME ステートメントで、ライブラリ参照名を該当する XML ドキュメントに 割り当て、XML Engine を指定します。

libname myxml xmlv2 '/u/sasxxx/XML/Students.xml';

DATASETS プロシジャを実行すると、XML ドキュメントが Students という SAS データセットに変換されることが示されます。

proc datasets library=myxml;

**アウトプット 1.1** MYXML ライブラリの DATASETS プロシジャ出力

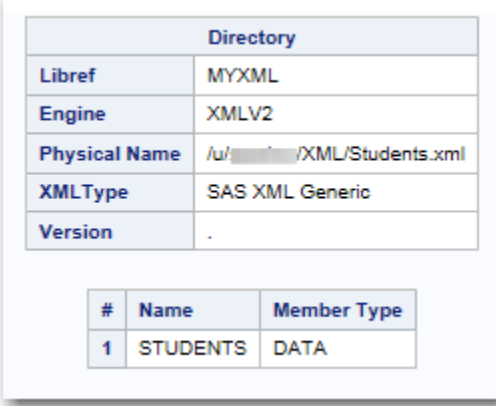

PRINT プロシジャを実行すると、次の出力が表示されます。

proc print data=myxml.students; run;

<span id="page-8-0"></span>**アウトプット 1.2** MYXML.STUDENTS の PRINT プロシジャ出力

| <b>Obs</b>     | ID | <b>NAME</b> | <b>ADDRESS</b>                                          | <b>CITY</b> | <b>STATE</b> |
|----------------|----|-------------|---------------------------------------------------------|-------------|--------------|
| 1 <sup>1</sup> |    |             | 755   Brad Martin   1611 Glengreen   Huntsville   Texas |             |              |
|                |    |             | 2   1522   Zac Harvell   11900 Glenda                   | Houston     | Texas        |

#### **XML ドキュメントのエクスポート**

XML ドキュメントを SAS データセットからエクスポートするには、XML Engine の LIBNAME ステートメントで、作成する XML ドキュメントにライブラリ参照 名を割り当てます。

次のプログラムの最初の LIBNAME ステートメントは、ライブラリ参照名 MYFILES を、SAS データセット Singers を含んでいる SAS ライブラリに割り当 てます。2 番目の LIBNAME ステートメントは、ライブラリ参照名 MYXML を、 データセット Myfiles.Singers からエクスポートされる XML ドキュメントの物 理的な場所に割り当てます。

libname myfiles '/u/MyFiles/';

libname myxml xmlv2 '/u/MyFiles/XML/Singers.xml';

次のステートメントを実行すると、Singers.XML という名前の XML ドキュメン トが作成されます。

data myxml.Singers; set myfiles.Singers; run;

**アウトプット 1.3** XML ドキュメント Singers.XML の内容

<?xml version="1.0" encoding="windows-1252" ?> <TABLE> <SINGERS> <FirstName> Tom </FirstName> <Aqe> 62 </Aqe> </SINGERS> <SINGERS> <FirstName> Willie </ FirstName> <Age> 70 </Age> </SINGERS> <SINGERS> <FirstName> Randy </FirstName> <Age> 43 </Age> </SINGERS> </TABLE>

#### **XML Engine でサポートされる SAS 処理**

XML Engine は次のような処理をサポートします。

- XML Engine は、入力(読み込み)処理と出力(作成)処理をサポートします。 XML Engine は更新処理をサポートしません。
- XML Engine は順次アクセスエンジンであり、データを 1 つずつ順番に処理 します。このエンジンは、ファイルの先頭で処理を開始し、ファイルの終わ りまで処理を続行します。XML Engine は、一部の SAS アプリケーションと 機能で必要となるランダム(ダイレクト)アクセスは提供しません。たとえば、 XML Engine を使用する場合、SORT プロシジャや、SQL プロシジャでの ORDER BY ステートメントは使用できません。ランダムアクセスを必要とす る処理を要求した場合、そのような処理は順次アクセスでは無効であること を知らせるメッセージが SAS ログに表示されます。このメッセージが表示

された場合、続行する前に、XML データを一時 SAS データセット内に配置し ます。

### <span id="page-9-0"></span>**環境間での XML ドキュメントの移送**

XML ドキュメントを(FTP などを使用して)環境間で転送する場合、ドキュメント の内容に基づいて適切な転送モードを決定する必要があります。ドキュメント に XML 宣言によるエンコーディング属性が含まれている場合、または XML 宣言 の前にバイトオーダーマークが記述されている場合、そのファイルをバイナリモ ードで転送します。ドキュメントがどちらの条件も満たしていない場合、類似し たホスト間でドキュメントを転送するには、そのファイルをテキストモードで転 送します。

XML Engine を使用して XML ドキュメントをエクスポートした場合、デフォル トでは、その XML ドキュメントには、SAS データセットのエンコーディングに 基づいて生成された XML 宣言によるエンコーディング属性が含まれています (例:**<?xml version="1.0" encoding="windows-1252" ?>**)。XML ドキュメントを エクスポートする際に LIBNAME ステートメントで XMLENCODING=オプショ ンを指定すると、SAS データセットのエンコーディングをオーバーライドできま す。

#### **FAQ**

#### **DOM または SAX アプリケーションの XML Engine**

XML Engine は「Document Object Model (DOM)」ではなく「Simple API for XML (SAX)」モデルを使用します。SAX は、ドキュメントの内容に関するランダ ムアクセス検索を提供しません。SAX はドキュメントを順次スキャンし、各項目 を 1 つずつアプリケーションに提供します。

#### **XML Engine の XML ドキュメントの検証について**

XML Engine は入力 XML ドキュメントを検証しません。XML Engine は、渡され たデータが有効な XML マークアップ形式で記述されていると仮定します。XML Engine は DTD (Document Type Definition)や SCHEMA を使用しないため、検 証の基準となるものが存在しません。

#### **XML Engine と ODS MARKUP 出力先の使用時の違いについて**

XML Engine は、XML ドキュメントの作成と読み込みが可能です。ODS MARKUP は XML ドキュメントの作成は行いますが、読み込みは行いません。通 常、データを転送する場合には XML Engine を使用し、SAS 出力から XML を作 成する場合には ODS MARKUP 出力先を使用します。

#### **SAS 以外で作成した XML ドキュメントのインポート時に発生するエラ ーの原因**

XML Engine が読み込むファイルは、「XMLTYPE=LIBNAME」ステートメントオ プションでサポートされているマークアップタイプに従っているものに限りま

<span id="page-10-0"></span>す。サポートされているマークアップタイプが必要とする仕様に従っていない フリーフォームの XML ドキュメントをインポートしようとすると、エラーが発 生します。XMLTYPE=マークアップタイプに従っていないファイルを正常にイ ンポートするには、XMLMap と呼ばれる独立した XML ドキュメントを作成する 必要があります。XMLMap の構文は、XML マークアップを SAS データセット、 変数(列)、オブザベーション(行)に変換する方法を XML Engine に伝えます。[5](#page-32-0) 章, "XMLMap を使用し、XML [ドキュメントをインポートする](#page-32-0)" (29 ページ)を参 照してください。

#### **XML LIBNAME Engine のユーザー補助機能**

XML LIBNAME Engine はコマンドベースの製品です。今回のリリースでは、ユ ーザー補助機能は追加されていませんが、XML LIBNAME Engine はグラフィカ ルユーザーインターフェイスを使用しておらず、文字をタイプしてコマンドを発 行できるユーザーなら誰でも同機能を使用できるため、同製品はユーザー補助の 標準に準拠しています。SAS 製品のユーザー補助機能に関するご質問は、 accessibility@sas.com または SAS テクニカルサポートまでお問い合わせくだ さい。

#### 1 章 • 入門ガイド: XML Engine

## <span id="page-12-0"></span>2 章 XML ドキュメントのエクスポート

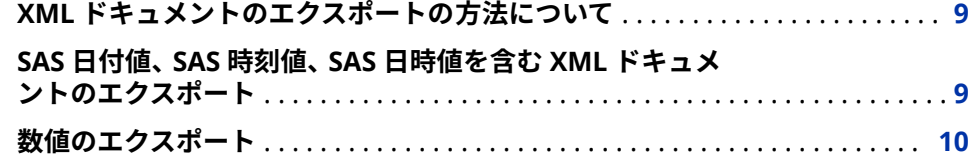

### **XML ドキュメントのエクスポートの方法について**

XML ドキュメントのエクスポートとは、DATA タイプの SAS データセットを、 出力先の XML ドキュメントに書き出す処理のことです。XML Engine は、SAS に固有のフォーマットを XML マークアップに変換することにより、XML ドキュ メントをエクスポートします。

XML ドキュメントをエクスポートするには、XML Engine 用の LIBNAME ステー トメントを使用して、XML ドキュメントが作成される物理的な場所にライブラ リ参照名を割り当てます。その後、このライブラリ参照名を使用して出力を生成 する SAS プログラム(DATA ステップや COPY プロシジャなど)を実行します。

### **SAS 日付値、SAS 時刻値、SAS 日時値を含む XML ド キュメントのエクスポート**

この例では、日時値、日付値、時刻値を含む SAS データから、XML ドキュメン トをエクスポートします。この XML ドキュメントは、GENERIC マークアップタ イプのドキュメントとして生成されます。

まず、次の SAS プログラムにより、単純な SAS データセットを作成し、そのデ ータセットの内容を出力します。変数 DateTime には日時値、変数 Date には日 付値、変数 Time には時刻値がそれぞれ含まれます。

data test; DateTime=14686; format DateTime datetime.; Date=14686; format Date date9.; Time=14686;

<span id="page-13-0"></span>format Time timeampm.;

proc print data=test; run;

**アウトプット 2.1** SAS 日付値、時刻値、日時値を含むデータセット WORK.TEST の PRINT プ ロシジャ出力

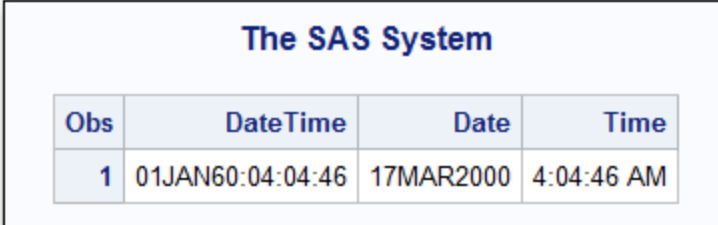

次のプログラムは、SAS 日付値、時刻値、日時値を含む GENERIC マークアップ タイプの XML ドキュメントをエクスポートします。

libname trans xmlv2 '*XML-document*' xmltype=generic; **1**

```
data trans.test; 2
  set work.test;
run;
```
- **1** LIBNAME ステートメントは、エンジンとして XML Engine を指定した上で、 ライブラリ参照名 TRANS を、エクスポートされた XML ドキュメントが格納 されるファイルの物理的な場所(完全なパス名、ファイル名、ファイル拡張子 を含むもの)に割り当てます。XMLTYPE=オプションではデフォルト値の GENERIC を指定しています。
- **2** 続く DATA ステップでは、SAS データセット WORK.TEST を読み込み、同デ ータセットの内容を指定の XML ドキュメントに出力します。

結果として生成される XML ドキュメントの内容は次のようになります。

**アウトプット 2.2** GENERIC マークアップを使用した XML ドキュメントの内容

<?xml version="1.0" encoding="windows-1252" ?> <TABLE> <TEST> <DateTime> 1960-01-01T04:04:46.000000 </DateTime> <Date> 2000-03-17 </Date> <Time> 04:04:46 </Time> </TEST> </TABLE>

### **数値のエクスポート**

次の例では、高精度の値を含んでいる数値変数を持つ小さな SAS データセット を使用します。次の SAS プログラムは、割り当て済みのユーザー定義の出力形 式を使ってデータセットを作成し、そのデータセットから XML ドキュメントを エクスポートします。その後、PRINT プロシジャで出力の違いを示します。

libname format xmlv2 '/u/mydocuments/format.xml'; **1**

libname prec xmlv2 '/u/mydocuments/precision.xml' xmldouble=internal; **2**

```
data npi; 3
      do n=1 to 10;
       n_pi = n*3.141592653589793;
       output;
      end;
   format n_pi f14.2;
   run;
   data format.dbltest; 4
     set npi;
   run;
   data prec.rawtest; 5
     set npi;
   run;
   title 'Drops the Precision'; 6
   proc print data=format.dbltest;
     format n_pi f14.10;
   run;
   title 'Keeps the Precision'; 7
   proc print data=prec.rawtest;
    format n_pi f14.10;
   run;
1 最初の LIBNAME ステートメントは、ライブラリ参照名 FORMAT を、生成さ
```
- れる XML ドキュメント FORMAT.XML が格納されるファイルに割り当てま す。エンジンのデフォルトの動作は、割り当てられた SAS フォーマットによ る数値制御になります。
- **2** 2 番目の LIBNAME ステートメントは、ライブラリ参照名 PREC を、生成され る XML ドキュメント PRECISION.XML が格納されるファイルに割り当てま す。XMLDOUBLE=オプションに INTERNAL が指定されているため、エンジ ンは格納されている生の値を取り出します。
- **3** 続く DATA ステップでは、一時データセット NPI を作成します。このデータ セットには、高精度の値を含む数値変数が含まれています。この変数には、 小数点以下 2 桁までを有効とするユーザー定義の出力形式が割り当てられま す。
- **4** 次の DATA ステップでは、WORK.NPI からデータセット FORMAT.DBLTEST を作成します。
- **5** 次の DATA ステップでは、WORK.NPI からデータセット PREC.RAWTEST を 作成します。
- **6** 続く PRINT プロシジャでは、データセット FORMAT.DBLTEST から XML ド キュメント FORMAT.XML を作成します。FORMAT.XML には、SAS 出力形式 により制御された数値が含められます[。アウトプット](#page-15-0) 2.3 (12 ページ)を参 照してください。
- **7** この PRINT プロシジャには、精度の損失を示す出力形式が指定されていま す。この出力では、小数点以下 2 桁よりも小さい桁はすべてゼロになります。 [アウトプット](#page-15-0) 2.4 (12 ページ)を参照してください。
- **8** 続く PRINT プロシジャでは、データセット PREC.RAWTEST から XML ドキュ メント PRECISION.XML を作成します。PRECISION.XML には、データセット

<span id="page-15-0"></span>PREC.RAWTEST に格納されていた数値が含められます[。アウトプット](#page-16-0) 2.5 (13 [ページ](#page-16-0))を参照してください。

**9** この PRINT プロシジャ出力では、精度が保持されていることを示す出力形式 が指定されています。[アウトプット](#page-16-0) 2.6 (13 ページ)を参照してください。

**アウトプット 2.3** XML ドキュメント FORMAT.XML の内容

<?xml version="1.0" encoding="iso-8859-1" ?> <TABLE> <DBLTEST> <n>1</n> <n\_pi>3.14</n\_pi> </DBLTEST> <DBLTEST> <n>2</n> <n\_pi>6.28</n\_pi> </DBLTEST> <DBLTEST> <n>3</n> <n\_pi>9.42</n\_pi> </DBLTEST> <DBLTEST> <n>4</n> <n\_pi>12.57</ n\_pi> </DBLTEST> <DBLTEST> <n>5</n> </npi>15.71</n\_pi> </DBLTEST> <DBLTEST>  $<$ n> $<$ n $>$  $<$ n $>$  $<$ n $p$ i $>$ 18.85</n $p$ i $>$ </DBLTEST>  $<$ DBLTEST>  $<$ n $>$ 7</n $>$   $<$ n $p$ i $>$ 1.99</n $p$ i $>$ </  $\texttt{DBLTEST} > \texttt{ \texttt{<}\texttt{n>8}<\texttt{/n>} \texttt{<} \texttt{n\_pi>25.13}<\texttt{/n\_pi>} \texttt{<}/\texttt{DBLTEST>}\texttt{<} \texttt{m>9}<\texttt{/n>}$  $\langle n\_p$ i>28.27</n\_pi> </DBLTEST>  $\langle DBL$ TEST>  $\langle n > 10$ </n>  $\langle n > 10$   $\langle n > 10$   $\langle n > 101142$ </TABLE>

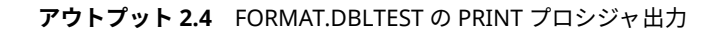

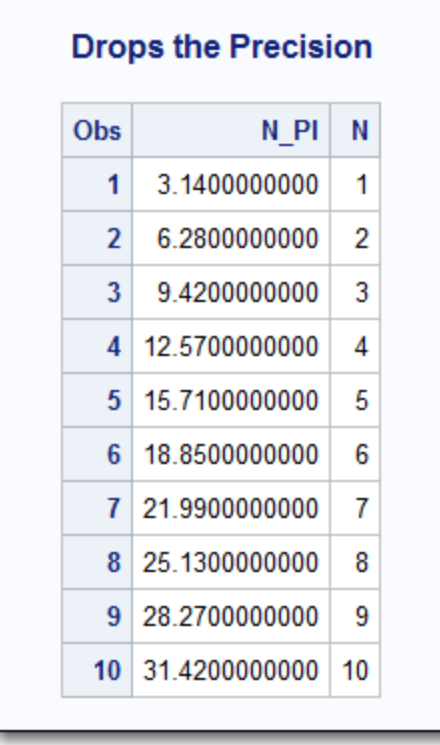

```
アウトプット 2.5 XML ドキュメント PRECISION.XML の内容
```

```
<?xml version="1.0" encoding="iso-8859-1" ?> <TABLE> <RAWTEST> <n 
rawvalue="QRAAAAAAAAA=">1</n> <n_pi rawvalue="QTJD9qiIWjA=">3.14</n_pi> </
RAWTEST> <RAWTEST> <n rawvalue="QSAAAAAAAAA=">2</n> <n_pi 
rawvalue="QWSH7VEQtGA=">6.28</n_pi> </RAWTEST> <RAWTEST> <n 
rawvalue="QTAAAAAAAAA=">3</n> <n_pi rawvalue="QZbL4/mZDpA=">9.42</n_pi> </
RAWTEST> <RAWTEST> <n rawvalue="QUAAAAAAAAA=">4</n> <n pi
rawvalue="QckP2qIhaMA=">12.57</n_pi> </RAWTEST> <RAWTEST> <n 
rawvalue="QVAAAAAAAAA=">5</n> <n_pi rawvalue="QftT0UqpwvA=">15.71</n_pi> </
RAWTEST> <RAWTEST> <n rawvalue="QWAAAAAAAAA=">6</n>> <n pi
rawvalue="QhLZfH8zIdI=">18.85</n_pi> </RAWTEST> <RAWTEST> <n 
rawvalue="QXAAAAAAAAA=">7</n> <n_pi rawvalue="QhX9u+m7p3U=">21.99</n_pi> </
RAWTEST> <RAWTEST> <n rawvalue="QYAAAAAAAAA=">8</n> <n_pi rawvalue="Qhkh
+1RELRg=">25.13</n_pi> </RAWTEST> <RAWTEST> <n rawvalue="QZAAAAAAAAA=">9</n> 
<n pi rawvalue="QhxGOr7Msrs=">28.27</n pi> </RAWTEST> <RAWTEST> <n
rawvalue="QaAAAAAAAAA=">10</n> <n_pi rawvalue="Qh9qeilVOF4=">31.42</n_pi> </
RAWTEST> </TABLE>
```
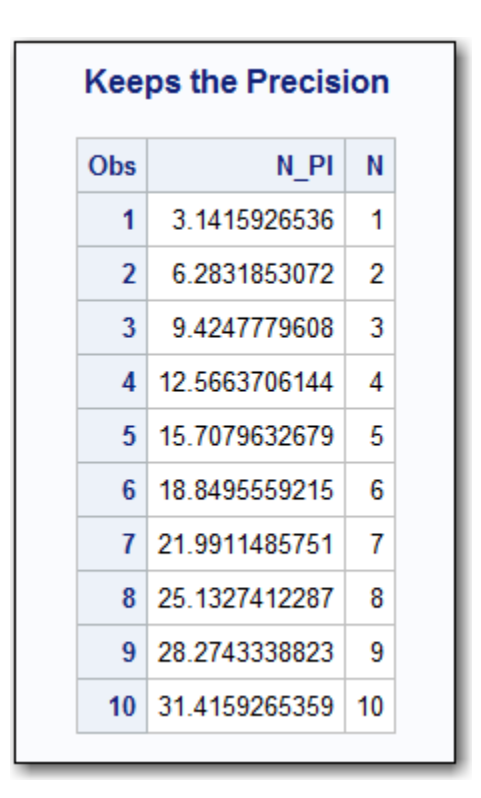

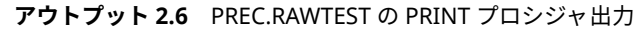

#### 2 章 • XML ドキュメントのエクスポート

## <span id="page-18-0"></span>3 章 XML ドキュメントのインポート

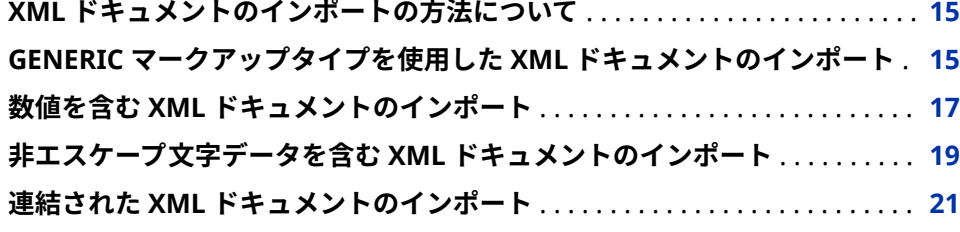

### **XML ドキュメントのインポートの方法について**

XML ドキュメントのインポートとは、外部 XML ドキュメントを SAS データセッ トとして読み込む処理のことです。XML Engine は、入力された XML ドキュメ ントを SAS システムに独自のファイル形式に変換します。

XML ドキュメントをインポートするには、XML Engine 用の LIBNAME ステート メントを使用して、既存の XML ドキュメントが配置されている物理的な場所に ライブラリ参照名を割り当てます。その後、同ライブラリ参照名を使用する SAS プログラムを実行することにより、当該 XML ドキュメントに SAS データセット としてアクセスできます。

### **GENERIC マークアップタイプを使用した XML ドキ ュメントのインポート**

この例では、GENERIC マークアップタイプの物理構造に従っている、次の XML ドキュメントをインポートします。必要とされる物理構造に関する詳細は、 "GENERIC [マークアップタイプを使用した](#page-33-0) XML ドキュメントのインポートに必 [要な物理構造の条件について](#page-33-0)" (30 ページ)を参照してください。

<?xml version="1.0" encoding="windows-1252" ?> <TABLE>  $\langle$ CLASS $>$  <Name> Alfred </Name> <Gender> M </Gender> <Age> 14 </Age>

. .

```
 <Height> 69 </Height>
  <Weight> 112.5 </Weight>
 </CLASS>
 <CLASS>
  <Name> Alice </Name>
  <Gender> F </Gender>
  <Age> 13 </Age>
  <Height> 56.5 </Height>
  <Weight> 84 </Weight>
 </CLASS>
```

```
.
  <CLASS>
   <Name> William </Name>
   <Gender> M </Gender>
   <Age> 15 </Age>
   <Height> 66.5 </Height>
   <Weight> 112 </Weight>
  </CLASS>
</TABLE>
```
次の SAS プログラムは、XML マークアップを SAS システムに独自の形式に変換 します。

libname trans xmlv2 '*XML-document*'; **1**

libname myfiles '*SAS-library*'; **2**

data myfiles.class; 3 set trans.class; run;

- **1** 最初の LIBNAME ステートメントは、エンジンとして XML Engine を指定し た上で、ライブラリ参照名 TRANS を、XML ドキュメントの物理的な場所(完 全なパス名、ファイル名、ファイル拡張子を含むもの)に割り当てます。デフ ォルトでは、XML Engine は GENERIC マークアップの使用を仮定します。
- **2** 2 番目の LIBNAME ステートメントは、ライブラリ参照名 MYFILES を、結果 として生成される SAS データセットが格納される SAS ライブラリの物理的 な場所に割り当てます。この場合、デフォルトのエンジンとして V9 Engine が使用されます。
- **3** 続く DATA ステップでは、XML ドキュメントを読み込み、その内容を SAS シ ステム独自の形式で出力します。

変換後の XML ドキュメントの内容を含むデータセット出力を生成するには、次 のような PRINT プロシジャを実行します。

proc print data=myfiles.class; run;

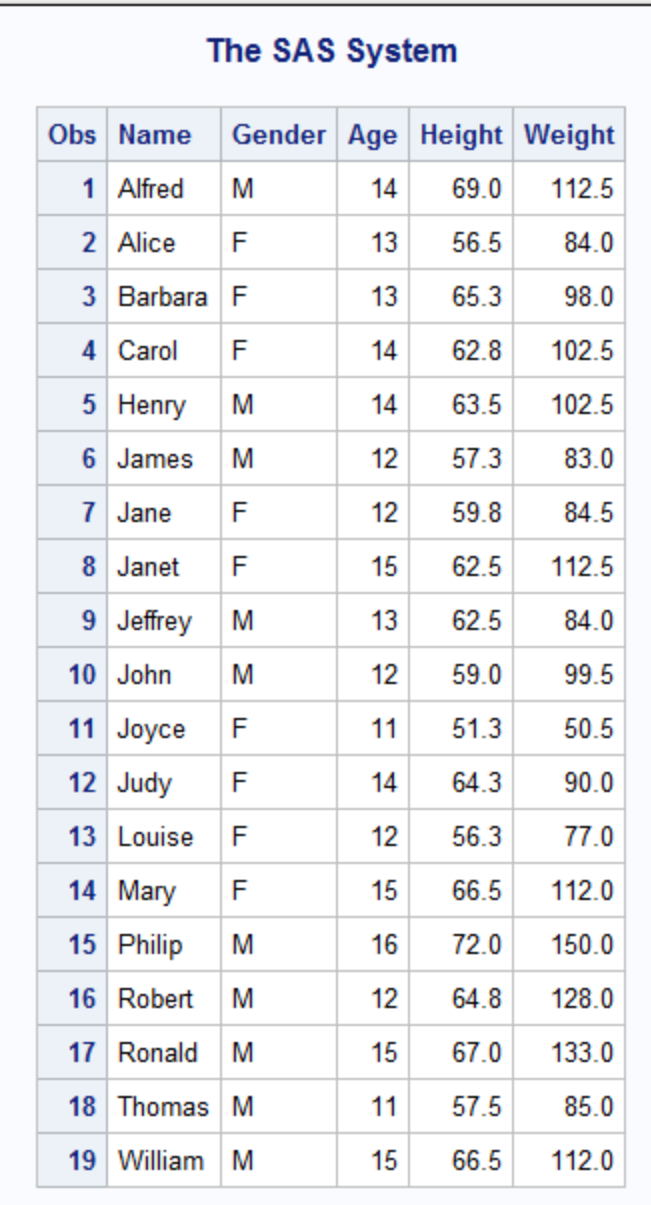

<span id="page-20-0"></span>**アウトプット 3.1** MYFILES.CLASS の PRINT プロシジャ出力

### **数値を含む XML ドキュメントのインポート**

この例では[、"数値のエクスポート](#page-13-0)" (10 ページ)でエクスポートした、 Precision.XML という XML ドキュメントをインポートします。この例では、数 値を含んでいる XML ドキュメントをインポートする場合に、デフォルトの動作 を変更する方法を示します。

最初の SAS プログラムでは、デフォルトの動作を使用して XML ドキュメントを インポートします。デフォルトの動作では、パーシングされた文字データ (PCDATA)を要素から取り出します。

libname default xmlv2 '/u/mydocuments/precision.xml';

title 'Default Method'; proc print data=default.rawtest; format n\_pi f14.10; run;

このインポートの結果、DEFAULT.RAWTEST という名前の SAS データセットが 作成されます。

**アウトプット 3.2** DEFAULT.RAWTEST の PRINT プロシジャ出力

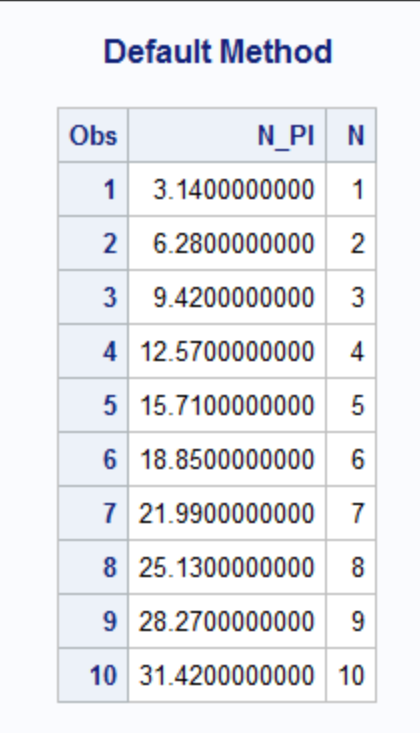

2 番目の SAS プログラムでは、XMLDOUBLE=を使用して XML ドキュメントをイ ンポートすることにより、デフォルトの動作を変更しています。このプログラム は、要素内の rawdata=属性から値を取り出します。

libname new xmlv2 '/u/mydocuments/precision.xml' xmldouble=internal;

title 'Precision Method'; proc print data=new.rawtest; format n\_pi f14.10; run;

このインポートの結果、NEW.RAWTEST という名前の SAS データセットが作成 されます。

| <b>Precision Method</b> |                  |    |  |  |
|-------------------------|------------------|----|--|--|
| Obs                     | N PI             | Ν  |  |  |
| 1                       | 3.1415926536     | 1  |  |  |
| $\overline{\mathbf{z}}$ | 6 2831853072     | 2  |  |  |
| 3                       | 94247779608      | 3  |  |  |
| 4                       | 12 5663706144    | 4  |  |  |
| 5.                      | 15 7079632679    | 5  |  |  |
| 6                       | 18 8495559215    | 6  |  |  |
|                         | 7 21 9911485751  | 7  |  |  |
| 8                       | 25.1327412287    | 8  |  |  |
|                         | 9 28 2743338823  | 9  |  |  |
|                         | 10 31 4159265359 | 10 |  |  |

<span id="page-22-0"></span>**アウトプット 3.3** NEW.RAWTEST の PRINT プロシジャ出力

### **非エスケープ文字データを含む XML ドキュメントの インポート**

W3C 規格 (第 4.6 節: 定義済みエンティティ) では、文字データの場合、左山かっ こ(<)、アンパサンド(&)、アポストロフィー(')などの特定の文字は、&lt;、&amp;、 **'**のような文字参照または文字列を使用してエスケープする必要があると 規定されています。たとえば、属性値に一重引用符や二重引用符を含める場合、  $-\equiv$ 引用符(')は'として、二重引用符(")は"として表されます。

非エスケープ文字を含んでいる XML ドキュメントをインポートするには、 LIBNAME ステートメントでオプション XMLPROCESS=PERMIT を指定して、 W3C 規格に従っていない文字データを XML Engine が受け付けるようにしま す。このようにすると、アポストロフィー、二重引用符、アンパサンドのような 非エスケープ文字が文字データとして受け付けられます。

注*:* XMLPROCESS=PERMIT を使用する場合には注意が必要です。XML ドキュ メントが非エスケープ文字を含んでいる場合、そのドキュメントの内容は標 準的な XML 構成ではありません。このオプションは、利便性のために提供さ れているものであり、無効な XML マークアップを奨励するものではありませ ん。

次の例では、非エスケープ文字データを含んでいる Permit.XML という XML ド キュメントをインポートしています。

<?xml version="1.0" ?> <PERMIT> <CHARS>

 <accept>OK</accept> <status>proper escape sequence</status> <ampersand>&amp;</ampersand> <squote>&apos;</squote> <dquote>&quot;</dquote> <less>&lt;</less> <greater>&gt;</greater> </CHARS> <CHARS> <accept>OK</accept> <status>unescaped character in CDATA</status> <ampersand>Abbott & Costello</ampersand> <squote>Logan's Run</squote> <dquote>This is "realworld" stuff</dquote> <less> e < pi </less> <greater> pen > sword </greater> </CHARS> <CHARS> <accept>NO</accept> <status>single unescaped character</status> <ampersand>&</ampersand> <squote>'</squote> <dquote>"</dquote> <less></less> <greater></greater> </CHARS> <CHARS> <accept>NO</accept> <status>unescaped character in string</status> <ampersand>Dunn & Bradstreet</ampersand> <squote>Isn't this silly?</squote> <dquote>Quoth the raven, "Nevermore!"</dquote> <less></less> <greater></greater> </CHARS> </PERMIT>

まず、デフォルトの XML Engine の動作を使用する例を示します。この場合、 XML Engine は、XML マークアップが W3C 規格に従っていると仮定します。次 の SAS プログラムを実行すると、先頭の 2 つのオブザベーション(有効な XML マ ークアップを含んでいるもの)だけがインポートされ、残りの 2 つのレコード(非 エスケープ文字を含んでいるもの)に関してはエラーが生成されます。

libname permit xmlv2 '/u/mydocuments/XML/permit.xml';

proc print data=permit.chars; run;

**ログ 3.1** SAS ログの出力

ERROR: There is an illegal character in the entity name. encountered during XMLInput parsing occurred at or near line 24, column 22 NOTE: There were 2 observations read from the data set PERMIT.CHARS.

LIBNAME ステートメントのオプション XMLPROCESS=PERMIT を指定すると、 XML Engine がこの XML ドキュメントをインポートできるようになります。

libname permit xmlv2 '/u/mydocuments/XML/permit.xml' xmlprocess=permit;

proc print data=permit.chars; run;

<span id="page-24-0"></span>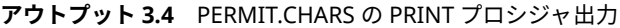

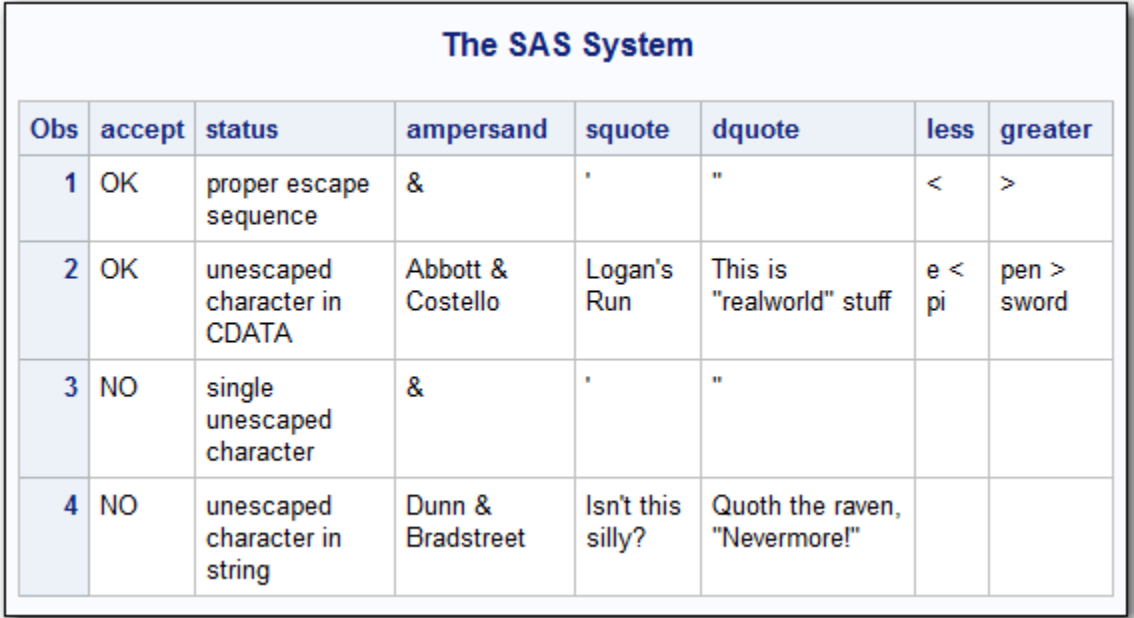

### **連結された XML ドキュメントのインポート**

複数の XML ドキュメントを連結したファイルも、XML Engine でインポート可 能です。これを行うには、LIBNAME ステートメントで XMLCONCATENATE=YES オプションを指定します。

注*:* XMLCONCATENATE=YES オプションを使用する場合には注意が必要です。 XML ドキュメントが連結された複数の XML ドキュメントから構成されてい る場合、そのドキュメントの内容は標準的な XML 構成ではありません。この オプションは、利便性のために提供されているものであり、無効な XML マー クアップを奨励するものではありません。

次の例では、2 つの XML ドキュメントから構成されるファイル ConcatStudents.XML をインポートします。

<?xml version="1.0" ?>  $<$ IBRARY $>$  <STUDENTS> <ID>1345</ID> <NAME>Linda Kay</NAME> <SCHOOL>Bellaire</SCHOOL> <CITY>Houston</CITY> </STUDENTS> <STUDENTS> <ID>2456</ID> <NAME>Chas Wofford</NAME> <SCHOOL>Sam Houston</SCHOOL>

```
 <CITY>Houston</CITY>
  </STUDENTS>
  <STUDENTS>
   <ID>3567</ID>
   <NAME>Jerry Kolar</NAME>
    <SCHOOL>Sharpstown</SCHOOL>
    <CITY>Houston</CITY>
  </STUDENTS>
</LIBRARY>
<?xml version="1.0" ?>
<LIBRARY>
  <STUDENTS>
   <ID>1234</ID>
   <NAME>Brad Martin</NAME>
   <SCHOOL>Reagan</SCHOOL>
   <CITY>Austin</CITY>
  </STUDENTS>
  <STUDENTS>
   <ID>2345</ID>
    <NAME>Zac Harvell</NAME>
    <SCHOOL>Westwood</SCHOOL>
   <CITY>Austin</CITY>
  </STUDENTS>
  <STUDENTS>
   <ID>3456</ID>
   <NAME>Walter Smith</NAME>
    <SCHOOL>Bowie</SCHOOL>
   <CITY>Austin</CITY>
  </STUDENTS>
</LIBRARY>
```
まず、デフォルトの XML Engine の動作を使用する例を示します。この場合、 XMLCONCATENATE=NO となるため、XML Engine は連結されている XML ドキ ュメントをサポートしません。次の SAS プログラムを実行すると、先頭の XML ドキュメント(3 つのオブザベーションを含んでいるもの)のみがインポートさ れ、2 番目の XML ドキュメントに関してはエラーが生成されます。

libname concat xmlv2 '/u/mydocuments/XML/ConcatStudents.xml';

proc datasets library=concat;

#### **ログ 3.2** SAS ログの出力

NOTE: Libref CONCAT was successfully assigned as follows: Engine: XML Physical Name: /u/mydocuments/XML/ ConcatStudents.xml 20 proc datasets library=concat; ERROR: "xml" is illegal as a processing-instruction target name. encountered during XMLMap parsing occurred at or near line 23, column 7 Directory Libref CONCAT Engine XML Physical Name /u/ mydocuments/XML/ConcatStudents.xml XMLType GENERIC XMLMap NO XMLMAP IN EFFECT Member # Name Type 1 STUDENTS DATA

> LIBNAME ステートメントでオプション XMLCONCATENATE=YES を指定する と、XML Engine が、連結された複数の XML ドキュメントを 1 つの SAS データ セットとしてインポートできるようになります。

libname concat xmlv2 '/u/mydocuments/XML/ConcatStudents.xml' xmlconcatenate=yes;

proc print data=concat.students; run;

| The SAS System |                    |                       |                     |      |  |
|----------------|--------------------|-----------------------|---------------------|------|--|
|                | Obs CITY           | <b>SCHOOL</b>         | <b>NAME</b>         | ID   |  |
| 1              | Houston   Bellaire |                       | Linda Kay           | 1345 |  |
|                |                    | 2 Houston Sam Houston | Chas Wofford        | 2456 |  |
|                | 3 Houston          | Sharpstown            | Jerry Kolar         | 3567 |  |
| Δ              | Austin             | Reagan                | <b>Brad Martin</b>  | 1234 |  |
| 5.             | Austin             | Westwood              | <b>Zac Harvell</b>  | 2345 |  |
| 6              | Austin             | <b>Bowie</b>          | <b>Walter Smith</b> | 3456 |  |

**アウトプット 3.5** CONCAT.STUDENTS の PRINT プロシジャ出力

#### 3 章 • XML ドキュメントのインポート

## <span id="page-28-0"></span>4 章 XMLMap を使用し、XML ドキュ メントをエクスポートする

#### **エクスポート時に XMLMap を使用する理由** . . . . . . . . . . . . . . . . . . . . . . . . . . . **25 XMLMap を使用し、階層構造を持つ XML ドキュメントを**

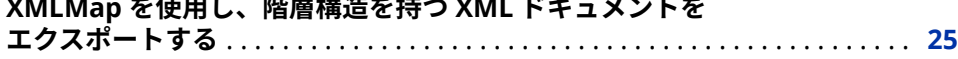

### **エクスポート時に XMLMap を使用する理由**

XMLMap でインポートした XML ドキュメントのエクスポートには XMLMap を 使います。XMLMap の構文は、SAS データセットを特定の XML ドキュメントの 構造に対応付ける方法を XML Engine に伝えます。

XMLMap を使用して XML ドキュメントをエクスポートするには、XML Engine のニックネームである XMLV2 を LIBNAME ステートメントで指定し、さらに XMLMAP=オプションを使ってファイルを指定します。

### **XMLMap を使用し、階層構造を持つ XML ドキュメン トをエクスポートする**

この例では、既存の XMLMap を使って、SAS データセットを特定の XML ドキュ メントの構造に対応付ける方法を、XML Engine に伝える方法を説明します。こ の XMLMap は、セクション"XMLMap を使用し、XML [ドキュメントを](#page-35-0) 1 つの SAS [データセットとしてインポートする](#page-35-0)" (32 ページ)で、データセット NHL.TEAMS をインポートする際に使用されたものです。

エクスポートする SAS データセット NHL.TEAMS の内容は次のとおりです。

| The SAS System  |                   |               |                   |                 |  |
|-----------------|-------------------|---------------|-------------------|-----------------|--|
| <b>Obs</b>      | <b>NAME</b>       | <b>ABBREV</b> | <b>CONFERENCE</b> | <b>DIVISION</b> |  |
| 1               | <b>Thrashers</b>  | ATL           | Eastern           | Southeast       |  |
| $\mathcal{P}$   | <b>Hurricanes</b> | CAR           | Eastern           | Southeast       |  |
| 3               | <b>Panthers</b>   | FLA.          | Fastern           | Southeast       |  |
| 4               | Lightning         | TB            | Eastern           | Southeast       |  |
| 5               | Capitals          | WSH           | Eastern           | Southeast       |  |
| 6               | <b>Stars</b>      | DAI           | Western           | Pacific         |  |
| 7               | Kings             | LA            | Western           | Pacific         |  |
| 8               | <b>Ducks</b>      | ANA           | Western           | Pacific         |  |
| 9               | Coyotes           | PHX           | Western           | Pacific         |  |
| 10 <sup>1</sup> | <b>Sharks</b>     | SJ            | Western           | Pacific         |  |

**アウトプット 4.1** データセット NHL.TEAMS の PRINT プロシジャ出力

XMLMap を使用せずにデータをエクスポートした場合、結果として作成される XML ドキュメントの構造は矩形となり、SAS データセット内のオブザベーショ ンごとに 1 つの TEAMS 要素が含まれることになります。例:

<?xml version="1.0" encoding="windows-1252" ?>

<TABLE>

<TEAMS>

<NAME>Thrashers</NAME>

<ABBREV>ATL</ABBREV>

<CONFERENCE>Eastern</CONFERENCE>

<DIVISION>Southeast</DIVISION>

</TEAMS>

<TEAMS>

- <NAME>Hurricanes</NAME>
- <ABBREV>CAR</ABBREV>
- <CONFERENCE>Eastern</CONFERENCE>
- <DIVISION>Southeast</DIVISION>

</TEAMS>

. . .

</TABLE>

各会議における部門別のデータ階層構造を持つ XML ドキュメントとして SAS データセットをエクスポートするには、XMLMap が必要となります。既存の XMLMap に対する唯一の変更は、OUTPUT 要素を含めることです。次の例では、 XMLMap 構文の表記について説明します。

<?xml version="1.0" ?> <SXLEMAP version="2.1"> **1**

```
 <OUTPUT> 2
   <HEADING> 2
    <ATTRIBUTE name="description" 3
          value="Teams of the National Hockey League" />
   </HEADING>
   <TABLEREF name="TEAMS" /> 4
 </OUTPUT>
 <TABLE name="TEAMS">
   <TABLE-PATH syntax="XPath">/NHL/CONFERENCE/DIVISION/TEAM</TABLE-PATH>
   <COLUMN name="NAME">
    <PATH syntax="XPath">/NHL/CONFERENCE/DIVISION/TEAM/@name</PATH>
     <TYPE>character</TYPE>
     <DATATYPE>STRING</DATATYPE>
     <LENGTH>30</LENGTH>
    </COLUMN>
   <COLUMN name="ABBREV">
    <PATH syntax="XPath">/NHL/CONFERENCE/DIVISION/TEAM/@abbrev</PATH>
     <TYPE>character</TYPE>
     <DATATYPE>STRING</DATATYPE>
     <LENGTH>3</LENGTH>
    </COLUMN>
   <COLUMN name="CONFERENCE" retain="YES">
    <PATH syntax="XPath">/NHL/CONFERENCE</PATH>
     <TYPE>character</TYPE>
     <DATATYPE>STRING</DATATYPE>
     <LENGTH>10</LENGTH>
   </COLUMN>
   <COLUMN name="DIVISION" retain="YES">
     <PATH syntax="XPath">/NHL/CONFERENCE/DIVISION</PATH>
     <TYPE>character</TYPE>
     <DATATYPE>STRING</DATATYPE>
     <LENGTH>10</LENGTH>
   </COLUMN>
</TABI F>
```
</SXLEMAP> **1** XMLMap を使用して SAS データセットを XML ドキュメントとしてエクスポ ートするには、XMLMap のバージョン番号として 1.9 または 2.1 を指定する

必要があります。

- **2** XMLMap を使用して SAS データセットを XML ドキュメントとしてエクスポ ートするには、XMLMap に OUTPUT 要素を含める必要があります。 OUTPUT 要素には、1 つ以上の HEADING 要素と、1 つの TABLEREF 要素が 含まれています。
- **3** ATTRIBUTE 要素は、追加となるファイル属性情報を定義するものであり、こ こではエクスポートされる XML ドキュメントの名前と説明を指定します。
- **4** TABLEREF 要素は、エクスポートされるテーブルの名前を参照するものであ り、ここではテーブル TEAMS を指定します。

次の SAS ステートメントは、NHLEXPORT.MAP という名前の XMLMap を使用 して、SAS データセット NHL.TEAMS を XML ドキュメント NHLOUT.XML にエ クスポートします。

libname nhl '/u/mydocuments/myfiles';

filename out '/u/mydocuments/XML/nhlout.xml';

libname out xmlv2 xmltype=xmlmap xmlmap='/u/mydocuments/XML/nhlexport.map';

data out.TEAMS; set nhl.teams; run;

結果として生成される XML ドキュメントの内容は次のようになります。

```
<?xml version="1.0" encoding="windows-1252" ?>
<NHL description="Teams of the National Hockey League">
  <CONFERENCE>Eastern
   <DIVISION>Southeast
     <TEAM name="Thrashers" abbrev="ATL" />
     <TEAM name="Hurricanes" abbrev="CAR" />
     <TEAM name="Panthers" abbrev="FLA" />
     <TEAM name="Lightning" abbrev="TB" />
     <TEAM name="Capitals" abbrev="WSH" />
   </DIVISION>
  </CONFERENCE>
  <CONFERENCE>Western
  <DIVISION>Pacific
     <TEAM name="Stars" abbrev="DAL" />
     <TEAM name="Kings" abbrev="LA" />
     <TEAM name="Ducks" abbrev="ANA" />
     <TEAM name="Coyotes" abbrev="PHX" />
     <TEAM name="Sharks" abbrev="SJ" />
   </DIVISION>
  </CONFERENCE>
</NHL>
```
## <span id="page-32-0"></span>5 章 XMLMap を使用し、XML ドキュ メントをインポートする

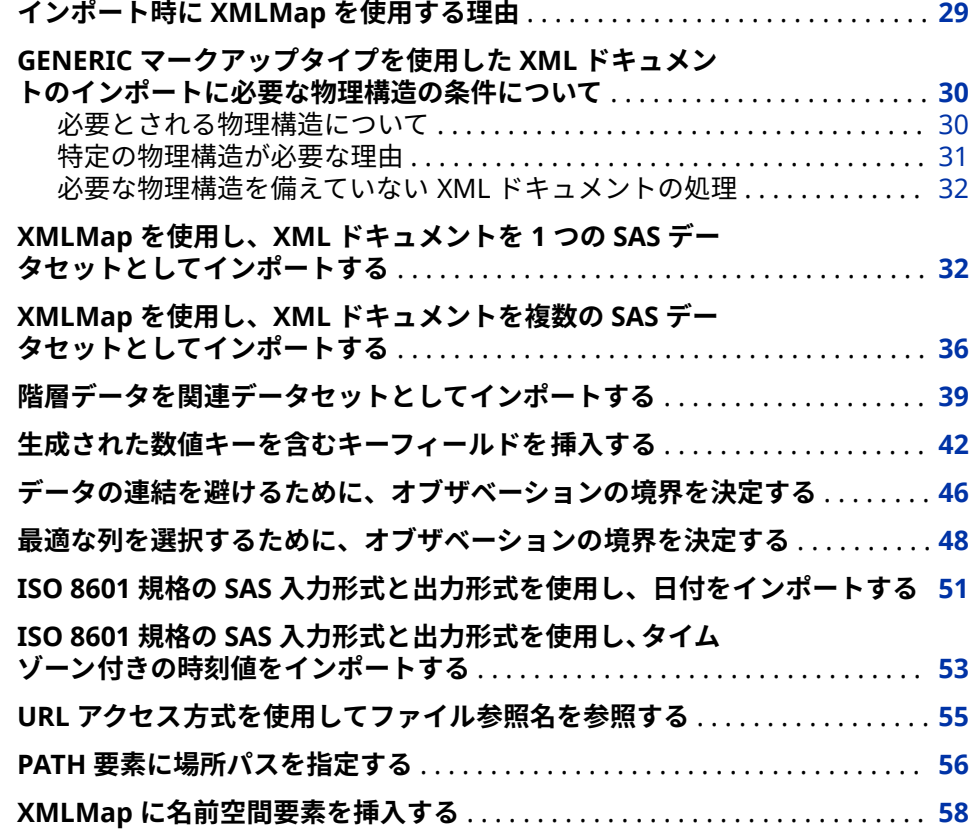

### **インポート時に XMLMap を使用する理由**

XML Engine は、LIBNAME ステートメントの XMLTYPE=オプションでサポート されているマークアップタイプに従っている XML ドキュメントのみをインポー トします。サポートされているマークアップタイプが必要とする仕様に従って いないフリーフォームの XML ドキュメントをインポートしようとすると、エラ ーが発生します。XMLTYPE=マークアップタイプに従っていないファイルを正 常にインポートするには、*XMLMap* と呼ばれる XML ドキュメントを別途作成す る必要があります。

<span id="page-33-0"></span>ある XML ドキュメントを正常にインポートできない場合、そのドキュメントを 直接変換するのではなく、その XML マークアップを変換する方法を XML Engine に伝えることにより、同 XML ドキュメントを正常にインポートできるよ うになります。特定の XMLMap 構文(すなわち XML マークアップ)を含む XMLMap を作成できます。XMLMap の構文は、XML マークアップを SAS デー タセット、変数(列)、オブザベーション(行)に変換する方法を XML Engine に伝 えます。

XMLMap を作成した後、LIBNAME ステートメントの XMLMAP=オプションの値 としてその XMLMap ファイルを指定します。

### **GENERIC マークアップタイプを使用した XML ドキ ュメントのインポートに必要な物理構造の条件につ いて**

#### **必要とされる物理構造について**

XML ドキュメントを正常にインポートするには、正しく構成されている XML ド キュメントに関する必要条件を次のように変換する必要があります。

- XML ドキュメントのルート包含要素(トップレベルノード)とは、ドキュメン トコンテナのことです。SAS システムでは、これは SAS ライブラリに該当し ます。
- コンテナ内におけるネストされる要素(反復要素インスタンス)は、第 2 レベル のインスタンスタグにより開始されます。
- このような反復要素インスタンスは、1 つの矩形構造を表す必要があります。 SAS データセットの場合、このようなインスタンスにより、一定の個数の列 を伴う任意の個数の行の集合(すなわち表)を生成するオブザベーション境界 が決定されます。

必要とされる物理構造を表す XML ドキュメントの例を次に示します。

```
<?xml version="1.0" encoding="windows-1252" ?>
<LIBRARY> 1
  <STUDENTS> 2
    <ID> 0755 </ID>
    <NAME> Brad Martin </NAME>
    <ADDRESS> 1611 Glengreen </ADDRESS>
    <CITY> Huntsville </CITY>
    <STATE> Texas </STATE>
  </STUDENTS>
  <STUDENTS> 3
    <ID> 1522 </ID>
    <NAME> Zac Harvell </NAME>
    <ADDRESS> 11900 Glenda </ADDRESS>
    <CITY> Houston </CITY>
    <STATE> Texas </STATE>
  </STUDENTS>
.
. more instances of <STUDENTS>
.
</LIBRARY>
```
<span id="page-34-0"></span>GENERIC マークアップタイプを使用した XML ドキュメントのインポートに必要な物理 構造の条件について **31**

前述の XML ドキュメントをインポートする場合、次の処理が行われます。

- **1** XML Engine は、<LIBRARY>をルート包含要素として認識します。
- **2** XML Engine は第 2 レベルのインスタンスタグ(<STUDENTS>)に移動し、それ をデータセット名に変換し、開始タグ<STUDENTS>と終了タグ</STUDENTS> の間にネストされている(含まれている)要素のスキャンを行って変数を見つ けようとします。
- **3** インスタンスタグ<ID>、<NAME>、<ADDRESS>、<CITY>、<STATE>は、開 始タグ<STUDENTS>と終了タグ</STUDENTS>に囲まれているため、XML Engine はこれらのインスタンスタグを変数として変換します。個々のイン スタンスタグ名がデータセット変数名となります。反復要素インスタンス は、一定の個数の列を伴う任意の個数の行の集合(すなわち表)に変換されま す。

次のステートメントを実行すると、次の SAS 出力が生成されます。

libname test xmlv2 '/u/mydocuments/students.xml';

proc print data=test.students; run;

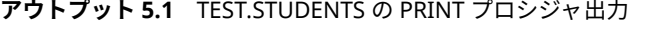

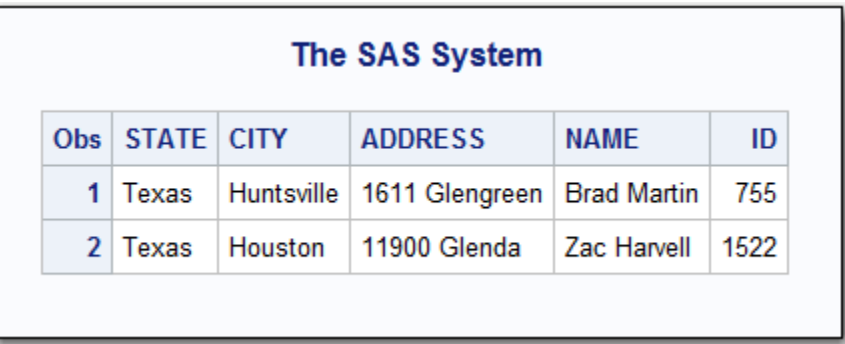

#### **特定の物理構造が必要な理由**

XML ドキュメントが正しく構成されているかどうかは、その内容ではなく、構 造により判定されます。このため、XML Engine は XML ドキュメントが正しく 構成されているとは仮定できますが、ルート要素が単一ノード要素のインスタン スのみ(すなわち単一のデータセットのみ)を包含しているとは仮定できません。 したがって、XML Engine は、複数のノード(すなわち複数の SAS データセット) の可能性を考慮に入れる必要があります。

たとえば、次のような正しく構成されている XML ドキュメントをインポートす る場合、同ドキュメントは、HighTemp および LowTemp という 2 つの SAS デ ータセットから成ると認識されます。

<?xml version="1.0" encoding="windows-1252" ?> <CLIMATE> **1** <HIGHTEMP> **2** <PLACE> Libya </PLACE> <DATE> 1922-09-13 </DATE> <DEGREE-F> 136 </DEGREE-F> <DEGREE-C> 58 </DEGREE-C> </HIGHTEMP>

<span id="page-35-0"></span>.

.

.

.

. more instances of <HIGHTEMP>

```
 <LOWTEMP> 3
  <PLACE> Antarctica </PLACE>
  <DATE> 1983-07-21 </DATE>
  <DEGREE-F> -129 </DEGREE-F>
  <DEGREE-C> -89 </DEGREE-C>
 </LOWTEMP>
```
. more instances of <LOWTEMP>

</CLIMATE>

前述の XML ドキュメントをインポートする場合、次の処理が行われます。

- **1** XML Engine は、最初のインスタンスタグ<CLIMATE>をルート包含要素(すな わちドキュメントコンテナ)として認識します。
- **2** 第 2 レベルのインスタンスタグ<HIGHTEMP>以降では、XML Engine は、反 復要素インスタンスを、一定の個数の列を伴う任意の個数の行の集合(すなわ ち表)として使用します。
- **3** 第 2 レベルのインスタンスタグが変化すると、XML Engine は、その変化を 異なる SAS データセットとして解釈します。

結果として、HighTemp および LowTemp という 2 つの SAS データセットが得 られます。これらのデータセットは同じ変数を持ちますが、含まれているデータ は異なります。

#### **必要な物理構造を備えていない XML ドキュメントの処理**

XML ドキュメントが必要な物理構造を備えていない場合、そのドキュメントを 正しくインポートするには、同ドキュメントに含まれている XML マークアップ を解釈する方法を XML Engine に伝える必要があります[。"インポート時に](#page-32-0) XMLMap [を使用する理由](#page-32-0)" (29 ページ)を参照してください。

### **XMLMap を使用し、XML ドキュメントを 1 つの SAS データセットとしてインポートする**

次の例では、XMLMap の作成および使用方法を示します。XMLMap を使用する と、XML マークアップを SAS データセット、変数、オブザベーションに対応付 ける方法を XML Engine に伝えることができます。

インポートする XML ドキュメント NHL.XML の内容は次のとおりです。この XML ドキュメントは、単純で比較的読みやすい構成を持っていますが、その XML マークアップは必要な物理構造を備えていないため、同ドキュメントは正しくイ ンポートできません。

<?xml version="1.0" encoding="iso-8859-1" ?>  $<$ NHI $>$ 

<CONFERENCE> Eastern

<DIVISION> Southeast

<TEAM name="Thrashers" abbrev="ATL" />
```
33
```

```
 <TEAM name="Hurricanes" abbrev="CAR" />
   <TEAM name="Panthers" abbrev="FLA" />
   <TEAM name="Lightning" abbrev="TB" />
   <TEAM name="Capitals" abbrev="WSH" />
 </DIVISION>
 </CONFERENCE>
```
 <CONFERENCE> Western <DIVISION> Pacific <TEAM name="Stars" abbrev="DAL" /> <TEAM name="Kings" abbrev="LA" /> <TEAM name="Ducks" abbrev="ANA" /> <TEAM name="Coyotes" abbrev="PHX" /> <TEAM name="Sharks" abbrev="SJ" /> </DIVISION> </CONFERENCE> </NHL>

この XML ドキュメントを正しくインポートするには、XMLMap が必要となりま す。インポートするデータを十分に把握したら、そのデータを正しくインポート するために、XMLMap 構文をコーディングします。この XML ドキュメントをイ ンポートするのに使用される XMLMap の内容は次のようになります。

```
<?xml version="1.0" ?>
<SXLEMAP version="2.1">
 <TABLE name="TEAMS"> 1
    <TABLE-PATH syntax="XPath"> 2
      /NHL/CONFERENCE/DIVISION/TEAM
     </TABLE-PATH>
    <COLUMN name="NAME"> 3
     <PATH> 5
      /NHL/CONFERENCE/DIVISION/TEAM@name
      </PATH>
      <TYPE>character</TYPE>
      <DATATYPE>STRING</DATATYPE>
      <LENGTH>30</LENGTH>
     </COLUMN>
    <COLUMN name="ABBREV"> 3
    \leqPATH>5
     /NHL/CONFERENCE/DIVISION/TEAM/@abbrev
      </PATH>
      <TYPE>character</TYPE>
      <DATATYPE>STRING</DATATYPE>
      <LENGTH>3</LENGTH>
     </COLUMN>
    <COLUMN name="CONFERENCE" retain="YES"> 4
     <PATH>/NHL/CONFERENCE</PATH> 5
      <TYPE>character</TYPE>
      <DATATYPE>STRING</DATATYPE>
      <LENGTH>10</LENGTH>
    </COLUMN>
```

```
 <PATH> 5
       /NHL/CONFERENCE/DIVISION
      </PATH>
      <TYPE>character</TYPE>
      <DATATYPE>STRING</DATATYPE>
      <LENGTH>10</LENGTH>
    </COLUMN>
  </TABLE>
</SXLEMAP>
```
前述の XMLMap 構文は、次のようなデータ調査手順を使用して、XML マークア ップを変換する方法を定義します。

**1** 情報を含んでいる表を特定します。

ナショナルホッケーリーグの複数のチームを含む SAS データセット(表)が必 要であるとします。それが XML ドキュメントに含まれている唯一の情報で あるため、XMLMap 内で TEAMS という名前の単一データセットを定義しま す(これ以外の XML ドキュメントでは、関連情報の表を複数含んでいる場合 もあることに注意してください。複数の表のインポートをサポートする XMLMap 構文については、"XMLMap を使用し、XML [ドキュメントを複数の](#page-39-0) SAS [データセットとしてインポートする](#page-39-0)" (36 ページ)を参照してくださ い)。

**2** SAS データセットのオブザベーション境界を指定します。オブザベーション 境界は、一定の個数の列を伴う任意の個数の行の集合(すなわち表)に変換され ます。

この XML ドキュメント内では、各チームに関する情報は、<CONFERENCE> タグおよび<DIVISION>タグにより囲まれた領域内にある<TEAM>タグ内に 記述されています。TEAM 要素を読み込むたびに、新しいオブザベーション を生成する必要があります。

**3** 各表の列定義を収集します。

この XML ドキュメントでは、データのコンテンツ形式が混合されています。 XML PCDATA として記述されているデータもあれば(例: CONFERENCE)、属 性と値のペアとして記述されているデータ(例: NAME)もあります。データ型 はすべて文字列値です。構成されるオブザベーションは、チームの名前 (NAME)と略称(ABBREV)を含むことになります。NAME の長さは 30 文字で 十分であり、ABBREV フィールドの内容を表すには 3 文字で十分です。

**4** 外部キーまたは必要な外部コンテキストを追加します。

チームの所属リーグに関する情報を含めるとします。また、CONFERENCE デ ータと DIVISION データの抽出も行うとします。

- 注*:* 列定義内の retain=属性は、オブザベーションを出力データセットに書き 出した後、処理されたデータが保持されるようにします。外部キーフィー ルドはオブザベーション境界の外側で発生する(すなわち、階層的な XML データ内では、外部キーフィールドが、SAS オブザベーション内に比べ て、よりまばらに出現する)ため、追加行での外部キーフィールドの値は、 当該フィールドを検出する時点まで保持する必要があります。
- **5** 各変数定義の場所パスを定義します。

PATH 要素は、各列の値が取り出される XML ドキュメント内の位置を指定し ます。要素-PCDATA (構文解析対象文字データ)は、属性値とは異なる方法で 扱われます。関連する条件付きの選択基準は存在しません。

次の SAS ステートメントは、XML ドキュメント NHL.XML をインポートします。

filename nhl '/u/mydocuments/XML/Nhl.xml'; 1 filename map '/u/mydocuments/XML/Nhl.map'; 2

libname nhl xmlv2 xmlmap=map; **3**

proc print data=nhl.teams; **4** run;

- **1** 最初の FILENAME ステートメントは、ファイル参照名 NHL を、NHL.XML と いう名前の XML ドキュメントの物理的な場所(完全なパス名、ファイル名、 ファイル拡張子を含むもの)に割り当てます。
- **2** 2 番目の FILENAME ステートメントは、ファイル参照名 MAP を、NHL.MAP という名前の XMLMap ファイルの物理的な場所に割り当てます。
- **3** この LIBNAME ステートメントは、ファイル参照名 NHL を使用して XML ド キュメントを参照します。同ステートメントでは、エンジンとして XML Engine を指定した上で、ファイル参照名 MAP を使用して XMLMap を参照 しています。
- **4** PRINT プロシジャにより出力を生成することで、インポートが正常に行われ たことを確認します。

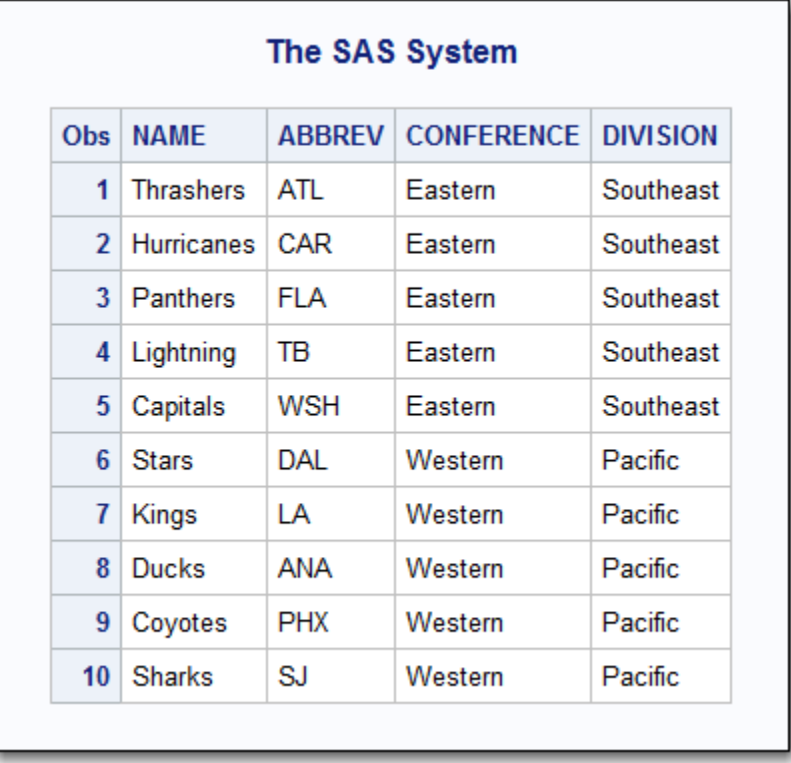

**アウトプット 5.2** NHL.TEAMS の PRINT プロシジャ出力

# <span id="page-39-0"></span>**XMLMap を使用し、XML ドキュメントを複数の SAS データセットとしてインポートする**

次の例では、XMLMap を使用して、XML マークアップを 2 つの SAS データセッ トに対応付ける方法を定義します。この例で使用する XML ドキュメント RSS.XML は、正しく構成されていないため XML Engine により正しく変換され ず、その結果として正しくインポートできません。

注*:* XML ドキュメント RSS.XML は、RSS (Rich Site Summary)という XML フォ ーマットを使用します。RSS は、元々は My Netscape Network (MNN)コミ ュニティ内でコンテンツを交換するために、Netscape により設計されたもの です。RSS フォーマットは、見出しやその他の Web コンテンツを共有するた めに広く採用されており、伝送フォーマットとしての XML の優れた事例とな っています。

インポートする XML ドキュメント RSS.XML の内容は次のとおりです。

- <?xml version="1.0" encoding="ISO-8859-1" ?>
- <rss version="0.91">
- <channel>
- <title>WriteTheWeb</title>
- <link>http://writetheweb.com</link>
- <description>News for web users that write back</description>
- <language>en-us</language>
- <copyright>Copyright 2000, WriteTheWeb team.</copyright>
- <managingEditor>editor@writetheweb.com</managingEditor>
- <webMaster>webmaster@writetheweb.com</webMaster>
- <image>
- <title>WriteTheWeb</title>
- <url>http://writetheweb.com/images/mynetscape88.gif</url>
- <link>http://writetheweb.com</link>
- <width>88</width>
- <height>31</height>
- <description>News for web users that write back</description>
- </image>
- <item>
- <title>Giving the world a pluggable Gnutella</title>
- <link>http://writetheweb.com/read.php?item=24</link>
- <description>WorldOS is a framework on which to build programs that work like Freenet or Gnutella -allowing distributed applications using peer-to-peer
	- routing.
- </description>
- </item>
- <item>
- <title>Syndication discussions hot up</title>
- <link>http://writetheweb.com/read.php?item=23</link>
- <description>After a period of dormancy, the Syndication mailing list has become active again, with contributions from leaders in traditional media and Web syndication.
- </description>
- </item>
- <item>

**37**

 <title>Personal web server integrates file sharing and messaging</title> <link>http://writetheweb.com/read.php?item=22</link>

- <description>The Magi Project is an innovative project to create a combined personal web server and messaging system that enables the sharing and synchronization of information across desktop, laptop and palmtop devices.</description>
- </item>
- <item>
- <title>Syndication and Metadata</title>
- <link>http://writetheweb.com/read.php?item=21</link>
- <description>RSS is probably the best known metadata format around. RDF is probably one of the least understood. In this essay, published on my O'Reilly Network weblog, I argue that the next generation of RSS should be based on RDF.
- </description>
- </item>
- <item>
- <title>UK bloggers get organised</title>
- <link>http://writetheweb.com/read.php?item=20</link>
- <description>Looks like the weblogs scene is gathering pace beyond the shores of the
- US. There's now a UK-specific page on weblogs.com, and a mailing list at egroups. </description>
- </item>
- <item>
- <title>Yournamehere.com more important than anything</title>
- <link>http://writetheweb.com/read.php?item=19</link>
- <description>Whatever you're publishing on the web, your site name is the most valuable asset you have, according to Carl Steadman.</description>
- </item>
- </channel>
- </rss>

この XML ドキュメントを正しくインポートするには、同ドキュメントに含まれ ている XML マークアップを対応付ける方法を定義した XMLMap を作成します。 RSS.XML を正しくインポートするために必要となる構文を含む XMLMap ファ イル RSS.MAP の内容は次のようになります。この XMLMap 構文は、XML マー クアップの変換方法を XML Engine に伝えます。変換方法の詳細については、後 続の説明を参照してください。RSS.XML をインポートすることで、2 つの SAS データセット CHANNEL および ITEMS が生成されます。

<?xml version="1.0" encoding="UTF-8"?>

<SXLEMAP name="SXLEMap" version="2.1"> **1**

 <TABLE name="CHANNEL"> **2** <TABLE-PATH syntax="XPath">/rss/channel</TABLE-PATH> **3**

 <COLUMN name="title"> **4** <PATH syntax="XPath">/rss/channel/title</PATH> <TYPE>character</TYPE>

<DATATYPE>string</DATATYPE>

- <LENGTH>200</LENGTH>
- </COLUMN>

 <COLUMN name="link"> **5** <PATH syntax="XPath">/rss/channel/link</PATH> <DESCRIPTION>Story link</DESCRIPTION> <TYPE>character</TYPE>

```
 <DATATYPE>string</DATATYPE>
      <LENGTH>200</LENGTH>
    </COLUMN>
    <COLUMN name="description">
      <PATH syntax="XPath">/rss/channel/description</PATH>
      <TYPE>character</TYPE>
      <DATATYPE>string</DATATYPE>
      <LENGTH>1024</LENGTH>
    </COLUMN>
    <COLUMN name="language">
      <PATH syntax="XPath">/rss/channel/language</PATH>
      <TYPE>character</TYPE>
      <DATATYPE>string</DATATYPE>
      <LENGTH>8</LENGTH>
    </COLUMN>
    <COLUMN name="version"> 6
      <PATH syntax="XPath">/rss@version</PATH>
      <TYPE>character</TYPE>
      <DATATYPE>string</DATATYPE>
      <LENGTH>8</LENGTH>
    </COLUMN>
  </TABLE>
   <TABLE description="Individual news stories" name="ITEMS"> 7
    <TABLE-PATH syntax="XPath">/rss/channel/item</TABLE-PATH>
    <COLUMN name="title"> 8
      <PATH syntax="XPath">/rss/channel/item/title</PATH>
      <TYPE>character</TYPE>
      <DATATYPE>string</DATATYPE>
      <LENGTH>200</LENGTH>
    </COLUMN>
    <COLUMN name="URL"> 9
      <PATH syntax="XPath">/rss/channel/item/link</PATH>
      <DESCRIPTION>Story link</DESCRIPTION>
      <TYPE>character</TYPE>
      <DATATYPE>string</DATATYPE>
      <LENGTH>200</LENGTH>
    </COLUMN>
    <COLUMN name="description"> 9
      <PATH syntax="XPath">/rss/channel/item/description</PATH>
      <TYPE>character</TYPE>
      <DATATYPE>string</DATATYPE>
      <LENGTH>1024</LENGTH>
    </COLUMN>
  </TABLE>
</SXLEMAP>
```
<span id="page-42-0"></span>前述の XMLMap が XML マークアップをどのように変換するかについて、次に説 明します。

- **1** SAS データセットを定義するルート包含要素です。
- **2** CHANNEL データセットを定義する要素です。
- **3** この要素は、CHANNEL データセットの変数を収集する XML ドキュメント内 の位置を定義する場所パスを指定します。
- **4** この要素は、CHANNEL データセット内の変数 TITLE の属性を指定します。 XPath 構成は、現在のタグが見つかる場所、および指定の要素からデータに アクセスできる場所を指定します。
- **5** 続く COLUMN 要素は、CHANNEL データセットの変数 LINK、 DESCRIPTION、LANGUAGE を定義します。
- **6** この要素は、CHANNEL データセット内にある最後の変数(VERSION)の属性を 指定します。この XPath 構成は、現在のタグが見つかる場所を指定し、属性 フォームを使用して指定の要素からデータにアクセスします。
- **7** ITEMS データセットを定義する要素です。
- **8** この要素は、ITEMS データセットの変数 TITLE の属性を指定します。
- **9** 後続の COLUMN 要素は、ITEMS データセット内の他の変数(URL および DESCRIPTION)を定義します。

次の SAS ステートメントでは、RSS.MAP という名前の XMLMap ファイルを指 定した上で、XML ドキュメント RSS.XML をインポートします。

filename rss '/u/mydocuments/rss.xml'; filename map '/u/mydocuments/rss.map';

libname rss xmlv2 xmlmap=map access=readonly;

# **階層データを関連データセットとしてインポートす る**

多くの場合、XML ドキュメントには階層データが含まれています。階層データ では、会社の組織図のように、データが各種のレベルに構造化されています。階 層構造は 1 対多の関係を表します。最上位の項目は、1 つまたは複数の下位項目 (顧客や注文など)を持ちます。

この例では、XML ドキュメントを、関連情報を含んでいる 2 つのデータセット としてインポートするためには、どのように XMLMap を定義すればよいかを示 します。

XML ドキュメント Pharmacy.XML の内容を次に示します。このファイルには、 個々の顧客とその処方箋という形式で複数の関連エンティティを 持つ階層デー タが含まれています。各顧客は、1 つまたは複数の処方箋を持つことができま す。PRESCRIPTION 要素が、開始タグ<PERSON>と終了タグ</PERSON>に囲ま れた各領域内でネストされていることに注意してください。

<?xml version="1.0" ?> <PHARMACY> <PERSON> <NAME>Brad Martin</NAME>

```
 <STREET>11900 Glenda Court</STREET>
  <CITY>Austin</CITY>
  <PRESCRIPTION>
  <NUMBER>1234</NUMBER>
  <DRUG>Tetracycline</DRUG>
  </PRESCRIPTION>
  <PRESCRIPTION>
  <NUMBER>1245</NUMBER>
  <DRUG>Lomotil</DRUG>
  </PRESCRIPTION>
 </PERSON>
 <PERSON>
  <NAME>Jim Spano</NAME>
  <STREET>1611 Glengreen</STREET>
  <CITY>Austin</CITY>
  <PRESCRIPTION>
  <NUMBER>1268</NUMBER>
  <DRUG>Nexium</DRUG>
 </PRESCRIPTION>
 </PERSON>
</PHARMACY>
```
顧客情報を含むものと処方箋情報を含むものという 2 つの独立したデータセッ トをインポートするには、各顧客とそれに関連付けられている処方箋との間の関 係を指定することにより、個々の顧客に帰属する処方箋を明確化する必要があり ます。

XMLMap は、XML マークアップを 2 つの SAS データセットに変換する方法を定 義します。データセット Person は、各顧客の名前と住所をインポートします。 一方、データセット Prescription は、顧客名、処方箋番号、処方薬をインポート します。XMLMap 構文の表記については次の説明を参照してください。

<?xml version="1.0" encoding="UTF-8"?> <SXLEMAP name="AUTO\_GEN" version="2.1"> **1**

<NAMESPACES count="0"/>

```
 <!-- ############################################################ -->
```
- <TABLE description="PERSON" name="PERSON"> **2**
	- <TABLE-PATH syntax="XPath">/PHARMACY/PERSON</TABLE-PATH>

 <COLUMN name="NAME"> **3** <PATH syntax="XPath">/PHARMACY/PERSON/NAME</PATH> <TYPE>character</TYPE> <DATATYPE>string</DATATYPE> <LENGTH>11</LENGTH> </COLUMN>

 <COLUMN name="STREET"> **3** <PATH syntax="XPath">/PHARMACY/PERSON/STREET</PATH> <TYPE>character</TYPE> <DATATYPE>string</DATATYPE> <LENGTH>18</LENGTH> </COLUMN>

<COLUMN name="CITY"> **3**

```
 <PATH syntax="XPath">/PHARMACY/PERSON/CITY</PATH>
  <TYPE>character</TYPE>
  <DATATYPE>string</DATATYPE>
  <LENGTH>6</LENGTH>
 </COLUMN>
```
</TABLE>

```
 <!-- ############################################################ -->
 <TABLE description="PRESCRIPTION" name="PRESCRIPTION"> 4
   <TABLE-PATH syntax="XPath">/PHARMACY/PERSON/PRESCRIPTION</TABLE-PATH>
   <COLUMN name="NAME" retain="YES"> 5
    <PATH syntax="XPath">/PHARMACY/PERSON/NAME</PATH>
    <TYPE>character</TYPE>
    <DATATYPE>string</DATATYPE>
    <LENGTH>11</LENGTH>
   </COLUMN>
   <COLUMN name="NUMBER"> 6
    <PATH syntax="XPath">/PHARMACY/PERSON/PRESCRIPTION/NUMBER</PATH>
    <TYPE>numeric</TYPE>
    <DATATYPE>integer</DATATYPE>
   </COLUMN>
   <COLUMN name="DRUG"> 6
    <PATH syntax="XPath">/PHARMACY/PERSON/PRESCRIPTION/DRUG</PATH>
    <TYPE>character</TYPE>
    <DATATYPE>string</DATATYPE>
    <LENGTH>12</LENGTH>
   </COLUMN>
 </TABLE>
```

```
</SXLEMAP>
```
- **1** SXLEMAP は、2 つの SAS データセットを定義するルート包含要素です。
- **2** 最初の TABLE 要素は、Person データセットを定義します。
- **3** 続く COLUMN 要素は、Person データセット内の変数 Name、Street、City の属性を指定します。
- **4** 2 番目の TABLE 要素は、Prescription データセットを定義します。
- **5** 続く COLUMN 要素は、Prescription データセット内の変数 Name の属性を 指定します。変数 Name の値が異なる値に置き換えられるまで各オブザベ ーションで保持されるようにするために、**retain="YES"**属性を指定します (retain=属性は SAS DATA ステップの RETAIN ステートメントに類似した機 能であり、これを使うことにより、DATA ステップの反復間で特定の変数の 値が保持されるように設定できます)。
- **6** 続く COLUMN 要素は、Prescription データセット内の変数 Number および Drug の属性を指定します。

次の SAS ステートメントは、XML ドキュメントをインポートして、XMLMap を 指定します。

filename pharm '/u/mydocuments/Pharmacy.xml'; filename map '/u/mydocuments/Pharmacy.map';

libname pharm xmlv2 xmlmap=map;

インポートされた 2 つの SAS データセットの PRINT プロシジャ出力は次のよう になります。

**アウトプット 5.3** PHARM.PERSON の PRINT プロシジャ出力

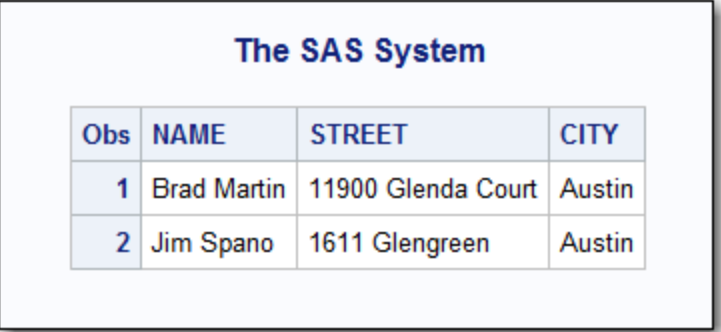

**アウトプット 5.4** PHARM.PRESCRIPTION の PRINT プロシジャ出力

| <b>NUMBER DRUG</b><br><b>NAME</b><br>Obs <sub>1</sub><br><b>Brad Martin</b><br>1.<br>1234   Tetracycline<br>2 Brad Martin<br>1245 Lomotil | The SAS System |  |  |  |  |  |  |  |
|----------------------------------------------------------------------------------------------------|----------------|--|--|--|--|--|--|--|
|                                                                                                    |                |  |  |  |  |  |  |  |
|                                                                                                    |                |  |  |  |  |  |  |  |
|                                                                                                    |                |  |  |  |  |  |  |  |
| 1268 Nexium<br>3 Jim Spano                                                                                                    |                |  |  |  |  |  |  |  |

#### **生成された数値キーを含むキーフィールドを挿入す る**

次の例では、階層データを含んでいる XML ドキュメント Pharmacy.XML をイン ポートします。同ドキュメントは、 ["階層データを関連データセットとしてイン](#page-42-0) [ポートする](#page-42-0)" (39 ページ)で使われているものと同じです。この例では、前と同じ XMLMap ファイルを引き続き使用しますが、生成された数値をキー値として含 むキーフィールドを追加することにより、2 つのデータセット間の関係を提供し ています(キーフィールドは、レコードを識別するための一意のデータを保持し ます。典型的なキーフィールドの例としては、アカウント番号、製品コード、顧 客名などが挙げられます)。

キーフィールド値を生成するには、COLUMN 要素内で class="ORDINAL"属性を 使用することにより、カウンタ変数を作成します。カウンタ変数は、 INCREMENT-PATH 要素により指定される場所パスが検出される回数を記録し ます。カウンタ変数の値は、この場所パスが一致するたびに 1 ずつインクリメン トされます(このカウンタ変数は、DATA ステップの自動変数\_N\_に似ています。

DATA ステップにおいて、自動変数 N は、SAS データセットに読み込まれるオ ブザベーションの数をカウントします)。

注*:* カウンタ変数を使用して関連する 2 つのデータセット用のキーフィールド を作成する場合、両方の TABLE 要素に対して同じ場所パスを指定する必要が あります。これを行わない場合、結果が一致しなくなります。各表は、同じ 名前のデータ要素に関して、同一の生成されたキーを持つ必要があります。

次の XMLMap は、ドキュメント Pharmacy.XML を、関連した情報を含む 2 つの SAS データとしてインポートします。また、生成された数値をキー値として含む キーフィールドを作成します。

```
<?xml version="1.0" encoding="UTF-8"?>
<SXLEMAP name="AUTO_GEN" version="2.1">
```
<NAMESPACES count="0"/>

```
 <!-- ############################################################ -->
 <TABLE description="PERSON" name="PERSON">
  <TABLE-PATH syntax="XPath">/PHARMACY/PERSON</TABLE-PATH> 1
```
 <COLUMN name="KEY" retain="YES" class="ORDINAL"> **2** <INCREMENT-PATH

syntax="XPath">/PHARMACY/PERSON</INCREMENT-PATH>

<TYPE>numeric</TYPE>

<DATATYPE>integer</DATATYPE>

<FORMAT width="3">Z</FORMAT>

</COLUMN>

 <COLUMN name="NAME"> <PATH syntax="XPath">/PHARMACY/PERSON/NAME</PATH> <TYPE>character</TYPE> <DATATYPE>string</DATATYPE> <LENGTH>11</LENGTH> </COLUMN>

 <COLUMN name="STREET"> <PATH syntax="XPath">/PHARMACY/PERSON/STREET</PATH> <TYPE>character</TYPE> <DATATYPE>string</DATATYPE> <LENGTH>18</LENGTH> </COLUMN>

 <COLUMN name="CITY"> <PATH syntax="XPath">/PHARMACY/PERSON/CITY</PATH> <TYPE>character</TYPE> <DATATYPE>string</DATATYPE> <LENGTH>6</LENGTH> </COLUMN>

</TABLE>

 <!-- ############################################################ --> <TABLE description="PRESCRIPTION" name="PRESCRIPTION"> <TABLE-PATH syntax="XPath">/PHARMACY/PERSON/PRESCRIPTION</TABLE-PATH> **3**

- <COLUMN name="KEY" retain="YES" class="ORDINAL"> **4** <INCREMENT-PATH syntax="XPath">/PHARMACY/PERSON</INCREMENT-PATH> <TYPE>numeric</TYPE> <DATATYPE>integer</DATATYPE> <FORMAT width="3">Z</FORMAT> </COLUMN>
- <COLUMN name="NUMBER"> <PATH syntax="XPath">/PHARMACY/PERSON/PRESCRIPTION/NUMBER</PATH>
- <TYPE>numeric</TYPE>
- <DATATYPE>integer</DATATYPE>
- </COLUMN>
- <COLUMN name="DRUG">
- <PATH syntax="XPath">/PHARMACY/PERSON/PRESCRIPTION/DRUG</PATH> <TYPE>character</TYPE> <DATATYPE>string</DATATYPE> <LENGTH>12</LENGTH>
- </COLUMN>

</TABLE>

</SXLEMAP>

- キーフィールドを生成する XMLMap 構文の説明を次に示します。
- **1** Person データセットを定義する TABLE 要素内で、TABLE-PATH 要素は、同 データセットのオブザベーション境界を指定します。この場所パスは、 PERSON 要素が読み込まれるたびに新しいオブザベーションを生成します。
- **2** Person データセットの場合、変数 Key の COLUMN 要素は、 class="ORDINAL"属性と、INCREMENT-PATH 要素を含んでいます。XML Engine は次の手順で、Person データセットのキーフィールド値を生成しま す。
	- 1. XML Engine は、開始タグ<PERSON>を検出すると、その値を入力バッフ ァに読み込み、Key 変数の値を 1 増やします。
	- 2. XML Engine は、終了タグ</PERSON>を検出するまで、値を入力バッファ に読み込み続けます。同終了タグを検出した時点で、XML Engine は、完 了した入力バッファを 1 つのオブザベーションとして SAS データセット に書き出します。
	- 3. 開始タグ<PERSON>(INCREMENT-PATH 内にあるもの)と終了タグ</ PERSON>(TABLE-PATH 内にあるもの)のシーケンスを検出するたびに、こ の処理が繰り返されます。
	- 4. 結果として、4 つの変数と 2 つのオブザベーションが生成されます。
- **3** Prescription データセットを定義する TABLE 要素内で、TABLE-PATH 要素は 同データセットのオブザベーション境界を指定します。この場所パスは、 PRESCRIPTION 要素が読み込まれるたびに新しいオブザベーションを生成 します。
- **4** Prescription データセットの場合、変数 Key の COLUMN 要素は、 class="ORDINAL"属性と、INCREMENT-PATH 要素を含んでいます。

XML Engine は次の手順で、Prescription データセットのキーフィールド値を 生成します。

- 1. XML Engine は、開始タグ<PERSON>を検出すると、その値を入力バッフ ァに読み込み、Key 変数の値を 1 増やします。
- 2. XML Engine は、終了タグ</PRESCRIPTION>を検出するまで、値を入力 バッファに読み込み続けます。同終了タグを検出した時点で、XML Engine は、完了した入力バッファを 1 つのオブザベーションとして SAS データセットに書き出します。カウンタ変数の場所パスは両 TABLE 要素 で同一でなければならないため、Prescription データセットの変数 Key に 関する XML Engine の動作は、Person データセットの変数 Key の場合と 同じになります。XML Engine は PERSON タグのオカレンスを両方のカ ウンタ変数のキー値として記録しますが、オブザベーションは異なる TABLE-PATH の場所パスにより生成されます。
- 3. 開始タグ<PERSON> (INCREMENT-PATH 内にあるもの)と終了タグ</ PRESCRIPTION> (TABLE-PATH 内にあるもの)のシーケンスを検出するた びに、この処理が繰り返されます。
- 4. 結果として、3 つの変数と 3 つのオブザベーションが生成されます。

次の SAS ステートメントは、XML ドキュメントをインポートします。

filename pharm '/u/mydocuments/XML/Pharmacy.xml'; filename map '/u/mydocuments/XML/PharmacyOrdinal.map';

libname pharm xmlv2 xmlmap=map;

数値キーを含むインポートされた 2 つの SAS データセットの PRINT プロシジャ 出力は次のようになります。

**アウトプット 5.5** PHARM.PERSON の PRINT プロシジャ出力

| The SAS System |  |                  |                                                 |             |  |  |
|----------------|--|------------------|-------------------------------------------------|-------------|--|--|
|                |  | Obs   KFY   NAME | <b>STREET</b>                                   | <b>CITY</b> |  |  |
| 1.             |  |                  | 001   Brad Martin   11900 Glenda Court   Austin |             |  |  |
| 2 <sup>1</sup> |  | 002 Jim Spano    | 1611 Glengreen                                  | Austin      |  |  |

**アウトプット 5.6** PHARM.PRESCRIPTION の PRINT プロシジャ出力

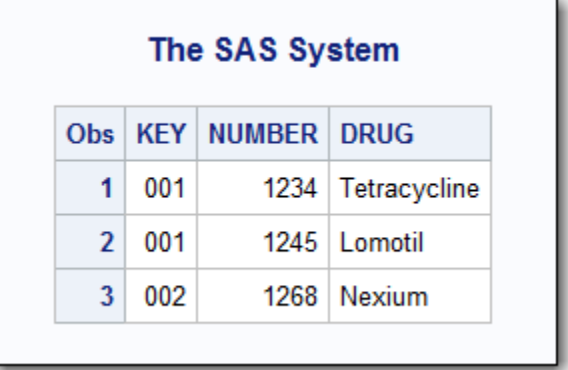

## **データの連結を避けるために、オブザベーションの境 界を決定する**

次の例では、XML ドキュメントをインポートする際に、連結されたデータでは なく独立したオブザベーションが生成されるようにオブザベーション境界を決 定する方法を示します。

オブザベーション境界は、一定の個数の列を伴う任意の個数の行の集合(すなわ ち表)に変換されます。XMLMap を使用する場合、オブザベーション境界を決定 するには、TABLE-PATH 要素で場所パスを指定します。この場所パスの終了タグ により、どの時点でデータが 1 つのオブザベーションとして SAS データセット に書き出されるかが決定されます。

開始タグと終了タグのペアリングシーケンスが原因で、オブザベーション境界の 特定が困難になる場合があります。適切なオブザベーション境界を特定しない 場合、結果として独立したオブザベーションではなく、連結されたデータ文字列 が生成されることがあります。次の例では、望ましくない結果を引き起こすペア リング状況を示します。

次の XML ドキュメントを正しくインポートするには、XMLMap が必要となりま す。XMLMap を使用しない場合、XML Engine は同 XML ドキュメントをインポ ートした結果、Row0、Model0、Year0、Row1、Model1、Year1 のような変数 を含む、FORD という名前のデータセットを 1 つ生成します。

<?xml version="1.0" ?> <VEHICLES> <FORD> <ROW> <Model>Mustang</Model> <Year>1965</Year> </ROW> <ROW> <Model>Explorer</Model> <Year>1982</Year> </ROW> <ROW> <Model>Taurus</Model> <Year>1998</Year> </ROW> <ROW> <Model>F150</Model> <Year>2000</Year> </ROW> </FORD> </VEHICLES>

前述の XML ドキュメントを調べると、VEHICLES、FORD、ROW という開始タ グと終了タグからなる要素のシーケンスが 3 つ存在することが分かります。表 の場所パスと列の場所パスを次のように指定した場合、XML Engine はこの XML ドキュメントを次のように処理します。

<TABLE-PATH syntax="XPath"> /VEHICLES/FORD </TABLE-PATH> <PATH syntax="XPath"> /VEHICLES/FORD/ROW/Model </PATH> <PATH syntax="XPath"> /VEHICLES/FORD/ROW/Year </PATH>

- 1. XML Engine は、開始タグ<FORD>を検出するまで、XML マークアップを読 み込みます。これは、FORD が表の場所パスの最後の要素として指定されて いるためです。
- 2. XML Engine は入力バッファをクリアし、列の場所パスに基づいて、後続の 要素を変数用にスキャンします。各変数の値を検出すると、その値が入力バ ッファに読み込まれます。たとえば、最初の ROW 要素を読み込んだ後、入 力バッファには値 **Mustang** および **1965** が含まれています。
- 3. XML Engine は、終了タグ</FORD>を検出するまで、入力バッファへの値の 読み込みを続行します。同終了タグを検出した時点で、XML Engine は、完 了した入力バッファを 1 つのオブザベーションとして SAS データセットに 書き出します。
- 4. この結果、1 つのオブザベーションのみが書き出されます。これは望ましい 結果ではありません。

連結されていない、独立したオブザベーションを生成するには、XML Engine が 独立したオブザベーションを SAS データセットに書き出すように表の場所パス を変更する必要があります。正しい場所パスと、それに従って XML Engine が実 施する処理を次に示します。

<TABLE-PATH syntax="XPath"> /VEHICLES/FORD/ROW </TABLE-PATH> <PATH syntax="XPath"> /VEHICLES/FORD/ROW/Model </PATH> <PATH syntax="XPath"> /VEHICLES/FORD/ROW/Year </PATH>

- 1. XML Engine は、開始タグ<ROW>を検出するまで、XML マークアップを読み 込みます。これは、ROW が表の場所パスの最後の要素として指定されている ためです。
- 2. XML Engine は入力バッファをクリアし、列の場所パスに基づいて、後続の 要素を変数用にスキャンします。各変数の値を検出すると、その値が入力バ ッファに読み込まれます。
- 3. XML Engine は、終了タグ</ROW>を検出するまで、入力バッファへの値の読 み込みを続行します。同終了タグを検出した時点で、XML Engine は、完了 した入力バッファを 1 つのオブザベーションとして SAS データセットに書 き出します。すなわち、値 **Mustang** および **1965** を含む 1 つのオブザベーシ ョンが SAS データセットに書き出されます。
- 4. 開始タグ<ROW>と終了タグ</ROW>のシーケンスを検出するたびに、前述の 処理が繰り返されます。
- 5. 結果として、4 つのオブザベーションが生成されます。

完全な XMLMap 構文の内容は次のとおりです。

<?xml version="1.0" ?>

<SXLEMAP version="2.1" name="path" description="XMLMap for path"> <TABLE name="FORD">

<TABLE-PATH syntax="XPath"> /VEHICLES/FORD/ROW </TABLE-PATH>

<COLUMN name="Model">

<DATATYPE> string </DATATYPE>

<LENGTH> 20 </LENGTH>

<TYPE> character </TYPE>

<PATH syntax="XPath"> /VEHICLES/FORD/ROW/Model </PATH>

</COLUMN>

<COLUMN name="Year">

<DATATYPE> string </DATATYPE>

<LENGTH> 4 </LENGTH>

```
 <TYPE> character </TYPE>
   <PATH syntax="XPath"> /VEHICLES/FORD/ROW/Year </PATH>
  </COLUMN>
 </TABLE>
</SXLEMAP>
```
次の SAS ステートメントは、XML ドキュメントをインポートして、XMLMap を 指定します。その後、PRINT プロシジャによりインポート結果を検証します。

filename path '/u/mydocuments/XML/path.xml'; filename map '/u/mydocuments/XML/path.map';

libname path xmlv2 xmlmap=map;

proc print data=path.ford noobs; run;

**アウトプット 5.7** PATH.FORD データセットを表示する PRINT プロシジャ出力

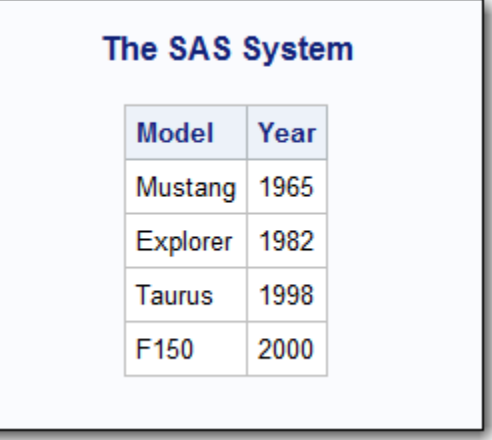

# **最適な列を選択するために、オブザベーションの境界 を決定する**

次の例では、XML ドキュメントをインポートする際に、最適な列の集合が生成 されるようにオブザベーション境界を決定する方法を示します。

オブザベーション境界は、一定の個数の列を伴う任意の個数の行の集合(すなわ ち表)に変換されます。XMLMap を使用する場合、オブザベーション境界を決定 するには、TABLE-PATH 要素で場所パスを指定します。

次の XML ドキュメントには、オブザベーション境界として使用できる可能性の ある要素として PUBLICATION が含まれています。PUBLICATION をオブザベ ーション境界として使用すると、結果として 3 つの列 TITLE、ACQUIRED、TOPIC が生成されます。ただし、要素 TOPIC は単一の PUBLICATION コンテナ内で任 意に出現するため、結果として TOPIC が複数回出現する一連の列が生成される ことになります。このため、要素 PUBLICATION ではなく、要素 TOPIC をオブ ザベーション境界として使用する方がより適切な選択となります。この結果、4 つの列 TITLE、ACQUIRED、TOPIC、MAJOR が生成されます。

<?xml version="1.0" encoding="iso-8859-1" ?>

<Library>

- <Publication>
	- <Title>Developer's Almanac</Title>
	- <Acquired>12-11-2000</Acquired>
- <Topic Major="Y">JAVA</Topic>
- </Publication>
- <Publication>
- <Title>Inside Visual C++</Title>
- <Acquired>06-19-1998</Acquired>
- <Topic Major="Y">C</Topic>
- <Topic>Reference</Topic>
- </Publication>
- <Publication>
- <Title>Core Servlets</Title>
- <Acquired>05-30-2001</Acquired>
- <Topic Major="Y">JAVA</Topic>
- <Topic>Servlets</Topic>
- <Topic>Reference</Topic>
- </Publication>
- </Library>

#### 前述の XML ドキュメントをインポートする場合に使用する XMLMap 構文を次 に示します。

- <?xml version="1.0" ?> <SXLEMAP version="1.2"> <TABLE name="Publication"> <TABLE-PATH syntax="XPath"> /Library/Publication/Topic **1** </TABLE-PATH> <COLUMN name="Title" retain="YES"> <PATH> /Library/Publication/Title </PATH> <TYPE>character</TYPE> <DATATYPE>STRING</DATATYPE> <LENGTH>19</LENGTH> </COLUMN> <COLUMN name="Acquired" retain="YES"> <PATH> /Library/Publication/Acquired </PATH> <TYPE>numeric</TYPE> <DATATYPE>FLOAT</DATATYPE> <LENGTH>10</LENGTH> <FORMAT width="10" >mmddyy</FORMAT> **2** <INFORMAT width="10" >mmddyy</INFORMAT>
	- </COLUMN>

 <COLUMN name="Topic"> <PATH> /Library/Publication/Topic</PATH> <TYPE>character</TYPE> <DATATYPE>STRING</DATATYPE> <LENGTH>9</LENGTH>

</COLUMN>

```
 <COLUMN name="Major">
   <PATH>
     /Library/Publication/Topic/@Major
   </PATH>
   <TYPE>character</TYPE>
   <DATATYPE>STRING</DATATYPE>
   <LENGTH>1</LENGTH>
   <ENUM> 3
    <VALUE>Y</VALUE>
    <VALUE>N</VALUE>
   </ENUM>
   <DEFAULT>N</DEFAULT> 4
  </COLUMN>
 </TABLE>
</SXLEMAP>
```
前述の XMLMap は、XML マークアップを次のように変換するよう XML Engine に伝えます。

- **1** 要素 TOPIC は、SAS データセットの変数を XML ドキュメント内のどこで収 集するかを定義する場所パスを指定します。この XML ドキュメント内で終 了タグ</TOPIC>を検出するたびに、1 つのオブザベーションが出力されま す。
- **2** 列 ACQUIRED の場合、XMLMap 構文の FORMAT 要素を使用してデータが作 成されます。FORMAT および INFORMAT のような要素は、SAS システムで 使用するためにデータを変換しなければならない場合に便利です。XML Engine は、互いに独立して使用できるユーザー定義の出力形式と入力形式も サポートしています。
- **3** XMLMap 構文は列挙もサポートしています。この ENUM 要素は、列 MAJOR の値が Y または N のどちらかでなければならないことを指定します。入力 された値が ENUM リスト内に含まれていない場合、その値は MISSING に設 定されます。
- **4** デフォルトでは、欠損値は MISSING に設定されます。DEFAULT 要素は、欠 損値のデフォルト値を指定します。この例では、欠損値のデフォルト値は N に指定されています。ENUM 要素を使用する場合、DEFAULT 要素に指定する 値が有効となるためには、その値が ENUM 値の 1 つに指定されている必要が あります。

次の SAS ステートメントは、XML ドキュメントをインポートして、XMLMap を 指定します。その後、PRINT プロシジャによりインポート結果を検証します。

filename rep '/u/mydocuments/XML/Rep.xml'; filename map '/u/mydocuments/XML/Rep.map';

libname rep xmlv2 xmlmap=map;

proc print data=rep.publication noobs; run;

**アウトプット 5.8** REP.PUBLICATION データセットを表示する PRINT プロシジャ出力

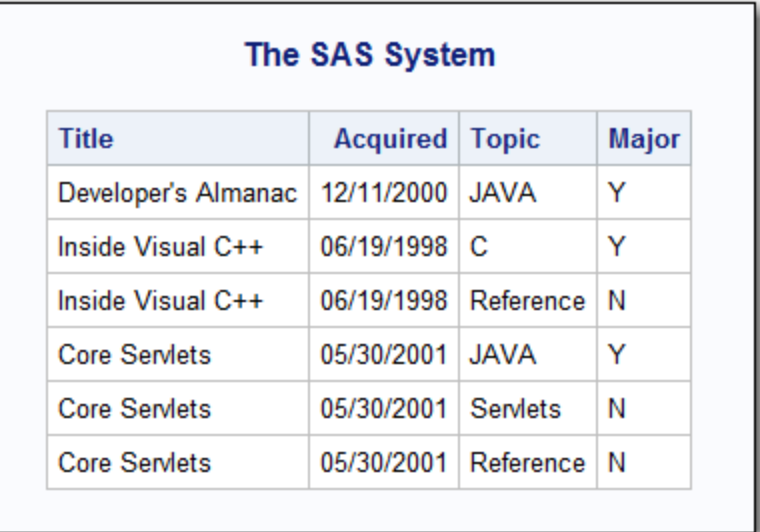

# **ISO 8601 規格の SAS 入力形式と出力形式を使用し、 日付をインポートする**

次の例では、基本出力形式および拡張出力形式の両方で表した日付値を含んでい る XML ドキュメントをインポートします。この XMLMap では、FORMAT およ び INFORMAT の各要素を使用して、適切な SAS 出力形式および SAS 入力形式を 指定することにより、ISO 8601 規格に従って日付を表示しています。

XML ドキュメントの内容は次のとおりです。

<?xml version="1.0" ?> <Root> <ISODATE> <BASIC>20010911</BASIC> <EXTENDED>2001-09-11</EXTENDED> </ISODATE> </Root>

次の XMLMap は、SAS 入力形式および SAS 出力形式を使用して XML ドキュメ ントをインポートし、日付値の読み込みと書き出しを行います。

<?xml version="1.0" encoding="UTF-8"?> <SXLEMAP description="Reading a Basic and Extended format ISO date field name="ISOdate" version="2.1">

<NAMESPACES count="0"/>

 <!-- ############################################################ --> <TABLE name="ISODATE">

<TABLE-PATH syntax="XPath">/Root/ISODATE</TABLE-PATH>

<COLUMN name="BASIC">

 <PATH syntax="XPath">/Root/ISODATE/BASIC</PATH> <TYPE>numeric</TYPE> <DATATYPE>date</DATATYPE> <FORMAT width="10">E8601DA</FORMAT> **1** <INFORMAT width="8">B8601DA</INFORMAT> **2** </COLUMN> <COLUMN name="EXTENDED"> <PATH syntax="XPath">/Root/ISODATE/EXTENDED</PATH> <TYPE>numeric</TYPE> <DATATYPE>date</DATATYPE>

 <FORMAT>E8601DA</FORMAT> **3** <INFORMAT width="10">E8601DA</INFORMAT> **4**

```
 </COLUMN>
```
</TABLE>

</SXLEMAP>

日付値をインポートする XMLMap 構文についての説明を次に示します。

- **1** 変数 Basic に対して、FORMAT 要素で SAS 出力形式 E8601DA を指定します。 この出力形式は、日付値を拡張形式 *yyyy-mm-dd* で出力します。
- **2** 変数 Basic に対して、INFORMAT 要素で SAS 入力形式 B8601DA を指定しま す。この入力形式は、基本形式 *yyyymmdd* を使って日付値を変数に読み込み ます。
	- 注*:* この例では、推奨に従って、基本 SAS 入力形式を使って変数に値を読み 込んだ後、対応する拡張 SAS 出力形式を使って同変数の値を出力してい ます。
- **3** 変数 Extended に対して、FORMAT 要素で SAS 出力形式 E8601DA を指定し ます。この出力形式は、日付値を拡張形式 *yyyy-mm-dd* で出力します。
- **4** 変数 Extended に対して、INFORMAT 要素で SAS 入力形式 E8601DA を指定 します。この入力形式は、基本形式 *yyyy-mm-dd* を使って日付値を変数に読 み込みます。

次の SAS ステートメントは、XML ドキュメントをインポートした後、PRINT プ ロシジャ出力を表示します。

filename dates '/u/mydocuments/XML/isodate.xml'; filename map '/u/mydocuments/XML/isodate.map';

libname dates xmlv2 xmlmap=map;

proc print data=dates.isodate; run;

**アウトプット 5.9** インポートされたデータセット DATES.ISODATE の PRINT プロシジャ出力 ISO 8601 規格の SAS 入力形式と出力形式を使用し、タイムゾーン付きの時刻値をインポ ートする **53**

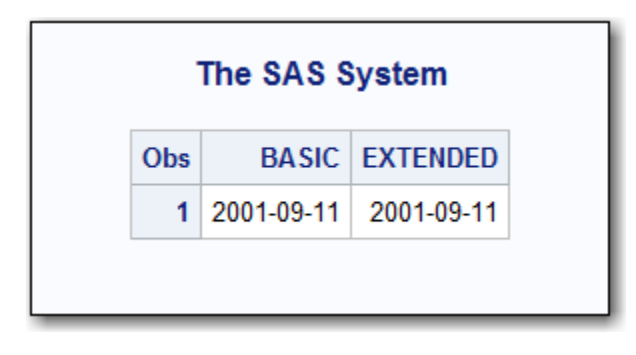

# **ISO 8601 規格の SAS 入力形式と出力形式を使用し、 タイムゾーン付きの時刻値をインポートする**

次の例では、様々な形式の時刻値を含んでいる XML ドキュメントをインポート します。XMLMap では、FORMAT 要素および INFORMAT 要素を使用して、それ ぞれ対応する SAS 出力形式および SAS 入力形式を指定することにより、時刻が 適切に表示されるようにします。

様々な形式の時刻値を含む XML ドキュメントの内容は次のとおりです。

```
<?xml version="1.0" ?>
<Root>
  <TIME>
   <LOCAL>09:00:00</LOCAL>
   <UTC>09:00:00Z</UTC>
  <OFFSET>14:00:00+05:00</OFFSET>
  </TIME>
</Root>
```
次の XMLMap は、SAS 入力形式および SAS 出力形式を使用して XML ドキュメ ントをインポートし、時刻値の読み込みと書き出しを行います。

<?xml version="1.0" encoding="UTF-8"?> <SXLEMAP name="ISOtime" version="2.1">

<NAMESPACES count="0"/>

<!-- ############################################################ -->

<TABLE name="TIME">

<TABLE-PATH syntax="XPath">/Root/TIME</TABLE-PATH>

 <COLUMN name="LOCAL"> <PATH syntax="XPath">/Root/TIME/LOCAL</PATH> <TYPE>numeric</TYPE>

<DATATYPE>time</DATATYPE>

- <FORMAT width="8">E8601TM</FORMAT> **1**
- <INFORMAT width="8">E8601TM</INFORMAT>
- </COLUMN>

<COLUMN name="LOCALZONE">

 <PATH syntax="XPath">/Root/TIME/LOCAL</PATH> <TYPE>numeric</TYPE> <DATATYPE>time</DATATYPE> <FORMAT width="14">E8601LZ</FORMAT> **2** <INFORMAT width="8">E8601TM</INFORMAT> </COLUMN> <COLUMN name="UTC">

 <PATH syntax="XPath">/Root/TIME/UTC</PATH> <TYPE>numeric</TYPE> <DATATYPE>time</DATATYPE> <FORMAT width="9">E8601TZ</FORMAT> **3** <INFORMAT width="9">E8601TZ</INFORMAT> </COLUMN>

 <COLUMN name="OFFSET"> <PATH syntax="XPath">/Root/TIME/OFFSET</PATH> <TYPE>numeric</TYPE> <DATATYPE>time</DATATYPE> <FORMAT width="14">E8601TZ</FORMAT> **4** <INFORMAT width="14">E8601TZ</INFORMAT> </COLUMN>

</TABLE>

</SXLEMAP>

時刻値をインポートする XMLMap 構文についての説明を次に示します。

- **1** 変数 Local に対して、INFORMAT 要素および FORMAT 要素で、SAS 入力形 式および SAS 出力形式として E8601TM を指定します。これにより、拡張形 式 *hh:mm:ss.ffffff* で時刻値の読み込みと書き出しが行われます。タイムゾー ンインジケータが存在しないため、値のコンテキストはローカルタイムとな ります。
- **2** 変数 Localzone (変数 Local と同じ値を読み込む変数)に対して、INFORMAT 要素で SAS 入力形式 E8601TM を指定します。これにより、拡張形式 *hh:mm:ss.ffffff* で時刻値が読み込まれます。タイムゾーンインジケータが存 在しないため、値のコンテキストはローカルタイムとなります。

一方、FORMAT 要素では、SAS 出力形式 E8601LZ を指定します。これによ り、拡張形式 *hh:mm:ss+|-hh:mm* で時刻値が出力されます。出力形式 E8601LZ は、現在のローカル SAS セッションによって決定される時刻値の末 尾に UTC オフセットを追加します。出力形式 E8601LZ を使うことで、ロー カルタイムの曖昧さをなくすような時刻表記を提供できます。

注*:* この時刻表記を使用する場合でも、時間に基づく値を混在させないこと を推奨します。

- **3** 変数 UTC に対して、INFORMAT 要素および FORMAT 要素で、SAS 入力形式 および SAS 出力形式として E8601TZ を指定します。これにより、拡張形式 *hh:mm:ss+|-hh:mm* で時刻値の読み込みと書き出しが行われます。タイムゾ ーンインジケータが存在するため、値は UTC で表されるものと仮定されま す。その値に対する調整または変換は行われません。
- **4** 変数 Offset に対して、INFORMAT 要素および FORMAT 要素で、SAS 入力形 式および SAS 出力形式として E8601TZ を指定します。これにより、拡張形 式 *hh:mm:ss+|-hh:mm* で時刻値の読み込みと書き出しが行われます。タイ ムゾーンオフセットが存在するため、タイムゾーンを区別する SAS 入力形式

を使って変数に時刻値を読み込む場合、その値はタイムゾーンインジケータ を通じて要求される UTC 時間に調整されます。ただし、タイムゾーンコンテ キストはその値と一緒には保存されません。タイムゾーンを区別する SAS 出力形式を使って時刻値を書き出す場合、その値は、ゼロのオフセット値を 伴う UTC 時間として表現され、ローカルタイムに対する調整は行われませ ん。

次の SAS ステートメントは、XML ドキュメントをインポートした後、PRINT プ ロシジャ出力を表示します。

filename timzn '/u/mydocuments/XML/Time.xml'; filename map '/u/mydocuments/XML/Time.map';

libname timzn xmlv2 xmlmap=map;

proc print data=timzn.time; run;

**アウトプット 5.10** インポートされたデータセット TIMZN.TIME の PRINT プロシジャ出力

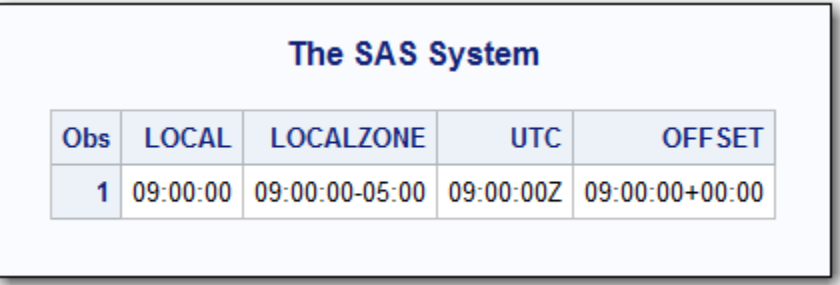

# **URL アクセス方式を使用してファイル参照名を参照 する**

XML Engine は、複数の方法を使用して、ファイル参照名により参照される XML ドキュメントにアクセスできます。URL アクセス方式を使用してファイル参照 名を参照する場合にも、XMLMap を指定する必要があります。XMLMap を指定 することにより、XML Engine が単一パスで XML ドキュメントを処理できるよ うになります。XMLMap を指定しない場合、XML Engine は二重パスで XML ド キュメントを処理します。

次の例では、URL アクセス方式を使用してファイル参照名を参照することによ り、XML ドキュメントにアクセスする方法を示します。

filename nhl url 'http://www.a.com/Nhl.xml'; **1** filename map '/u/mydocuments/XML/Nhl.map'; 2

libname nhl xmlv2 xmlmap=map; **3**

proc copy indd=nhl outdd=work; **4** select nhl; run;

**1** 最初の FILENAME ステートメントは、URL アクセス方式を使用して、ファイ ル参照名 NHL を XML ドキュメントに割り当てます。

- **2** 2 番目の FILENAME ステートメントは、ファイル参照名 MAP を、NHL.map という名前の XMLMap ファイルの物理的な場所に割り当てます。
- **3** この LIBNAME ステートメントは、エンジンとして XML Engine を指定した 上でファイル参照名 NHL を使用して XML ドキュメントを参照し、さらにフ ァイル参照名 MAP を使用して XMLMap ファイルを参照しています。
- **4** COPY プロシジャで XML ドキュメントを読み込み、その内容を一時 SAS デー タセットとして出力します。URL アクセス方式を使用する場合、COPY プロ シジャか DATA ステップのどちらかを使用して SAS データセットを作成す るステップを含める必要があります。

### **PATH 要素に場所パスを指定する**

XMLMap の PATH 要素は、場所パスを指定するための XPath 形式を複数サポー トしています。場所パスは、現在の変数の値を取り出すには、XML ドキュメン ト内のどの位置を検索し、特定のタグにアクセスする必要があるかを XML Engine に伝えます。また、場所パスは、XPath 形式により指定される機能を実 行して変数の値を取り出すよう XML Engine に伝えます。

次の例では、XML ドキュメントをインポートする際に、サポートされている各 種の XPath 形式を指定する方法を示します。これには、3 つの要素形式と 2 つの 属性形式が含まれます。

インポートする XML ドキュメント NHL.XML の内容は次のとおりです。

```
<?xml version="1.0" encoding="iso-8859-1" ?>
<NHL>
 <CONFERENCE> Eastern
```
<DIVISION> Southeast

<TEAM founded="1999" abbrev="ATL"> Thrashers </TEAM>

<TEAM founded="1997" abbrev="CAR"> Hurricanes </TEAM>

<TEAM founded="1993" abbrev="FLA"> Panthers </TEAM>

<TEAM founded="1992" abbrev="TB" > Lightning </TEAM>

<TEAM founded="1974" abbrev="WSH"> Capitals </TEAM>

</DIVISION>

</CONFERENCE>

</NHL>

この XML ドキュメントをインポートするのに使用される XMLMap の内容は次 のようになります。また、PATH 要素内の各 XPath 形式に関する説明を次に示し ます。

```
<?xml version="1.0" ?>
<SXLEMAP version="2.1">
  <TABLE name="TEAMS">
     <TABLE-PATH syntax="XPath">
      /NHL/CONFERENCE/DIVISION/TEAM
     </TABLE-PATH>
```
 <COLUMN name="ABBREV"> <PATH syntax="XPath"> /NHL/CONFERENCE/DIVISION/TEAM/@abbrev **1** </PATH> <TYPE>character</TYPE> <DATATYPE>STRING</DATATYPE>

```
 <LENGTH>3</LENGTH>
     </COLUMN>
     <COLUMN name="FOUNDED">
      <PATH syntax="XPath">
       /NHL/CONFERENCE/DIVISION/TEAM/@founded[@abbrev="ATL"] 2
      </PATH>
      <TYPE>character</TYPE>
      <DATATYPE>STRING</DATATYPE>
      <LENGTH>10</LENGTH>
    </COLUMN>
    <COLUMN name="CONFERENCE" retain="YES">
     <PATH syntax="XPath">
      /NHL/CONFERENCE 3
      </PATH>
      <TYPE>character</TYPE>
      <DATATYPE>STRING</DATATYPE>
      <LENGTH>10</LENGTH>
    </COLUMN>
    <COLUMN name="TEAM">
      <PATH syntax="XPath">
       /NHL/CONFERENCE/DIVISION/TEAM[@founded="1993"] 4
      </PATH>
      <TYPE>character</TYPE>
      <DATATYPE>STRING</DATATYPE>
      <LENGTH>10</LENGTH>
    </COLUMN>
    <COLUMN name="TEAM5">
      <PATH syntax="XPath">
       /NHL/CONFERENCE/DIVISION/TEAM[position()=5] 5
       </PATH>
      <TYPE>character</TYPE>
      <DATATYPE>STRING</DATATYPE>
      <LENGTH>10</LENGTH>
    </COLUMN>
  </TABLE>
</SXLEMAP>
```
- **1** 変数 Abbrev は、特定の属性から値を選択する属性形式を使用します。XML Engine は、TEAM 要素を検出するまで XML マークアップをスキャンします。 続いて、XML Engine は、abbrev=属性から値を取り出します。取り出された 結果は各チームの略称となります。
- **2** 変数 Founded は、別の属性の値に基づいて特定の属性から条件付きで選択を 行う属性形式を使用します。XML Engine は、TEAM 要素を検出するまで XML マークアップをスキャンします。続いて、XML Engine は、abbrev=属 性の値が ATL である場合に founded=属性から値を取り出します。取り出さ れた値は 1999 になります。これら 2 つの属性は、同じ要素に対して指定さ れたものでなければなりません。
- **3** 変数 Conference は、指定の要素から PCDATA を選択する要素形式を使用し ます。XML Engine は、CONFERENCE 要素を検出するまで XML マークアッ プをスキャンします。続いて、XML Engine は、開始タグ<CONFERENCE>と

終了タグ</CONFERENCE>の間に記述されている値を取り出します。取り出 された値は Eastern になります。

- **4** 変数 Team は、指定の要素から条件付きで PCDATA を選択する要素形式を使 用します。XML Engine は、founded=属性の値が 1993 である TEAM 要素を 検出するまで XML マークアップをスキャンします。続いて、XML Engine は、開始タグ<TEAM>と終了タグ</TEAM>の間に記述されている値を取り出 します。取り出された値は Panthers になります。
- **5** 変数 Team5 は、指定の要素の特定のオカレンスに基づいて、その要素から条 件付きで PCDATA を選択する要素形式を使用します。位置関数は、TEAM 要 素の 5 番目のオカレンスを検出するまで XML マークアップをスキャンする よう XML Engine に伝えます。続いて、XML Engine は、開始タグ<TEAM>と 終了タグ</TEAM>の間に記述されている値を取り出します。取り出された値 は Capitals になります。

次の SAS ステートメントでは、Nhl1.map という名前の XMLMap ファイルを指 定した上で、XML ドキュメント NHLShort.xml をインポートします。続いて、 PRINT プロシジャにより、結果として生成された変数とその選択された値を表示 します。

filename nhl '/u/mydocuments/XML/NhlShort.xml'; filename map '/u/mydocuments/XML/Nhl1.map';

libname nhl xmlv2 xmlmap=map;

proc print data=nhl.teams noobs; run;

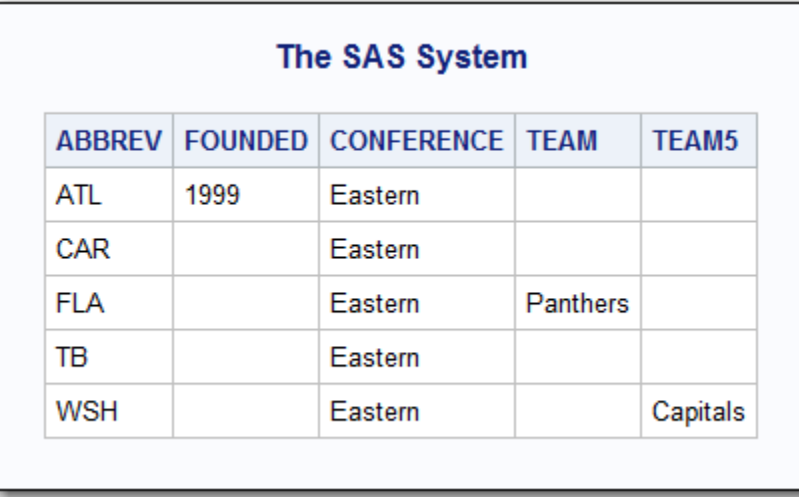

**アウトプット 5.11** 結果として生成された変数とその選択された値を表示する PRINT プロシ ジャ出力

### **XMLMap に名前空間要素を挿入する**

次の例では、XMLMap 名前空間要素の使い方を示します。XMLMap 名前空間要 素を使用すると、XML 名前空間により修飾される同じ名前の要素を含む XML ド キュメントをインポートできるようになります。XMLMap 名前空間要素を使う

と、インポートされた XML ドキュメント内に含まれている XML 名前空間を維持 することや、SAS データセットから名前空間を含む XML ドキュメントをエクス ポートすることが可能となります。

インポートする XML ドキュメント NSSample.xml の内容は次のとおりです。 この XML ドキュメントには 3 つの XML 名前空間が含まれています。名前空間 は、一意の URI への参照を使用して ADDRESS 要素を修飾することにより、同要 素を区別します。ADDRESS 要素は、次に示す最初の PERSON 反復要素内で強調 表示されています。

<?xml version="1.0" encoding="UTF-8"?> <PEOPLE xmlns:HOME="http://sample.url.org/home" xmlns:IP="http://sample.url.org/ip" xmlns:WORK="http://sample.url.org/work"> <PERSON> <NAME>Joe Smith</NAME> <HOME:ADDRESS>1234 Elm Street</HOME:ADDRESS> <HOME:PHONE>999-555-0011</HOME:PHONE> <WORK:ADDRESS>2001 Office Drive, Box 101</WORK:ADDRESS> <WORK:PHONE>999-555-0101</WORK:PHONE> <IP:ADDRESS>192.168.1.1</IP:ADDRESS> </PERSON> <PERSON> <NAME>Jane Jones</NAME> <HOME:ADDRESS>9876 Main Street</HOME:ADDRESS> <HOME:PHONE>999-555-0022</HOME:PHONE> <WORK:ADDRESS>2001 Office Drive, Box 102</WORK:ADDRESS> <WORK:PHONE>999-555-0102</WORK:PHONE> <IP:ADDRESS>172.16.1.2</IP:ADDRESS> </PERSON> <PERSON> <NAME>Pat Perkinson</NAME> <HOME:ADDRESS>1395 Half Way</HOME:ADDRESS> <HOME:PHONE>999-555-0033</HOME:PHONE>

<WORK:ADDRESS>2001 Office Drive, Box 103</WORK:ADDRESS>

<WORK:PHONE>999-555-0103</WORK:PHONE>

<IP:ADDRESS>10.0.1.3</IP:ADDRESS>

 </PERSON> </PEOPLE>

この XML ドキュメントをインポートするのに使用した XMLMap の内容を次に 示します。名前空間要素に関する説明も示します。

<SXLEMAP name="Namespace" version="2.1">

```
 <NAMESPACES count="3"> 1
  <NS id="1" prefix="HOME">http://sample.url.org/home</NS> 2
  <NS id="2" prefix="IP">http://sample.url.org/ip</NS>
  <NS id="3" prefix="WORK">http://sample.url.org/work</NS>
```
</NAMESPACES>

 <TABLE description="PERSON" name="PERSON"> **3** <TABLE-PATH syntax="XPath">/PEOPLE/PERSON</TABLE-PATH>

 <COLUMN name="NAME"> **4** <PATH syntax="XPath">/PEOPLE/PERSON/NAME</PATH> <TYPE>character</TYPE> <DATATYPE>string</DATATYPE>

```
 <LENGTH>13</LENGTH>
  </COLUMN>
  <COLUMN name="ADDRESS"> 4
    <PATH syntax="XPathENR">/PEOPLE/PERSON/{1}ADDRESS</PATH> 5
    <TYPE>character</TYPE>
    <DATATYPE>string</DATATYPE>
    <LENGTH>16</LENGTH>
  </COLUMN>
  <COLUMN name="PHONE"> 4
    <PATH syntax="XPathENR">/PEOPLE/PERSON/{1}PHONE</PATH>
    <TYPE>character</TYPE>
    <DATATYPE>string</DATATYPE>
    <LENGTH>12</LENGTH>
  </COLUMN>
  <COLUMN name="ADDRESS1"> 4
    <PATH syntax="XPathENR">/PEOPLE/PERSON/{3}ADDRESS</PATH>
    <TYPE>character</TYPE>
    <DATATYPE>string</DATATYPE>
    <LENGTH>26</LENGTH>
  </COLUMN>
  <COLUMN name="PHONE1"> 4
    <PATH syntax="XPathENR">/PEOPLE/PERSON/{3}PHONE</PATH>
    <TYPE>character</TYPE>
    <DATATYPE>string</DATATYPE>
    <LENGTH>12</LENGTH>
  </COLUMN>
  <COLUMN name="ADDRESS2"> 4
    <PATH syntax="XPathENR">/PEOPLE/PERSON/{2}ADDRESS</PATH>
    <TYPE>character</TYPE>
    <DATATYPE>string</DATATYPE>
    <LENGTH>11</LENGTH>
  </COLUMN>
 </TABLE>
```
</SXLEMAP>

- 1. NAMESPACES 要素には、XML 名前空間を定義するための NS 要素が含まれて います。count=属性で、3 つの定義済み XML 名前空間が存在することを指定 します。
- 2. 3 つの NS 要素は、一意の URI を参照することにより XML 名前空間を定義し ます。id=属性で、3 つの XML 名前空間の ID 番号として 1、2、3 を指定しま す。prefix=属性で、HOME、WORK、IP の各名前を、参照される URI に割り 当てます。
- 3. この XMLMap TABLE 要素は、PERSON 反復要素のデータセット定義を含ん でいます。
- 4. この XMLMap COLUMN 要素は、PERSON 内部にあるネストされている各要 素の変数定義を含んでいます。これには、NAME、ADDRESS、PHONE、 ADDRESS1、PHONE1、ADDRESS2 が含まれます。

5. PATH 要素内では、各 COLUMN 要素に対して、構文型を XPathENR (埋め込 み型の名前空間参照を持つ XPath)として指定します。この構文型は、構文が XPath 規格に準拠していないことを示します。また、定義される要素に先立 って、ID 番号を場所パス内に含めます。ID 番号は中かっこで囲みます。たと えば、ADDRESS 要素の PATH 要素は次のようになります。**<PATH syntax="XPathENR">/PEOPLE/PERSON/{1}ADDRESS</PATH>**.

次の SAS ステートメントは、XML ドキュメントをインポートして、 NSSample.map という名前の XMLMap を指定します。続く PRINT プロシジャ で、結果として生成される SAS データセットを表示します。

filename ns '/u/mydocuments/XML/NSSample.xml'; filename nsmap '/u/mydocuments/XML/NSSample.map';

libname ns xmlv2 xmlmap=nsmap;

proc print data=ns.person noobs; run;

**アウトプット 5.12** NS.PERSON の PRINT プロシジャ出力

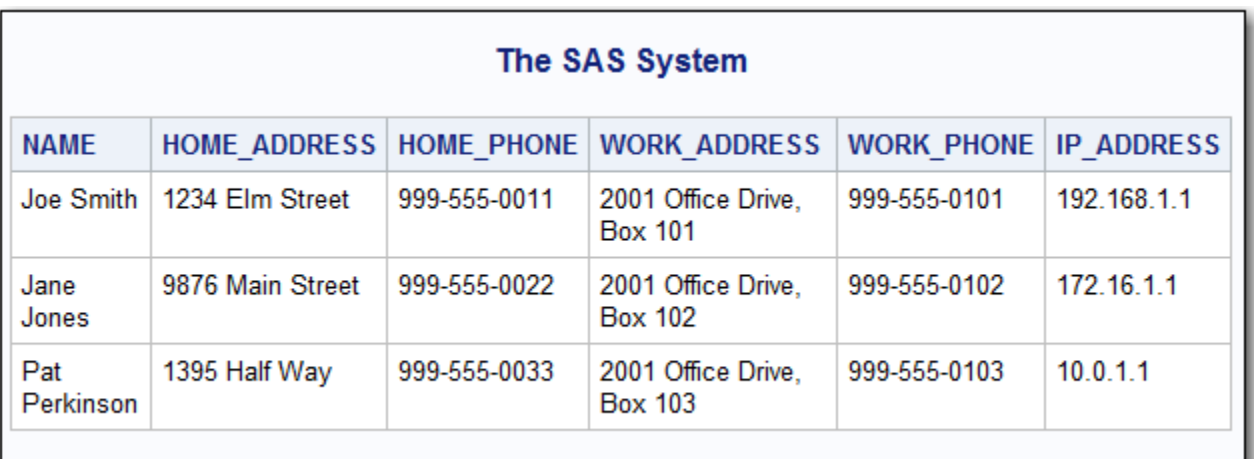

# 6 章 XML Engine のタグセットの説明 と使い方

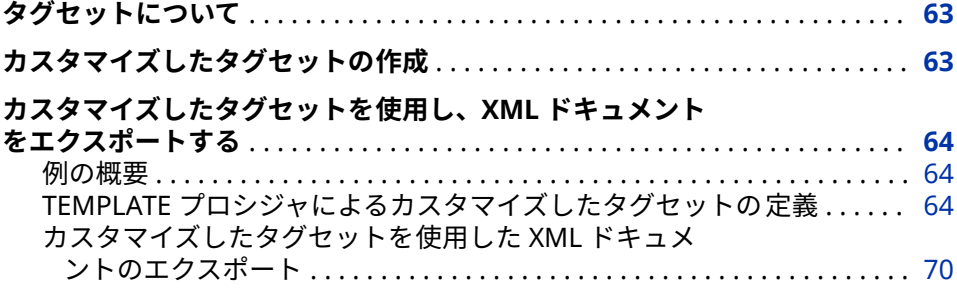

### **タグセットについて**

タグセットは、SAS データセットからマークアップ言語を生成するための命令を 指定します。結果として生成される出力には、レイアウトや一部のコンテンツを 定義する組み込み型の命令が含まれています。SAS システムには、XML などの 各種マークアップ言語用のタグセットが用意されています。

# **カスタマイズしたタグセットの作成**

SAS システムが提供するタグセットを使用する以外に、ユーザーはそのような SAS タグセットを変更することや、ユーザー独自のタグセットを作成することが できます。タグセットを作成するには、TEMPLATE プロシジャを使用してタグセ ットの定義を作成する必要があります。

**注意:**

**カスタマイズしたタグセットを使用する場合には注意が必要です。** XML 出力に慣 れていない場合は、異なるタグセットを指定しないでください。XML ドキュ メントをエクスポートする際にタグセットを変更した後、その変更されたタ グセットにより生成された XML ドキュメントをインポートした場合、XML Engine はその XML マークアップを SAS システムに独自のフォーマットに 戻せないことがあります。

# <span id="page-67-0"></span>**カスタマイズしたタグセットを使用し、XML ドキュ メントをエクスポートする**

**例の概要**

次の例では、カスタマイズしたタグセットを定義した後、そのタグセットを XML Engine と共に使用することにより、カスタマイズされたタグを含む XML ドキュ メントをエクスポートしています。

#### **TEMPLATE プロシジャによるカスタマイズしたタグセットの定義**

次の TEMPLATE プロシジャは、Tagsets.Custom というカスタマイズしたタグセ ットを定義します。

次のプログラムをテンプレートとして使用することで、ユーザー独自のカスタマ イズしたタグセットを定義できます。たとえば、EmitMeta、EmitRow、EmitCol の各イベントを少し変更するだけで、ユーザー独自のカスタマイズしたタグセッ トを作成できます。

proc template;

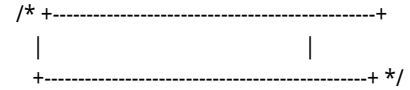

 define tagset tagsets.custom ; notes "SAS XML Engine output event model(interface)";

 $index = 3;$  map = '<>&"'''; mapsub = '/</&gt;/&amp;/&quot;/&apos;/';

 /\* +------------------------------------------------+ | | +------------------------------------------------+ \*/

 define event XMLversion; put '<?xml version="1.0"'; putq ' encoding=' ENCODING; put ' ?>' CR; break; end;

 define event XMLcomment; put '<!-- ' CR; put ' 'TEXT CR; put ' -->' CR; break; end;

```
 define event initialize;
  set $LIBRARYNAME 'LIBRARY';
  set $TABLENAME 'DATASET';
   set $COLTAG 'column' ;
  set $META 'FULL';
  eval $is_engine 1;
  eval $is_procprint 0;
  eval $is_OUTBOARD 1;
   end;
  /* +------------------------------------------------+
 | |
   +------------------------------------------------+ */
   define event doc;
   start:
     trigger initialize;
     trigger XMLversion;
     break;
   finish:
     break;
   end;
   define event doc_head;
   start:
     break;
   finish:
     break;
   end;
   define event doc_body;
   start:
     break;
   finish:
     break;
   end;
   define event proc;
   start:
 break / if frame_name ; /* set by ODS statement use */
 eval $is_OUTBOARD 0 ; /* default for non-engine */
     do / if cmp(XMLCONTROL, "OUTBOARD"); /* only the engine sets this */
      eval $is_OUTBOARD 1 ;
     else ;
      eval $is_OUTBOARD 0 ;
     done ;
     break;
   finish:
     break;
   end;
```

```
 define event leaf;
 start:
  /*
   * PROC PRINT
   * data set reference is in the value and label fields
  * and NOT in the output label field
   */
  eval $is_engine 0; /* NOT ENGINE */
  break / if ^cmp("Print", name);
  eval $is_procprint 1; /* PROC PRINT */
 eval $regex prxparse("/\.(.+)/");
  eval $match prxmatch($regex, value);
  set $TABLENAME prxposn($regex, 1, value);
  break;
 finish:
  break;
 end;
 define event output;
 start:
 break / if $is_procprint ;
  eval $is_engine 0; /* NOT ENGINE */
  set $TABLENAME name / if name; /* TABLE VIEWER */
  break;
 finish:
  break;
 end;
 define event table;
 start:
  unset $col_names;
  unset $col_types;
  unset $col_width;
  eval $index 1;
  eval $index_max 0;
  set $TABLENAME name / if name; /* LIBNAME ENGINE */
  set $META XMLMETADATA / if XMLMETADATA ; /* LIBNAME ENGINE */
  set $SCHEMA XMLSCHEMA / if XMLSCHEMA ; /* LIBNAME ENGINE */
  break;
 finish:
  break;
 end;
 define event colspecs;
 start:
  break / if cmp(XMLMETADATA, "NONE");
 finish:
  break / if cmp(XMLMETADATA, "NONE");
 end;
```
 define event colgroup; start: break / if cmp(XMLMETADATA, "NONE"); finish: break / if cmp(XMLMETADATA, "NONE"); end;

 /\* +------------------------------------------------+ | | +------------------------------------------------+ \*/

 define event colspec\_entry; start: break / if ^\$is\_engine and \$index eq 1 and cmp(name, "Obs"); eval \$index\_max \$index\_max+1; set \$col\_names[] name; set \$col\_types[] type; set \$col\_width[] width; break; finish: break; end; define event table\_head; start: break; finish: break; end; define event table\_body; start: trigger EmitMeta ; break; finish: trigger EmitMeta ; break; end; /\* +------------------------------------------------+ | | +------------------------------------------------+ \*/ define event row; start: break / if !cmp(SECTION, "body"); break / if cmp(XMLMETADATA, "ONLY"); eval \$index 1; unset \$col\_values; break; finish: break / if !cmp(SECTION, "body");

break / if cmp(XMLMETADATA, "ONLY");

```
 trigger EmitRow ;
    break;
  end;
  define event data;
  start:
    break / if !cmp(SECTION, "body");
    do / if $is_engine ;
     break / if !cmp(XMLCONTROL, "Data");
    else ;
     break / if !cmp(HTMLCLASS, "Data");
    done ;
    break / if cmp(XMLMETADATA, "ONLY");
   set $name $col_names[$index];
    do / if exists(MISSING);
     eval $is_MISSING 1;
     eval $value_MISSING MISSING;
     set $col_values[$name] " ";
    else ;
     eval $is_MISSING 0;
     set $col_values[$name] VALUE;
    done;
    break;
  finish:
    break / if !cmp(SECTION, "body");
    do / if $is_engine ;
     break / if !cmp(XMLCONTROL, "Data");
    else ;
     break / if !cmp(HTMLCLASS, "Data");
    done ;
    break / if cmp(XMLMETADATA, "ONLY");
    set $name $col_names[$index];
    eval $index $index+1;
    break;
  end;
 /* +------------------------------------------------+
  | |
  | at this point, we just take over XML output. |
```
 | EmitRow() is triggered each time the data is | | loaded into the \$col\_values array. | | | | we can output anything we desire from here... |  $\blacksquare$ +------------------------------------------------+ \*/

 define event EmitMeta; **1** start: put '<' \$LIBRARYNAME '>' CR ;  $put' < -' C$ R;

put ' List of available columns' CR ;

 eval \$index 1; iterate \$col\_names ;
```
 do /while _value_;
      put ' ' $index ' ' value CR ;
       next $col_names;
       eval $index $index+1;
       done;
     put ' -->' CR ;
      break;
    finish:
     put '</' $LIBRARYNAME '>' ;
      break;
    end;
    define event EmitRow; 2
      ndent;
      put "<STUDENT>" CR ;
      ndent;
      set $name "Name"; trigger EmitCol ;
      set $name "Height"; trigger EmitCol ;
      set $name "Weight"; trigger EmitCol ;
      xdent;
      put "</STUDENT>" CR ;
      xdent;
      break;
    end;
    define event EmitCol; 3
      unset $value;
      set $value $col_values[$name];
      put '<' $name '>' ;
      put $value ;
     put '</' $name '>' CR ;
      break;
    end;
  end; /* custom */
run;
```
- **1** EmitMeta イベントは、SAS データセット内にある変数のリストを含む XML コメントを生成します。このイベントには、リスト変数を反復して使用する ことで SAS データセット内のすべての変数を処理する例が含まれています。 反復処理に関する詳細は、TEMPLATE プロシジャの DEFINE EVENT ステート メントにおける ITERATE ステートメントの説明を参照してください。
- **2** EmitRow イベントは、SAS データセットの 3 つのオブザベーションから XML 出力を生成します。EmitRow イベントは、処理対象の具体的な変数(Name、 Height、Weight)を指定します。
- **3** EmitCol イベントは、処理対象となる変数ごとに、汎用的な見かけの XML を 生成します。

## **カスタマイズしたタグセットを使用した XML ドキュメントのエクスポ ート**

次の SAS プログラムは、カスタマイズしたタグセットを使用して、SAS データ セットを XML ドキュメントとしてエクスポートします。

data work.class; **1** set sashelp.class (obs=3); run;

filename xmlout "/u/mydocuments/XML/engine92.xml"; 2

libname xmlout xmlv2 xmltype=GENERIC tagset=tagsets.custom; **3**

data xmlout.class; **4** set work.class; run;

- **1** この DATA ステップは、3 つのオブザベーションのみを含むデータセット WORK.CLASS を作成します。
- **2** この FILENAME ステートメントは、ファイル参照名 XMLOUT を、エクスポ ートされた XML ドキュメントが格納されるファイルの物理的な場所(完全な パス名、ファイル名、ファイル拡張子を含むもの)に割り当てます。
- **3** この LIBNAME ステートメントは、このファイル参照名を使用して XML ドキ ュメントを参照し、エンジンとして XML Engine を指定します。TAGSET=オ プションでは、カスタマイズしたタグセット Tagsets.Custom を指定します。
- **4** この DATA ステップは、データセット WORK.CLASS を読み込み、カスタマイ ズしたタグセットにより定義されている形式で、読み込んだ内容を指定の XML ドキュメントに出力します。

結果として生成される XML ドキュメントの内容は次のようになります。

**アウトプット 6.1** カスタマイズしたタグセットを使用した XML ドキュメントのエクスポー ト

<?xml version="1.0" encoding="windows-1252" ?> <LIBRARY> <!-- List of available columns 1 Name 2 Sex 3 Age 4 Height 5 Weight --> <STUDENT> <Name>Alfred</Name> <Height>69</Height> <Weight>112.5</Weight> </STUDENT> <STUDENT> <Name>Alice</ Name> <Height>56.5</Height> <Weight>84</Weight> </STUDENT> <STUDENT> <Name>Barbara</Name> <Height>65.3</Height> <Weight>98</Weight> </STUDENT> </ LIBRARY>

# LIBNAME ステートメントの参照

### 7 章

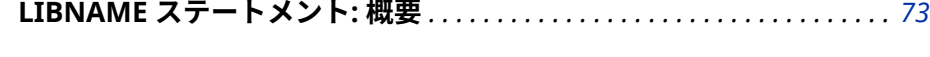

## 8 章

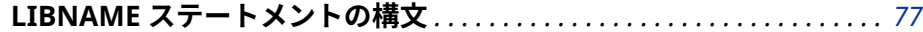

# <span id="page-76-0"></span>7 章 LIBNAME ステートメント: 概要

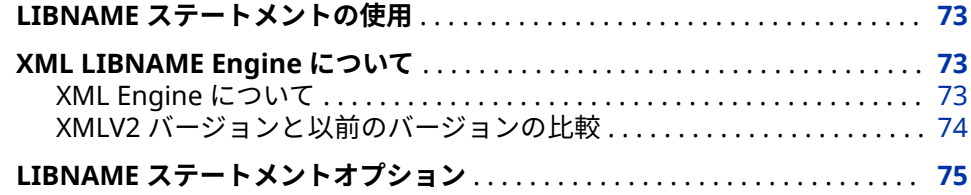

# **LIBNAME ステートメントの使用**

XML ドキュメントのインポートやエクスポートを行うには、LIBNAME ステート メントでエンジンとして XML Engine を指定した上で、SAS ライブラリ参照名 を、XML ドキュメントを格納している SAS ライブラリまたは特定の XML ドキュ メントに関連付けます。

基本的な例に関しては、3 章, "XML [ドキュメントのインポート](#page-18-0)" (15 ページ)およ び 2 章, "XML [ドキュメントのエクスポート](#page-12-0)" (9 ページ)を参照してください。

# **XML LIBNAME Engine について**

**XML Engine について**

エンジンニックネーム **XMLV2** を指定すると、SAS 9.1.3 以降の拡張点や変更点 を含む XML Engine 機能にアクセスできます。ニックネーム XMLV2 を指定した 場合、LIBNAME ステートメントの拡張機能、新しい XMLMap 機能、廃止され た構文の診断機能などが利用できます。

- XMLV2 バージョンは XML 準拠です。
- XMLV2 向けの LIBNAME ステートメント機能には、XMLMAP マークアップ タイプ、追加オプション、ライブラリ参照名を SAS ライブラリに割り当てる 機能などが含まれています。
- XMLV2 向けの XMLMap 機能には、XMLMap を使用したエクスポートや、 XML 名前空間のサポートなどが含まれています。

### <span id="page-77-0"></span>**XMLV2 バージョンと以前のバージョンの比較**

### **XML コンプライアンス**

XMLV2 バージョンは XML 準拠です。したがって XML マークアップは、W3C 規 格に準拠した、整形式で有効な構成である必要があります。XMLV2 バージョン は XML 準拠であるため、XMLV2 の使用は次のような場合に影響を与えます。

- XMLV2 バージョンを使用してインポートした XML ドキュメントは、より厳 密なパーシング規則に合格しなければなりません。たとえば、XML マークア ップに関して、XMLV2 バージョンでは大文字小文字を区別します。開始タグ と終了タグでは、**<BODY> ...</BODY>**や**<Message>...</Message>**のように、 大文字小文字が一致している必要があります。XMLV2 バージョンでは、タグ **<Letter>**とタグ**<letter>**は別のタグとして認識されます。属性名も大文字小 文字が区別されます。また、属性値は、**<Note date="09/24/1975">**のように 引用符で囲む必要があります。
- XMLV2 バージョンは、XMLMap ファイルが XML 準拠であることを必要とし ます。すなわち、XMLMap ファイルにおいてマークアップの大文字小文字が 区別されます。また、XMLMap マークアップは XMLMap に固有の規則に従 う必要があります。タグ名は大文字でなければなりません。要素の属性は小 文字で記述する必要があります。たとえば、**<SXLEMAP version="2.1">**のよ うに記述します。同様に、サポートされている XPath 構文でも大文字小文字 が区別されます。

### **XMLMap ファイル**

XMLV2 バージョンは、XMLMap バージョン 1.2 で始まる XMLMap ファイルを サポートします。文書化されている MLMap 構文のバージョンは 2.1 です。[9](#page-94-0) 章[, "XMLMap](#page-94-0) 構文: 概要" (91 ページ)を参照してください。

### **XMLV2 向けの LIBNAME ステートメントの機能**

XMLV2 バージョンには次のような LIBNAME ステートメント機能があります。

- 特定の XML ドキュメントにライブラリ参照名を割り当てるのではなく、SAS ライブラリにライブラリ参照名を割り当てる機能。
- XMLMAP マークアップタイプ。
- 追加オプション。XMLV2 のニックネームで利用可能な LIBNAME ステート メントオプションについては、"LIBNAME [ステートメントオプション](#page-78-0)" (75 [ページ](#page-78-0))を参照してください。
- XMLV2 ニックネームと GENERIC マークアップタイプを組み合わせて使用す ると、複数の SAS データセットから 1 つの XML ドキュメントをエクスポー トできます。たとえば、Grades.Fred および Grades.Wilma という名前の 2 つの SAS データセットがある場合、次のプログラムは、これら両方の SAS デ ータセットに含まれている成績データを含む XML ドキュメント Grades.xml をエクスポートします。

libname stones xmlv2 'c:\Grades.xml';

data stones.fred; set grades.fred; run;

data stones.wilma;

 set grades.wilma; run;

# <span id="page-78-0"></span>**LIBNAME ステートメントオプション**

利用可能な LIBNAME ステートメントオプションの一覧を次の表に示します。

**表 7.1** LIBNAME ステートメントオプション

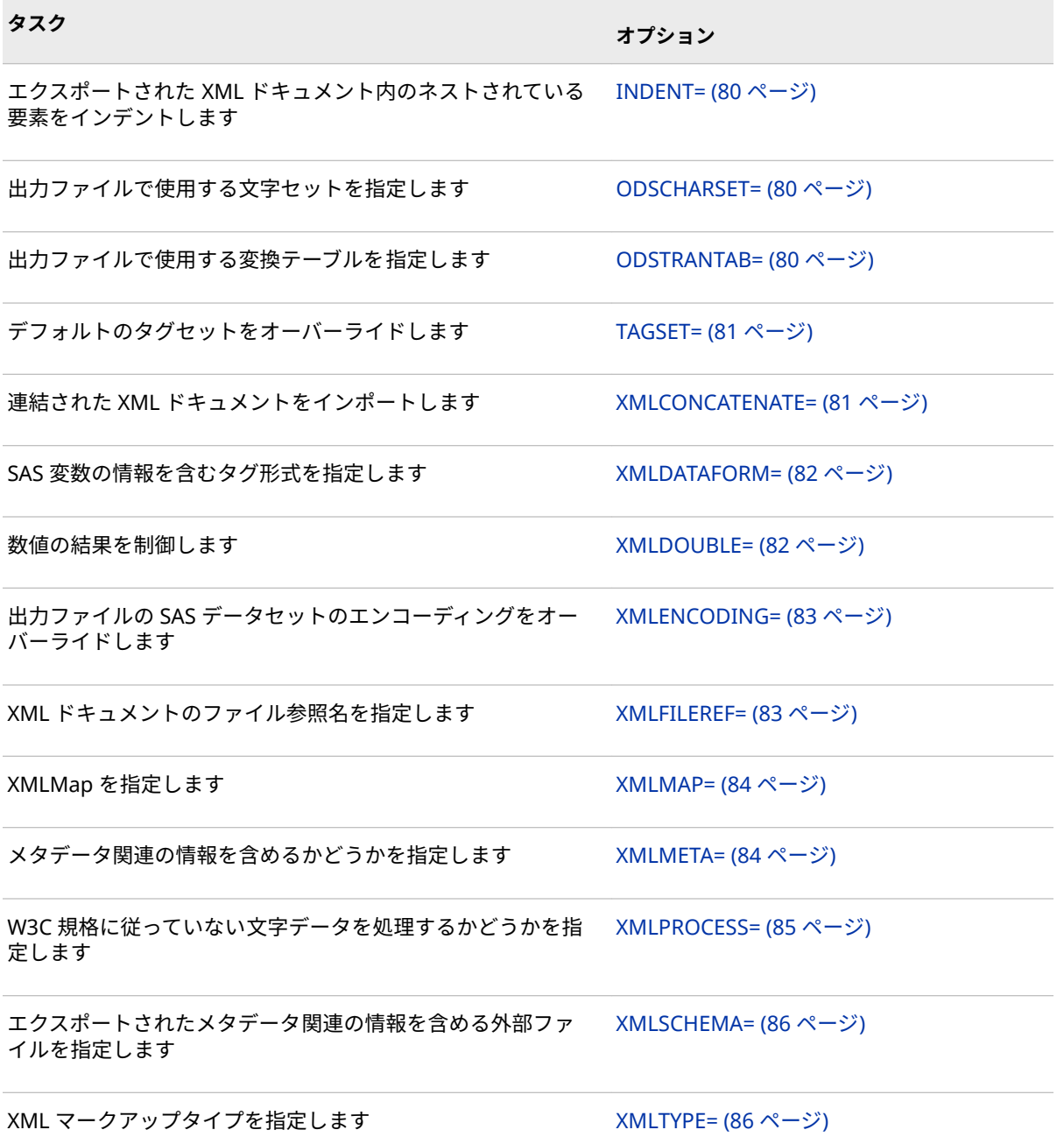

# 7 章 • LIBNAME ステートメント: 概要

# <span id="page-80-0"></span>8 章 LIBNAME ステートメントの構文

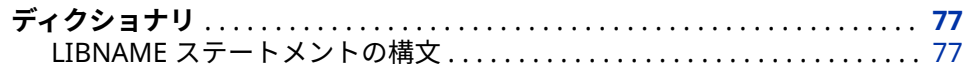

# **ディクショナリ**

# **LIBNAME ステートメントの構文**

XML ドキュメントを処理します。

**該当要素:** 任意の場所

**カテゴリ:** データアクセス

# **構文**

**LIBNAME** *[libref](#page-81-0) [engine](#page-81-0)* '*[SAS-library | XML-document-path](#page-81-0)*' <*[option\(s\)](#page-82-0)*>;

**オプション引数の要約**

[INDENT=](#page-83-0)*integer*

エクスポートされた XML ドキュメント内にあるネストされている各 要素をインデントする場合の列数を指定します。

[ODSCHARSET=](#page-83-0)*character-set*

出力ファイルで使用する文字セットを指定します。

[ODSTRANTAB=](#page-83-0)*table-name*

出力ファイルで使用する変換テーブルを指定します。

TAGSET=*[tagset-name](#page-84-0)*

XMLTYPE=に指定されたマークアップタイプにより使用されるデフォ ルトのタグセットをオーバーライドするタグセット名を指定します。

[XMLCONCATENATE=NO | YES](#page-84-0)

インポートするファイルに、複数の連結された XML ドキュメントを含 めるかどうかを指定します。

[XMLDATAFORM=ELEMENT | ATTRIBUTE](#page-85-0)

SAS 変数情報(名前とデータ)を含める要素のタグが、開かれた要素形式 であるか、囲まれた属性形式であるかを示します。

<span id="page-81-0"></span>[XMLDOUBLE=DISPLAY | INTERNAL](#page-85-0)

数値のインポートまたはエクスポート結果を制御します。

[XMLENCODING='](#page-86-0)*encoding-value*'

出力ファイルの SAS データセットのエンコーディングをオーバーラ イドします。

[XMLFILEREF=](#page-86-0)*ȴOeUef*

エクスポートまたはインポートの対象となる XML ドキュメントの物 理的な場所に関連付ける SAS 名を指定します。

[XMLMAP=](#page-87-0)*ȴOeUef* | '*XMLMap*'

特定の XMLMap 構文を含む、ユーザーが作成した XML ドキュメント を指定します。

[XMLMETA=DATA | SCHEMADATA | SCHEMA](#page-87-0)

エクスポートするマークアップ内にメタデータ関連情報を含めるかど うかを指定します。または、入力される XML ドキュメント内に含まれ ているメタデータ関連情報をインポートするかどうかを指定します。

### [XMLPROCESS=CONFORM | PERMIT](#page-88-0)

XML Engine が W3C 規格に従っていない文字データをどのように処 理するかを指定します。

[XMLSCHEMA=](#page-89-0)fileref | 'external-file'

メタデータ関連の情報を含める外部ファイルを指定します。

[XMLTYPE=GENERIC | XMLMAP](#page-89-0)

XML マークアップタイプを指定します。

### **必須引数**

### *libref*

XML ドキュメントの物理的な場所に関連付ける短縮名として機能する有効 な SAS 名を指定します。この名前は、SAS 名の規則に従っている必要があり ます。ライブラリ参照名の最大長は 8 文字です。

### *engine*

XML ドキュメントのインポートやエクスポートを行う SAS XML LIBNAME Engine のニックネームを指定します。

**XMLV2**

SAS 9.2 以降の XML Engine 機能にアクセスする XML Engine のニックネ ームを指定します。

**別名** XML92

**制限事項** XMLV2 Engine を使用して XML ドキュメントをエクスポート する場合、エクスポートする SAS データセットは最大 19 個ま で指定できます。

- **ヒ** システム管理者が XML LIBNAME Engine に別名を割り当てている場
- **ン** 合、そのサイトではエンジンニックネームが異なる場合があります。別

**ト** 名が割り当てられているかどうかについては、各サイトのシステム管理 者にお問い合わせください。

#### **'***SAS-library* **|** *XML-document-path***'**

エクスポートまたはインポートの対象となる XML ドキュメントの物理的な 場所を指定します。物理的な場所は、一重または二重引用符で囲みます。

<span id="page-82-0"></span>*SAS-library*

SAS システムにより認識され、1 つの単位として参照および保存される、 1 つ以上のファイルからなる集合体のパス名を指定します。例: **'/u/ mydocuments/XML'**。

*XML-document-path*

パス名、ファイル名、ファイル拡張子を指定します。例: **'/u/** mydocuments/XML/myfile.xml'。

動作環境の情報

ファイルの物理的な場所の指定に関する詳細は、お使いの動作環境向けの SAS ドキュメントを参照してください。

- **操** FILENAME ステートメントを使うと、エクスポートまたはインポートの
- **作** 対象となる XML ドキュメントの物理的な場所に対してファイル参照名 を割り当てることができます。ファイル参照名とライブラリ参照名が一 致する場合、LIBNAME ステートメント内で XML ドキュメントの物理的 な場所を指定する必要はありません。たとえば、次のプログラムは、XML ドキュメント Fred.XML の内容を出力します。

filename bedrock '/u/xmldata/fred.xml';

libname bedrock xml;

proc print data=bedrock.fred; run;

ライブラリ参照名に一致しない XML ドキュメントのファイル参照名を 指定するには、 [XMLFILEREF=](#page-86-0) オプション (83 ページ)を使用します。 たとえば、次のプログラムは、XML ドキュメント Wilma.XML の内容を 出力します。

filename cartoon '/u/xmldata/wilma.xml';

libname bedrock xml xmlfileref=cartoon;

proc print data=bedrock.wilma; run;

### **オプション引数**

GENERIC マークアップタイプの場合、出力される値が SAS 出力形式による影 響を受けるかどうかを指定します。

**NO**

実際のデータ値を XML マークアップに出力します。

**YES**

フォーマットされたデータ値を XML マークアップに含めるようにしま す。

- **制** GENERIC マークアップタイプの場合、フォーマットされたデータ値
- **限** を含んでいる SAS データセットをエクスポートした後、生成された
- **事** XML ドキュメントをインポートして元の SAS データセットへ戻そ
- **項** うとすると、そのインポート操作は失敗します。フォーマットされ たデータ値を含んでいる SAS データセットをエクスポートすると、

その結果として、異なる変数や異なる変数属性が生成される場合が あります。

- <span id="page-83-0"></span>**デフォルト** NO
- **制限事項** このオプションは、GENERIC マークアップタイプに対してのみ使 用します

#### **INDENT=***integer*

エクスポートされた XML ドキュメント内にあるネストされている各要素を インデントする場合の列数を指定します。 この値は、0 (インデントなし)~ 32 の範囲で指定します。この指定は、テキストエディタで表示した場合の見 かけを良くするためのものであり、XML 対応のブラウザでは無視されます。

- **デフォルト** 3
- **制限事項** このオプションは、XML ドキュメントをエクスポートする場合に のみ使用します。

### **ODSCHARSET=***character-set*

出力ファイルで使用する文字セットを指定します。 文字セットには、表示や 印刷で使用される文字、表語文字、数字、句読点、記号、制御文字が含まれ ています。文字セットの例としては、ISO-8859-1 が挙げられます。

- **制限事** このオプションは、XML ドキュメントをエクスポートする場合にの **項** み使用します。
- **要件** このオプションを使用する場合、十分な注意が必要です。文字セッ ト、エンコーディング方式、変換テーブルについて十分理解していな い場合、専門家による技術的な助言なしにこのオプションを使用しな いでください。
- **ヒント** 文字セットと変換テーブル(エンコーディング方式)の組み合わせによ り、特定のファイルのエンコーディングが決定されます。
- **参照項** *SAS Viya* 各国語サポート*:* [リファレンスガイド](http://documentation.sas.com/#/?docsetId=nlsref&docsetVersion=3.1&docsetTarget=titlepage.htm&locale=ja)の ODSCHARSET=オ **目:** プション。

### **ODSTRANTAB=***table-name*

出力ファイルで使用する変換テーブルを指定します。 変換テーブル(エンコ ーディング方式)とは、特定の文字セット内の文字を数値にマッピングするた めに使用される規則の集合です。変換テーブルの例としては、EBCDIC から ASCII-ISO に文字を変換するテーブルが挙げられます。*table-name* には、 SAS システムが提供する任意の変換テーブルか、またはユーザー定義の変換 テーブルを指定できます。この値は、SASUSER.PROFILE カタログ内または SASHELP.HOST カタログ内のどちらかに存在する SAS カタログエントリの 名前でなければなりません。

- **制限事 項** このオプションは、XML ドキュメントをエクスポートする場合にの み使用します。
- **要件** このオプションを使用する場合、十分な注意が必要です。文字セッ ト、エンコーディング方式、変換テーブルについて十分理解していな い場合、専門家による技術的な助言なしにこのオプションを使用しな いでください。
- <span id="page-84-0"></span>**ヒント** 文字セットと変換テーブルの組み合わせにより、特定のファイルのエ ンコーディングが決定されます。
- **参照項** *SAS Viya* 各国語サポート*:* [リファレンスガイド](http://documentation.sas.com/#/?docsetId=nlsref&docsetVersion=3.1&docsetTarget=titlepage.htm&locale=ja)の ODSTRANTAB=オ **目:** プション。

### **TAGSET=***tagset-name*

XMLTYPE=に指定されたマークアップタイプにより使用されるデフォルトの タグセットをオーバーライドするタグセット名を指定します。 生成される タグを変更するには、カスタマイズしたタグセットを作成し、そのタグセッ トを TAGSET=オプションの値として指定します。カスタマイズしたタグセ ットの作成に関する詳細は、TEMPLATE プロシジャの説明を参照してくださ い。

- **制限 事項** このオプションは、XML ドキュメントをエクスポートする場合にの み使用します。
- **要件** このオプションを使用する場合、十分な注意が必要です。XML マー クアップについて十分に理解していない場合、このオプションを使用 しないでください。
- **参照** 6 章, "XML Engine [のタグセットの説明と使い方](#page-66-0)" (63 ページ)
- **例** ["カスタマイズしたタグセットを使用し、](#page-67-0)XML ドキュメントをエクス [ポートする](#page-67-0)" (64 ページ)
- **注意 XML ドキュメントをエクスポートする際にタグセットを変更した 後、その変更されたタグセットにより生成された XML ドキュメント をインポートした場合、XML Engine はその XML マークアップを SAS システムに独自のフォーマットに戻せないことがあります。**

### **XMLCONCATENATE=NO | YES**

インポートするファイルに、複数の連結された XML ドキュメントを含めるか どうかを指定します。 複数の連結された XML ドキュメントをインポートす ると便利な場合があります(たとえば、アプリケーションで、Web フォームに おけるクエリや応答ごとに完全なドキュメントを生成する場合など)。

- **別名** XMLCONCAT=
- **デフ** NO

**ォル**

**項目:**

- **ト**
- **制限 事項** このオプションは、XML ドキュメントをインポートする場合にのみ使 用します。
- **要件** XMLCONCATENATE=YES オプションを使用する場合には注意が必要 です。XML ドキュメントが連結された複数の XML ドキュメントから 構成されている場合、そのドキュメントの内容は標準的な XML 構成 ではありません。このオプションは、利便性のために提供されている ものであり、無効な XML マークアップを奨励するものではありませ ん。
- **例** "連結された XML [ドキュメントのインポート](#page-24-0)" (21 ページ)

### <span id="page-85-0"></span>**XMLDATAFORM=ELEMENT | ATTRIBUTE**

SAS 変数情報(名前とデータ)を含める要素のタグが、開かれた要素形式である か、囲まれた属性形式であるかを示します。 たとえば、変数名が PRICE で、 オブザベーションの値が **1.98** である場合、このオプションの値として ELEMENT を指定すると出力**<PRICE> 1.98 </PRICE>**が生成され、ATTRIBUTE を指定すると出力**<COLUMN name="PRICE"value="1.98" />**が生成されま す。

- **デフォルト** ELEMENT
- **制限事項** このオプションは、XML ドキュメントをエクスポートする場合に のみ使用します。

このオプションは、GENERIC マークアップタイプに対してのみ使 用します。

### **XMLDOUBLE=DISPLAY | INTERNAL**

数値のインポートまたはエクスポート結果を制御します。

**DISPLAY**

エクスポートを行う場合、SAS XML LIBNAME Engine は、保存されてい る数値変数の値を取り出し、その値の適切な表示形式を決定した後、対応 する表示値を XML ドキュメントに出力します。表示値は、指定されたエ ンジンニックネーム、および割り当てられた出力形式による影響を受けま す。エンジンニックネーム XMLV2 を指定すると、当該エンジンは割り当 てられた出力形式をすべて無視し、出力形式 BEST16 を使用して値を表示 します。

インポートを行う場合、SAS XML LIBNAME Engine は XML ドキュメント 内の指定された要素から PCDATA (パーシング済みの文字データ)を取り 出し、そのデータを数値変数の中身に変換します。

**別名** FORMAT

**INTERNAL**

エクスポートを行う場合、SAS XML LIBNAME Engine は、保存されてい る数値変数の値を取り出し、生成された属性と値のペア

(**rawvalue="value"**形式のもの)にその値を書き出します。SAS システム は、可搬性のあるマシン表現である base64 エンコーディング方式を使用 します。(base64 とは、バイナリデータから ASCII テキストへの変換また はその逆変換を行う場合に使用される、MIME 形式に似たエンコーディン グ方式です。)

インポートを行う場合、SAS XML LIBNAME Engine は、XML ドキュメン ト内の指定の要素内にある **rawvalue=**属性から、保存されている値を取り 出します。その後、同エンジンは、その値を数値変数の中身に変換しま す。要素内の PCDATA データは無視されます。インポートを行う場合、 エンジンニックネーム XMLV2 では XMLDOUBLE=INTERNAL はサポート されていません。

- **別名** PRECISION
- **ヒン ト** 通常、XML ドキュメントの内容が可読性よりも重要である場合、 その XML ドキュメントのインポートやエクスポートを行う際に XMLDOUBLE=INTERNAL を指定します。
- **デフォルト** DISPLAY
- <span id="page-86-0"></span>**制限事項** XMLDOUBLE=オプションは、GENERIC マークアップタイプに対 してのみ指定できます。
- **例** ["数値のエクスポート](#page-13-0)" (10 ページ)

"数値を含む XML [ドキュメントのインポート](#page-20-0)" (17 ページ)

#### **XMLENCODING='***encoding-value***'**

出力ファイルの SAS データセットのエンコーディングをオーバーライドし ます。 エンコーディング値にハイフンが含まれている場合、その値を引用符 で囲みます。

- **制限 事項** 使用します。 このオプションは、XML ドキュメントをエクスポートする場合にのみ
- **要件** このオプションを使用する場合、十分な注意が必要です。文字セット、 エンコーディング方式、変換テーブルについて十分理解していない場 合、専門家による技術的な助言なしにこのオプションを使用しないで ください。
- **ヒン** XML ドキュメントを(FTP などを使用して)環境間で転送する場合、ドキ **ト** ュメントの内容に基づいて適切な転送モードを決定する必要がありま す。ドキュメントに XML 宣言によるエンコーディング属性が含まれ ている場合や、XML 宣言の前にバイトオーダーマーク(BOM)が記述さ れている場合、その XML ドキュメントをバイナリモードで転送しま す。ドキュメントがこれらのどちらの条件も満たしてない場合、類似 した環境間で XML ドキュメントを転送するには、そのドキュメントを テキストモードで転送します。

文字セットと変換テーブル(エンコーディング方式)の組み合わせによ り、特定のファイルのエンコーディングが決定されます。

**参照** *SAS Viya* 各国語サポート*:* [リファレンスガイド](http://documentation.sas.com/#/?docsetId=nlsref&docsetVersion=3.1&docsetTarget=titlepage.htm&locale=ja)の XMLENCODING=オ **項** プション。

# **目:**

### **XMLFILEREF=***ȴOeUef*

エクスポートまたはインポートの対象となる XML ドキュメントの物理的な 場所に関連付ける SAS 名を指定します。 ファイル参照名を割り当てるには、 FILENAME ステートメントを使用します。XML Engine は、ファイル参照名 により参照される任意のデータにアクセスできます。たとえば、次のプログ ラムは、XML ドキュメント Wilma.XML の内容を出力します。

filename cartoon '/u/xmldata/wilma.xml';

libname bedrock xml xmlfileref=cartoon;

proc print data=bedrock.wilma; run;

- **ヒ** URL アクセス方式を使用して、XML ドキュメントに割り当てられてい
- **ン** るファイル参照名を参照する場合にも、XMLMap を指定する必要があ
- **ト** ります。XMLMap を指定すると、XML Engine は XML ドキュメントを 単一パスで処理します。XMLMap を指定する必要があるかどうかは、 お使いの Web サーバーにより決まります。たとえば、"URL [アクセス方](#page-58-0)

[式を使用してファイル参照名を参照する](#page-58-0)" (55 ページ)を参照してくださ い。

### <span id="page-87-0"></span>**XMLMAP=***ȴOeUef* **| '***XMLMap***'**

特定の XMLMap 構文を含む、ユーザーが作成した XML ドキュメントを指定 します。 XMLMap 構文は、インポートやエクスポートを行う際に、XML マ ークアップの変換方法を XML Engine に伝えます。XMLMap 構文自体も XML マークアップです。

*fileref* 

XMLMap の物理的な場所に関連付けられる SAS 名を指定します。ファイ ル参照名を割り当てるには、FILENAME ステートメントを使用します。

**ヒン ト** URL アクセス方式を使用して XMLMap にファイル参照名を割り当 てるには、お使いの Web サーバーで、XMLMap のファイル拡張子 が**.map** ではなく**.xml** であることが必要となる場合があります。

**'***XMLMap***'**

XMLMap の物理的な場所を指定します。

完全なパス名とファイル名を含める必要があります。ファイル拡張子と して.map を使用することを推奨します。物理名は一重引用符または二重 引用符で囲みます。

たとえば、次のステートメントは、XML ドキュメント MY.XML をインポート する際に、特定の XMLMap 構文を含んでいる XMLMap ファイルとして MY.MAP を指定します。XML Engine は、この XML ドキュメントを SAS デー タセット TEST.MY として変換します。この例では、LIBNAME ステートメン トのオプションとして XMLMAP=を使用しています。

libname test xml '/u/xmldata/my.xml' xmlmap='/u/xmldata/my.map';

proc print data=test.my;

run;

- **制限** XMLV2 エンジンニックネームは、バージョン 1.2、1.9、2.1 の
- **事項** XMLMap 構文をサポートしています。XMLV2 エンジンニックネーム は、バージョン 1.0 と 1.1 の XMLMap 構文をサポートしていません。
- **要件** XMLMap を指定する場合、XMLTYPE=XMLMAP を指定するか、また はマークアップタイプの指定を省略します。XMLMAP 以外のマーク アップタイプを明示的に指定すると(例: XMLTYPE=GENERIC)、エラー が発生します。
- **参照** 9 章[, "XMLMap](#page-94-0) 構文: 概要" (91 ページ)
- **項目:**
- **例** 5 章, "XMLMap を使用し、XML [ドキュメントをインポートする](#page-32-0)" (29 [ページ](#page-32-0))

### **XMLMETA=DATA | SCHEMADATA | SCHEMA**

エクスポートするマークアップ内にメタデータ関連情報を含めるかどうかを 指定します。または、入力される XML ドキュメント内に含まれているメタデ ータ関連情報をインポートするかどうかを指定します。 メタデータ関連情 報とは、テーブルマークアップ内にある列の特性(型、長さ、レベルなど)を記 述したメタデータのことです。メタデータ関連情報を含めると、SAS データ セットから XML ドキュメントをエクスポートし、同ドキュメントを外部製品 上で処理する場合に役立ちます。

<span id="page-88-0"></span>**DATA**

メタデータ関連情報を無視します。DATA を指定すると、エクスポートさ れるマークアップ内にデータ内容のみが含められます。または、入力 XML ドキュメントに含まれているデータ内容のみがインポートされま す。

**SCHEMADATA**

エクスポートされるマークアップ内にデータ内容とメタデータ関連情報 の両方を含めます。または、入力 XML ドキュメントに含まれているデー タ内容とメタデータ関連情報の両方をインポートします。

**SCHEMA**

データ内容を無視します。SCHEMA を指定すると、エクスポートされる マークアップ内にメタデータ関連情報のみが含められます。または、入力 XML ドキュメントに含まれているメタデータ関連情報のみがインポート されます。

- **デフ** DATA
- **ォル**
- **ト**

**制限 事項** このオプションは、GENERIC マークアップタイプに対してのみ使用し ます。

- **操作** XMLMETA=SCHEMADATA および XMLSCHEMA=オプションを指定す ると、LIBNAME ステートメントで指定された XML ドキュメントの物 理的な場所にデータが出力されます。メタデータ関連情報は、データ とは別に、XMLSCHEMA=オプションに指定された物理的な場所に出力 されます。XMLSCHEMA=を省略すると、メタデータ関連情報は、デー タ内容に埋め込まれた形式で XML ドキュメントに出力されます。
- **ヒン** SAS 9 より前のバージョンでは、XMLMETA=オプションと同じ機能を
- **ト** 提供するためにキーワード XMLSCHEMA=を使用していました。SAS 9 では、オプションキーワード XMLSCHEMA=が XMLMETA=に変更さ れました。SAS 9.1 では、XMLSCHEMA=オプションを使用した新機能 が追加されています。

### **XMLPROCESS=CONFORM | PERMIT**

XML Engine が W3C 規格に従っていない文字データをどのように処理する かを指定します。

**CONFORM**

XML が W3C 規格に従っていることを必要とします。W3C 規格では、文 字データの場合、左山かっこ(<)、アンパサンド(&)、アポストロフィー(') などの特定の文字は、**&**のような文字参照または文字列を使用してエ スケープする必要があると規定されています。たとえば、属性値に一重引 用符や二重引用符を含める場合、一重引用符(')は**'**として、二重引用 .符(")は**"**として表されます。

**PERMIT**

W3C 規格に従っていない文字データの受け入れを許可します。この場 合、アポストロフィー、二重引用符、アンパサンドのような非エスケープ 文字が文字データとして受け入れられます。

- **制** 文字データ内にあるエスケープされていない山かっこは受け入れら
- **限** れません。
- **事 項**

XMLPROCESS=PERMIT を使用する場合には注意が必要です。XML ドキュメントが非エスケープ文字を含んでいる場合、そのドキュメ ントの内容は標準的な XML 構成ではありません。このオプション は、利便性のために提供されているものであり、無効な XML マーク アップを奨励するものではありません。

- <span id="page-89-0"></span>**デフォルト** CONFORM
- **例** ["非エスケープ文字データを含む](#page-22-0) XML ドキュメントのインポー ト" (19 [ページ](#page-22-0))

### $XMLSCHEMA=fileref | 'external-file'$

メタデータ関連の情報を含める外部ファイルを指定します。

*fileref* 

出力ファイルの物理的な場所に関連付けられる SAS 名を指定します。フ ァイル参照名を割り当てるには、FILENAME ステートメントを使用しま す。

 $'$ *external-file* 

メタデータ関連情報を含めるファイルの物理的な場所を指定します。完 全なパス名とファイル名を含める必要があります。物理名は一重引用符 または二重引用符で囲みます。

- **制** このオプションは、XML ドキュメントをエクスポートする場合にのみ使
- **限** 用します。
- **事**
- **項**

このオプションは、GENERIC マークアップタイプで XMLMETA=SCHEMADATA が指定されている場合にのみ使用します。

- **操** XMLMETA=SCHEMADATA および XMLSCHEMA=オプションを指定す
- **作** ると、LIBNAME ステートメントで指定された XML ドキュメントの物理 的な場所にデータが出力されます。メタデータ関連情報は、データとは 別に、XMLSCHEMA=オプションに指定された物理的な場所に出力され ます。XMLSCHEMA=を省略すると、メタデータ関連情報は、データ内 容に埋め込まれた形式で XML ドキュメントに出力されます。

### **XMLTYPE=GENERIC | XMLMAP**

XML マークアップタイプを指定します。

**GENERIC**

正しく構成されたシンプルな XML マークアップタイプを指定します。こ の場合、XML ドキュメントは、ルート(包含)要素と反復要素のインスタン スで構成されます。GENERIC を指定すると、変数の属性がデータ内容か ら決定されます。

- **要件** インポートを行う場合、GENERIC マークアップタイプは特定の物 理構造を必要とします。
- **参照** "GENERIC [マークアップタイプを使用した](#page-33-0) XML ドキュメントのイ
- **項目:** [ンポートに必要な物理構造の条件について](#page-33-0)" (30 ページ)
- **例** "SAS 日付値、SAS 時刻値、SAS 日時値を含む XML [ドキュメントの](#page-12-0) [エクスポート](#page-12-0)" (9 ページ)

["数値のエクスポート](#page-13-0)" (10 ページ)

"GENERIC [マークアップタイプを使用した](#page-18-0) XML ドキュメントのイ [ンポート](#page-18-0)" (15 ページ)

**XMLMAP**

XMLMap により決定される XML マークアップを指定します。XMLMap とは、特定の XMLMap 構文を含んでいる、ユーザー作成の XML ドキュメ ントです。

XMLMap の構文は、SAS データセットを特定の XML ドキュメントの構造 に対応付ける方法を XML Engine に伝えます。LIBNAME ステートメント で XMLMap を指定するには 、[XMLMAP=](#page-87-0)オプショ (84 ページ)を使用しま す。

**制限 事項** XMLMap で制御される XML ドキュメントのエクスポートを単一 の SAS データセットに対して行うよう制限します。

- **例** "XMLMap [を使用し、階層構造を持つ](#page-28-0) XML ドキュメントをエクス [ポートする](#page-28-0)" (25 ページ)
- **デフォルト** GENERIC
- **ヒント** INDENT=、XMLDATAFORM=、XMLMETA= (利用可能な場合)、 TAGSET=などのオプションを指定することによりマークアップ を制御できます。

### 8 章 • LIBNAME ステートメントの構文

# XMLMap ファイル参照

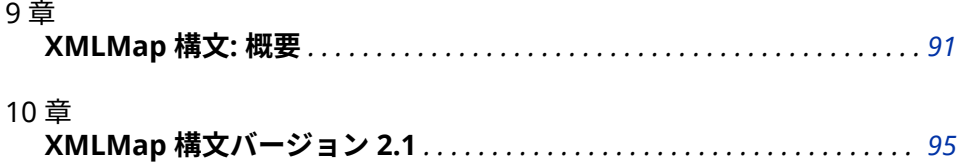

# <span id="page-94-0"></span>9 章 XMLMap 構文: 概要

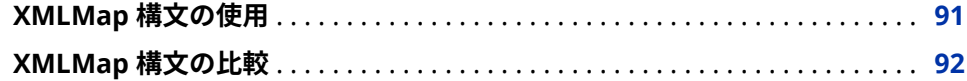

# **XMLMap 構文の使用**

本章では、バージョン 2.1 の XMLMap 構文の XML 要素について説明します。各 要素は、ユーザーが通常それらを XMLMap 内に含める順番でリストされていま す。具体的には次のような順番になります。

- XMLMap 内の最初の要素は SXLEMAP です。これは一次(ルート)包含要素で あり、生成される出力ファイルの定義を含んでいます。詳細は["SXLEMAP](#page-98-0) 要 素" (95 [ページ](#page-98-0))を参照してください。
- 名前空間要素は、XML 名前空間を定義します。名前空間では、URI (Uniform Resource Identifier)を使用して要素名と属性名を修飾することにより、それ らの名前を区別します。詳細は"XML [名前空間の要素](#page-99-0)" (96 ページ)を参照し てください。
- XMLMap を使用してエクスポートを行う場合、エクスポート要素を含める必 要があります。詳細[は"エクスポートの要素](#page-100-0)" (97 ページ)を参照してくださ い。
- テーブル要素は、SAS データセットを定義します。詳細は["テーブルの要素](#page-102-0)" (99 [ページ](#page-102-0))を参照してください。
- 列要素は、SAS データセットの列変数を定義します。詳細は["列の要素](#page-106-0)" (103 [ページ](#page-106-0))を参照してください。

### **注意:**

**XMLMap マークアップでは、XML 自体と同様に、大文字小文字が区別されます。** タ グ名は大文字で、要素の属性は小文字で記述する必要があります。例: **<SXLEMAP version="2.1">**.同様に、サポートされている XPath 構文でも大文 字小文字が区別されます。

# <span id="page-95-0"></span>**XMLMap 構文の比較**

利用可能な XMLMap 構文の一覧を次の表に示します。記号■は、構文がインポ ート用かエクスポート用かを示しています。

### **表 9.1** XMLMap 構文

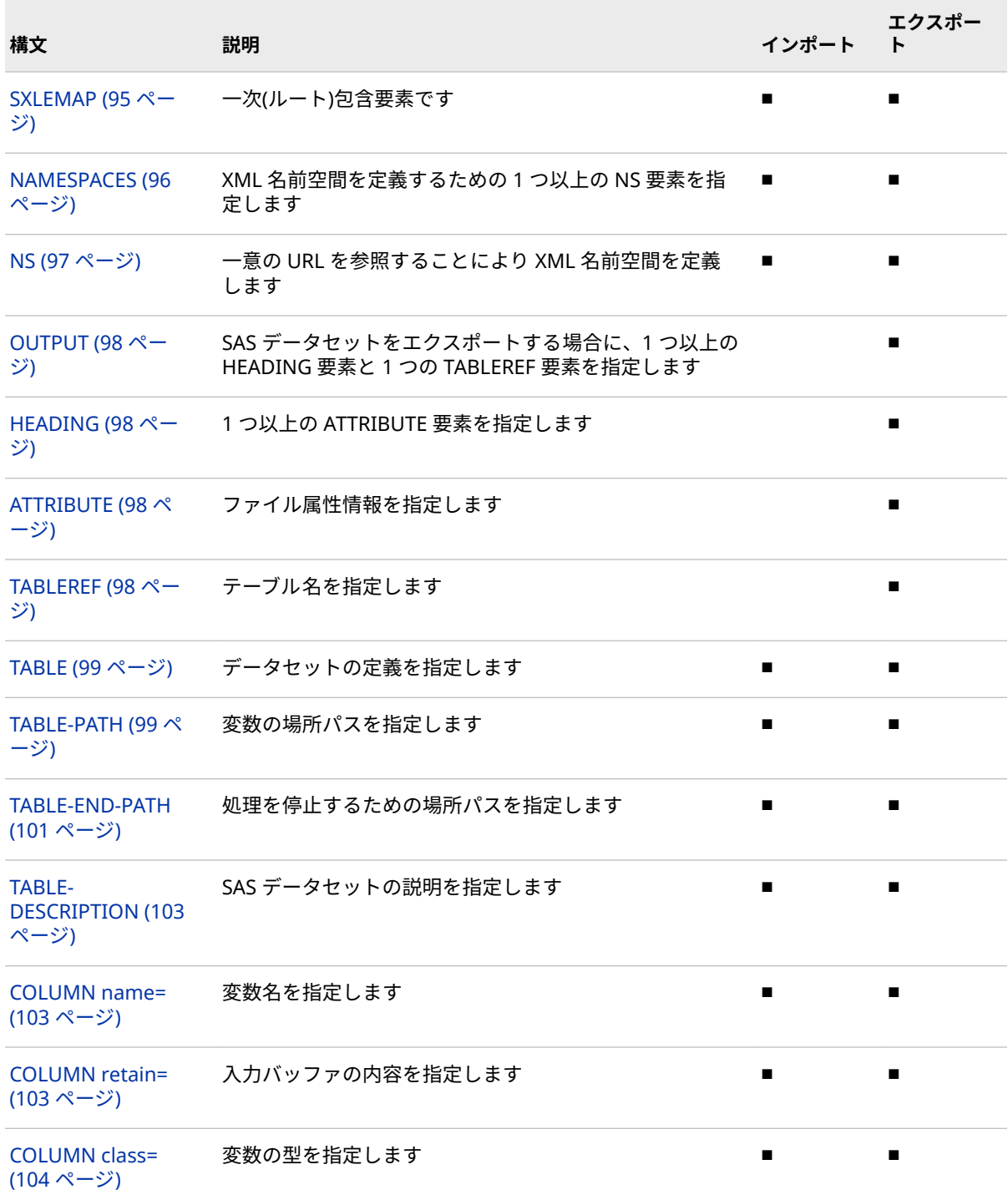

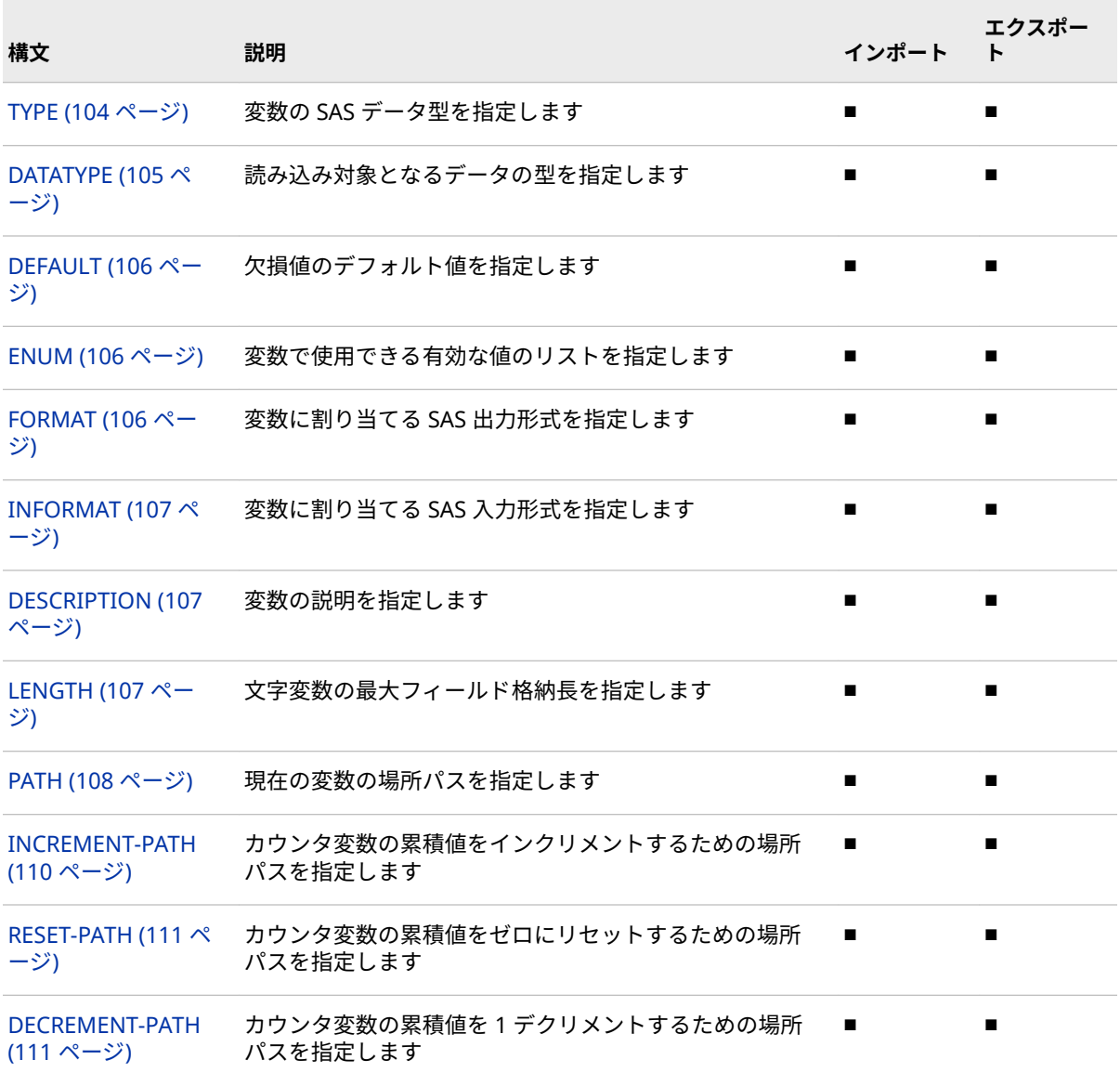

### 9 章 • XMLMap 構文: 概要

# <span id="page-98-0"></span>10 章 XMLMap 構文バージョン 2.1

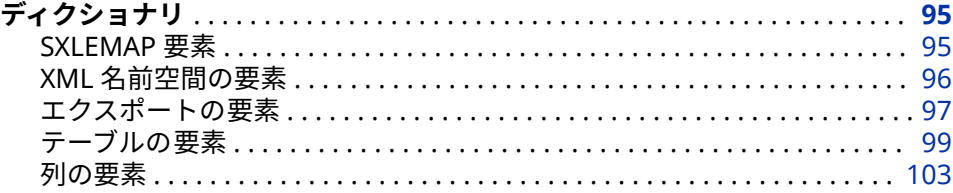

# **ディクショナリ**

## **SXLEMAP 要素**

生成される出力ファイルの定義を含んでいる一次(ルート)包含要素です。この要素は、正しく構成された XML を生成するための定義に関する制約を提供します。

- **制限事項:** XML ドキュメントをインポートする場合、この定義では複数の SAS データセットを 定義できます。SAS データセットから XML ドキュメントをエクスポートする場合、 この定義では 1 つの出力 XML ファイルだけを定義できます。
	- **要件** SXLEMAP 要素は必須です。

# **構文**

**SXLEMAP** version="*number*" name="*XMLMap*" description="*description*"

### **属性**

### **version="***number***"**

XMLMap 構文のバージョンを指定します。ドキュメント化されている XMLMap 構文のバージョンは 2.1 であり、完全な機能を利用できるようにす るにはバージョン 2.1 を指定する必要があります。

**デフ** デフォルトのバージョンは、XMLMap 構文の最初のバージョンです。

**ォル** 最初のバージョンは、XMLMap 構文の以前のリリースとの互換性のた

**ト** めに保持されているものです。既存の XMLMaps はバージョン 2.1 にアップデートすることを推奨します。

- <span id="page-99-0"></span>**制限** XMLV2 エンジンニックネームは、バージョン 1.2、1.9、2.1 の
- **事項** XMLMap 構文をサポートしています。XMLV2 エンジンニックネーム は、バージョン 1.0 と 1.1 の XMLMap 構文をサポートしていません。

```
name="XMLMap"
```
オプション属性であり、XMLMap のファイル名を指定します。

**description="***description***"**

オプション属性であり、XMLMap の説明を指定します。説明は最大 256 文字 までです。

### **詳細**

次の例では、SXLEMAP 要素で 3 つの属性を指定しています。この SXLEMAP 要 素には 2 つの TABLE 要素が含まれています。

<?xml version="1.0" ?>

<SXLEMAP version="2.1" name="Myxmlmap" description="sample XMLMap">

```
 <TABLE name="test1">
 .
 .
 .
  </TABLE>
  <TABLE name="test2"> 
 .
    .
 .
  </TABLE>
  </SXLEMAP>
```
## **XML 名前空間の要素**

XML 名前空間を定義します。

### **構文**

**NAMESPACES** count="*number*" **NS** id="*number*" <prefix=*name*">

### **要素**

### **NAMESPACES count="***number***"**

このオプション要素には、XML 名前空間を定義するための 1 つ以上の NS 要 素を含めます。次に例を示します。 **<NAMESPACES count="2">**

XMLMap 名前空間要素を使用すると、XML 名前空間により修飾される同じ名 前の要素を含む XML ドキュメントをインポートできるようになります。ま た、XMLMap 名前空間要素を使うと、インポートされた XML ドキュメント 内に含まれている XML 名前空間を維持することや、SAS データセットから名 前空間を含む XML ドキュメントをエクスポートすることが可能となります。

XML 名前空間とは、URI (Uniform Resource Identifier)を使用して要素名や 属性名を修飾することによりそれらの名前を区別する W3C 規格です。たと えば、ある XML ドキュメントに CUSTOMER 要素と PRODUCT 要素が含まれ <span id="page-100-0"></span>ており、両方の要素が 1 つのネストされた ID 要素を含んでいる場合、XML 名前空間は、それぞれのネストされた ID 要素を一意なものにします。

**count="***number***"**

定義される XML 名前空間の数を指定します。

- **要件** count=属性は必須です。この属性に指定する値は、NS 要素の総数 に一致しなければなりません。
- **例** "XMLMap [に名前空間要素を挿入する](#page-61-0)" (58 ページ)

### NS id="*number*" <prefix="*name*">

このオプション要素は、一意の URL を参照することにより XML 名前空間を 定義します。URI とは、インターネット上のリソースを識別する文字列です。 URI は、XML パーサーにより単純な文字列として扱われます。URI を指定し た場合でも、必ずしもその URI を使用して情報が取り出されるとは限りませ ん。最も一般的な URI としては、インターネットドメインアドレスを特定す る URL (Uniform Resource Locator)が挙げられます。URI を名前空間名と して使用する場合、XML 名前空間に関する W3C 規格と同じ規則に従う必要 があります。例: **<NS id="1" preȴx=freq> http:// www.hurricanefrequency.com </NS>**.

注*:* URI には非エスケープ文字は使用しないことを推奨します。

```
id="number"
```
XML 名前空間の ID 番号を指定します。

**要** id=属性は必須です。

**件**

変数定義では、定義しようとしている要素に先立って、ID 番号を場 所パスに含める必要があります。["PATH syntax="](#page-111-0)*type*"" (108 ペー [ジ](#page-111-0))を参照してください。

**preȴx=***name***"**

**ト**

参照される URI に関連付けられる修飾名を指定します。この接頭辞は、要 素や属性がどの XML 名前空間に所属しているかを示すために、各要素お よび属性で使用されます。接頭辞名は、要素名に関する W3C 規格と同じ 規則に従う必要があります。

**要件** 参照される URI は一意でなければなりません。

NS 要素の総数は、NAMESPACES 要素内の count=属性の値と一致す る必要があります。

- **ヒン** URI では非エスケープ文字を使用しないことを推奨します。
- **例** "XMLMap [に名前空間要素を挿入する](#page-61-0)" (58 ページ)

# **エクスポートの要素**

XML ドキュメントをインポートした際に作成された XMLMap を使用して、SAS データセットから XML ド キュメントをエクスポートします。

<span id="page-101-0"></span>**制限事項:** エンジンは、1 つの SAS データセットからのエクスポートのみをサポートしていま す。

### **構文**

**OUTPUT HEADING ATTRIBUTE** name="*name*" value="*value*" **TABLEREF** name="*name*"

### **要素**

### **OUTPUT**

このオプション要素には、SAS データセットをエクスポートする場合に、1 つ以上の HEADING 要素と 1 つの TABLEREF 要素を含めます。

- **要** SAS データセットを XML ドキュメントとしてエクスポートする際に
- **件** XMLMap でバージョン 1.9 または 2.1 を指定した場合、その XMLMap 内に OUTPUT 要素を含める必要があります。
- **例** "XMLMap [を使用し、階層構造を持つ](#page-28-0) XML ドキュメントをエクスポー トする" (25 [ページ](#page-28-0))

### **HEADING**

このオプション要素には、1 つ以上の ATTRIBUTE 要素を含めます。

### **ATTRIBUTE name="***name***" value="***value***"**

このオプション要素には、エクスポートされる XML ドキュメントに関する追 加のファイル属性情報(スキーマ参照やその他の一般的な属性など)を含めま す。指定された名前と値のペアは、エクスポートされる XML ドキュメント内 で生成される最初の要素に追加されます。たとえば、**<NHL** 

**description="Teams of the National Hockey League">**のようになります。

**name="***name***"**

ファイル属性の名前を指定します。たとえば、**name="description"**のよ うに記述します。

**value="***value***"**

属性の値を指定します。たとえば、**value="Teams of the National Hockey League"**のように記述します。

### **TABLEREF name="***name***"**

このオプション要素は、エクスポートされる XMLMap 内のテーブル名を指定 します。

**name="***name***"**

エクスポートされる XMLMap 内のテーブル名を指定します。この名前 は、その XMLMap 定義内で一意となる、最大 32 文字までの有効な SAS 名でなければなりません。

**制限事項** 指定できる TABLEREF 要素は 1 つだけです。

**要件** この属性に指定された名前は、TABLE 要素の name=属性の値に一 致する必要があります。

# <span id="page-102-0"></span>**テーブルの要素**

SAS データセットを定義します。

# **構文**

**TABLE** description="*description*" name="*data-set-name*" **TABLE-PATH** syntax="*type*" **TABLE-END-PATH** syntax="*type*" beginend="BEGIN | END" **TABLE-DESCRIPTION**

### **要素**

**TABLE description="***description***" name="***data-set-name***"** この要素には、データセット定義を含めます。例: **<TABLE name="channel">**.

**description="***description***"**

オプション属性であり、SAS データセットの説明を指定します。説明は最 大 256 文字までです。

**name="***data-set-name***"**

データセットの名前を指定します。この名前は、その XMLMap 定義内で 一意となる、最大 32 文字までの有効な SAS 名でなければなりません。

**要件** name=属性は必須です。

- **要件** TABLE 要素は必須です。
- **操作** TABLE 要素には、TABLE-PATH、TABLE-END-PATH、TABLE-DESCRIPTION、COLUMN の各要素のうち 1 つまたは複数を含めるこ とができます。

### **TABLE-PATH syntax="***type***"**

場所パスは、SAS データセットの変数を収集するには、XML ドキュメント内 のどの位置を検索し特定の要素にアクセスする必要があるかを XML Engine に伝えます。場所パスは、XML ドキュメント内の反復要素インスタンス(SAS データセットのオブザベーション境界となるもの)を定義します。オブザベ ーション境界は、一定の個数の列を伴う任意の個数の行の集合(すなわち表)に 変換されます。

たとえば、XML ドキュメント RSS.XML ( "XMLMap [を使用し、](#page-39-0)XML ドキュメ ントを複数の SAS [データセットとしてインポートする](#page-39-0)" (36 ページ)で使用し たもの)を使用する場合に、次の TABLE-PATH 要素を指定すると、次の処理が 実施されます。

<TABLE-PATH syntax="XPath"> /rss/channel/item </TABLE-PATH>

- 1. XML Engine は、開始タグ<ITEM>を検出するまで XML マークアップを読 み込みます。
- 2. XML Engine は入力バッファをクリアし、カウンタを MISSING (デフォル ト)に設定した後、COLUMN 要素の定義に基づいて変数名の要素をスキャ ンします。値が検出されると、それらは入力バッファに読み込まれます。

(XML Engine がカウンタを MISSING にリセットするかどうかは、 DEFAULT 要素と、COLUMN 要素の retain=属性により決定されます)。

- 3. 終了タグ</ITEM>を検出した時点で、XML Engine は、完了した入力バッ ファを 1 つのオブザベーションとして SAS データセットに書き出しま す。
- 4. 開始タグ<ITEM>と終了タグ</ITEM>のシーケンスを検出するたびに、入 力ストリームのファイルの終わりを検出するまでか、または TABLE-END-PATH (指定されている場合)が実施されるまで、この処理が繰り返されま す。この結果、6 個のオブザベーションが生成されます。
- **syntax="***type***"**
	- オプション属性であり、場所パス内に記述する構文のタイプを指定しま す。この構文は、W3C 規格に準拠した有効な XPath 構成になります。次 に例を示します。 **syntax="XPath"**
	- **デフ** XPath
	- **ォル**
	- **ト**
	- **要件** この値は、XPath または XPathENR のどちらかでなければなりま せん。

XML 名前空間を NAMESPACES 要素で定義する場合、構文のタイ プを XPathENR (埋め込み型の名前空間参照を持つ XPath)として 指定する必要があります。これは、この構文が XPath 規格とは異 なるためです。次に例を示します。 **syntax="XPathENR"**

### **注意:**

**表の場所パスを指定します。表の場所パスはオブザベーション境界となるもので す。開始タグと終了タグのペアリングシーケンスが原因で、オブザベーション境 界の特定がトリッキーになる場合があります。** 表の場所パスは、どの終了タグ を検出した時点で XML Engine が完了した入力バッファを SAS データセ ットに出力するかを決定します。適切な終了タグを指定しない場合、結果 として独立したオブザベーションではなく、連結されたデータ文字列や予 期せぬ列の集合が生成されることがあります。たとえば[、"データの連結](#page-49-0) [を避けるために、オブザベーションの境界を決定する](#page-49-0)" (46 ページ) およ [び"最適な列を選択するために、オブザベーションの境界を決定する](#page-51-0)" (48 [ページ](#page-51-0))を参照してください。

**要** TABLE-PATH 要素は必須です。

**件**

XML 名前空間を NAMESPACES 要素で定義する場合、定義しようとして いる要素に先立って、場所パスに ID 番号を含める必要があります。ID 番号は中かっこで囲みます。次に例を示します。 **<TABLE-PATH syntax="XPathENR">/Table/{1}Hurricane</TABLE-PATH>**

XPath 構成は、XML 構造の各要素に関して UNIX ライクなパス記述を配 置する公式規格です。XPath の構文では大文字小文字が区別されます。 たとえば、要素タグ名が大文字である場合、そのタグ名は場所パスでも 大文字で記述する必要があります。同様に、要素タグ名が小文字である 場合、そのタグ名は場所パスでも小文字で記述する必要があります。す べての場所パスは、ルート包含要素(スラッシュ'/'で表される)で始まる か、または"任意の親"バリアント(ダブルスラッシュ'//'で表される)で始ま

る必要があります。W3C で規定されているその他の形式は、現時点では サポートされていません。

### <span id="page-104-0"></span>**TABLE-END-PATH syntax="***type***" beginend="BEGIN | END"**

このオプションの最適化要素は、ファイルの終了前に XML ドキュメントの処 理を停止することにより、リソースを節約します。場所パスは、XML ドキュ メントの処理を停止するには、XML ドキュメント内のどの位置を検索し特定 要素にアクセスする必要があるかを XML Engine に伝えます。

たとえば、XML ドキュメント RSS.XML ( "XMLMap [を使用し、](#page-39-0)XML ドキュメ ントを複数の SAS [データセットとしてインポートする](#page-39-0)" (36 ページ)で使用し たもの)を使用する場合、1 つの開始タグ<CHANNEL>と 1 つの終了タグ</ CHANNEL>のみが存在します。TABLE-PATH 要素の場所パス**<TABLE-PATH syntax="XPath"> /rss/channel </TABLE-PATH>**により、XML Engine は、最 初の開始タグ<ITEM>を検出した後、新規データを入力バッファに格納しない にもかかわらず、XML ドキュメント全体を処理します。これは、残りの要素 が適格ではなくなるためです。TABLE-END-PATH 要素の場所パス<**<TABLE-END-PATH syntax="XPath" beginend="BEGIN"> /rss/channel/item </ TABLE-END-PATH>**は、開始タグ<ITEM>を検出した時点で処理を停止するよ う XML Engine に伝えます。

したがって、これら 2 つの場所パスにより、XML Engine は、XML ドキュメ ント RSS.XML 全体を処理するのではなく、RSS.XML 内の強調表示されてい るデータのみを処理して CHANNEL データセットを生成します。

<?xml version="1.0" encoding="ISO-8859-1" ?> <rss version="0.91"> <channel> <title>WriteTheWeb</title> <link>http://writetheweb.com</link> <description>News for web users that write back </description> <language>en-us</language> <copyright>Copyright 2000, WriteTheWeb team. </copyright> <managingEditor>editor@writetheweb.com </managingEditor> <webMaster>webmaster@writetheweb.com</webMaster> <image> <title>WriteTheWeb</title> <url>http://writetheweb.com/images/mynetscape88.gif  $<$ /url $>$  <link>http://writetheweb.com</link> <width>88</width> <height>31</height> <description>News for web users that write back </description> </image> <item> <title>Giving the world a pluggable Gnutella</title> <link>http://writetheweb.com/read.php?item=24</link> <description>WorldOS is a framework on which to build programs that work like Freenet or Gnutella-allowing distributed applications using peer-to-peer routing.</description> </item> <item>

 . </channel> </rss>

 . .

**syntax="***type***"**

オプション属性であり、場所パス内に記述する構文のタイプを指定しま す。この構文は、W3C 規格に準拠した有効な XPath 構成になります。 XML Engine がサポートしている XPath 形式では、生成される SAS デー タセットから除外する要素や属性を個別に選択できます。次に例を示し ます。 **syntax="XPath"**

- **デフ** XPath
- **ォル**
- **ト**
- **要件** この値は、XPath または XPathENR のどちらかでなければなりま せん。

XML 名前空間を NAMESPACES 要素で定義する場合、構文のタイ プを XPathENR (埋め込み型の名前空間参照を持つ XPath)として 指定する必要があります。これは、この構文が XPath 規格とは異 なるためです。次に例を示します。 **syntax="XPathENR"**

**beginend="BEGIN | END"**

オプション属性であり、要素の開始タグを検出した時点または要素の終了 タグを検出した時点で、処理を停止するよう指定します。

**デフォルト** BEGIN

**デ** XML ドキュメントの最後の終了タグに出会うまで、処理を続行します。

- **フ**
- **ォ**
- **ル**
- **ト**
- **要 件** XML 名前空間を NAMESPACES 要素で定義する場合、定義しようとして
	- いる要素に先立って、場所パスに ID 番号を含める必要があります。ID 番号は中かっこで囲みます。次に例を示します。 **<TABLE-END-PATH syntax="XPathENR">/Table/{1}Hurricane</TABLE-END-PATH>**

XPath 構成は、XML 構造の各要素に関して UNIX ライクなパス記述を配 置する公式規格です。XPath の構文では大文字小文字が区別されます。 たとえば、要素タグ名が大文字である場合、そのタグ名は場所パスでも 大文字で記述する必要があります。同様に、要素タグ名が小文字である 場合、そのタグ名は場所パスでも小文字で記述する必要があります。す べての場所パスは、ルート包含要素(スラッシュ'/'で表される)で始まる か、または"任意の親"バリアント(ダブルスラッシュ'//'で表される)で始 まる必要があります。W3C で規定されているその他の形式は、現時点 ではサポートされていません。

**操 作** TABLE-END-PATH 要素は、オブザベーション境界には影響を与えませ ん。オブザベーション境界は、TABLE-PATH 要素により決定されます。

- <span id="page-106-0"></span>**ヒ** 処理を停止する場所を指定すると、階層構造は持っているが、反復イン
- **ン** スタンスデータには一般に適していない XML ドキュメントを処理する
- **ト** 場合に役立ちます。
- **例** "XMLMap を使用し、XML [ドキュメントを複数の](#page-39-0) SAS データセットとし [てインポートする](#page-39-0)" (36 ページ)

### **TABLE-DESCRIPTION**

オプションの要素であり、SAS データセットの説明を最大 256 文字で指定し ます。例: **<TABLE-DESCRIPTION> Data Set contains TV channel information </TABLE-DESCRIPTION>**.

# **列の要素**

SAS データセットの変数を定義します。

### **構文**

**COLUMN** name="*name*" retain="NO | YES" class="ORDINAL" **TYPE DATATYPE DEFAULT ENUM FORMAT** width="*w*" ndec="*d*" **INFORMAT** width="*w*" ndec="*d*" **DESCRIPTION LENGTH PATH** syntax="*type*" **INCREMENT-PATH** syntax="*type*" beginend="BEGIN | END" **RESET-PATH** syntax="*type*" beginend="BEGIN | END" **DECREMENT-PATH** syntax="*type*" beginend="BEGIN | END"

### **要素**

**COLUMN name="***name***" retain="NO | YES" class="ORDINAL"** この要素には、変数定義を含めます。例: **<COLUMN name="Title">**.

**name="***name***"**

変数名を指定します。この名前は、最大 32 文字までの有効な SAS 名でな ければなりません。

**要件** name=属性は必須です。

**retain="NO | YES"**

オプション属性であり、各オブザベーションの開始時の入力バッファの内 容を決定します。

**NO**

各オブザベーションの開始時の値を、MISSING または DEFAULT 要素 の値(指定されている場合)のどちらかに設定します。

<span id="page-107-0"></span>**YES**

新しい欠損値でない値により置き換えられるまで、現在の値を保持し ます。YES を指定した場合、DATA ステップ処理で RETAIN ステートメ ントを使用した場合と同じような結果が得られます。これにより、オ ブザベーションが出力 SAS データセットに書き出された後も、処理さ れた値を強制的に保持できます。

**デフォルト** NO

**例** ["階層データを関連データセットとしてインポートする](#page-42-0)" (39 [ページ](#page-42-0))

**class="ORDINAL"**

オプション属性であり、変数の型を指定します。

**ORDINAL**

変数が数値カウンタ変数であることを指定します。カウンタ変数は、 INCREMENT-PATH 要素または DECREMENT-PATH により指定される 場所パスが検出される回数を記録します(カウンタ変数は、DATA ステ ップの自動変数\_N\_に似ています)。カウンタ変数の値は、この場所パ スが検出されるたびに 1 ずつインクリメントまたはデクリメントされ ます。カウンタ変数は、同じ名前のデータ要素の個々のオカレンスを 特定する場合や、オブザベーションの数をカウントする場合に役立ち ます。

- **制限** XML ドキュメントをエクスポートする場合、
- **事項** class="ORDINAL"属性を持つ変数は出力 XML ドキュメントに は含められません。
- **要件** INCREMENT-PATH 要素または DECREMENT-PATH 要素を使用 する必要があります。PATH 変数は使用できません。

TYPE 要素では、SAS データ型を数値として指定する必要があり ます。DATATYPE 要素では、データ型を整数として指定する必 要があります。

- **例** ["生成された数値キーを含むキーフィールドを挿入する](#page-45-0)" (42 ペ [ージ](#page-45-0))
- **要件** 少なくとも 1 つの COLUMN 要素が必要となります。
- **操作** COLUMN 要素には、DATATYPE、DEFAULT、ENUM、FORMAT、 INFORMAT、DESCRIPTION、LENGTH、TYPE、PATH、INCREMENT-PATH、DECREMENT-PATH、RESET-PATH の各要素のうち、変数属性 を記述する要素を 1 つ以上含めることができます。

#### **TYPE**

変数の SAS データ型(文字または数値)を指定します。SAS システムは、この データ型を使用して変数のデータを保存します。たとえば「**<TYPE> numeric </TYPE>**」は、変数の SAS データ型が数値であることを表します。

- **要件** TYPE 要素は必須です。
- **ヒン** 浮動小数点型を割り当てるには、
- **ト** <DATATYPE> float </DATATYPE> <TYPE> numeric </TYPE>
を使用します。

SAS システムで出力形式を適用するには、FORMAT 要素を使用します。

入力におけるデータ型の変換を制御するには、INFORMAT 要素を使用 します。例: **<INFORMAT> datatime </INFORMAT>**。

#### <span id="page-108-0"></span>**DATATYPE**

XML ドキュメントから変数にデータを読み込む際に使用するデータ型を指 定します。たとえば、**<DATATYPE> string </DATATYPE>**は、データがアルフ ァベット文字を含むことを指定します。

指定できるデータ型は次のいずれかになります。

**string**

データはアルファベット文字を含んでおり、計算に使用される数字は含ん でいないことを指定します。

**integer**

データは、計算に使用される整数を含んでいることを指定します。

データは、浮動小数点数を含んでいることを指定します。

#### **datetime**

入力が有効な日時値を表すことを指定します。

- XML 規格 ISO 8601 フォーマットの形式。デフォルトの形式は *yyyymm-ddThh:mm:ss.ffffff* です。
- SAS 入力形式(SAS システムが提供する入力形式かまたはユーザー定 義の入力形式)により入力を有効な SAS 日時値に変換できる形式。詳 細は、 [INFORMAT](#page-110-0) 要素 (107 ページ)を参照してください。

#### **date**

入力が有効な日付値を表すことを指定します。この値は、次のいずれかの 形式で指定します。

- XML 規格 ISO 8601 フォーマットの形式。デフォルトの形式は *yyyymm-dd* です。
- SAS 入力形式(SAS システムが提供する入力形式かまたはユーザー定 義の入力形式)により入力を有効な SAS 日付値に変換できる形式。詳 細は、 [INFORMAT](#page-110-0) 要素 (107 ページ)を参照してください。

**time**

入力が有効な時間値を表すことを指定します。この値は、次のいずれかの 形式で指定します。

- XML 規格 ISO 8601 フォーマットの形式。デフォルトの形式は *hh:mm:ss.ffffff* です。
- SAS 入力形式(SAS システムが提供する入力形式かまたはユーザー定 義の入力形式)により入力を有効な SAS 日付値に変換できる形式。詳 細は、 [INFORMAT](#page-110-0) 要素 (107 ページ)を参照してください。
- **制限事項** XMLMap 構文のバージョン 1.9 および 2.1 では、それより前のバー ジョンの XMLMap 構文を受け入れません。

**要件** DATATYPE 要素は必須です。

**double**

#### <span id="page-109-0"></span>**DEFAULT**

オプション要素であり、変数に割り当てる欠損値のデフォルト値を指定しま す。欠損データに非欠損値を割り当てるには、DEFAULT 要素を使用します。 たとえば「**<DEFAULT> single </DEFAULT>**」は、値が欠損しているとき、 **single** という値を割り当てることを表します。

**デフォル** デフォルトでは、XML Engine は欠損値を MISSING に設定します。 **ト**

**例** ["最適な列を選択するために、オブザベーションの境界を決定する](#page-51-0)" (48 [ページ](#page-51-0))

#### **ENUM**

オプション要素であり、変数で使用できる有効な値のリストを指定します。 ENUM 要素には、値をリストする 1 つ以上の VALUE 要素を含めることがで きます。ENUM 要素を使用すると、XML ドキュメント内の値の有効性が値リ ストに照らして検証されます。値が有効でない場合、その値は MISSING に設 定される(デフォルト)か、または DEFAULT 要素で指定された値に設定されま す。なお、DEFAULT に指定するのは、ENUM のいずれかの値でなければなり ません。

<COLUMN name="filing status">

<DEFAULT> single </DEFAULT>

 . .

 . . .

.

<ENUM>

<VALUE> single </VALUE>

<VALUE> married filing joint return </VALUE>

- <VALUE> married filing separate return </VALUE>
- <VALUE> head of household </VALUE>

<VALUE> qualifying widow(er) </VALUE>

```
 </ENUM>
```
</COLUMN>

**例** ["最適な列を選択するために、オブザベーションの境界を決定する](#page-51-0)" (48 ペ [ージ](#page-51-0))

#### **FORMAT width="***w***" ndec="***d***"**

オプション要素であり、変数に割り当てる SAS 出力形式を指定します。出力 形式名の長さは、文字出力形式の場合は最大 31 文字まで、数値出力形式の場 合は最大 32 文字までとなります。SAS 出力形式とは、SAS システムが値の書 き出しの際に使用する命令のことです。出力形式を使うと、値が出力される 見かけを制御できます。出力形式名の一部にピリオド(.)を含めることはでき ません。幅および長さは、出力形式名の一部としてではなく、属性として指 定します。

ISO 8601 SAS 形式をはじめ、SAS 形式の一覧が *[SAS Viya Formats and](http://documentation.sas.com/#/?docsetId=leforinforref&docsetVersion=3.1&docsetTarget=titlepage.htm&locale=ja)  [Informats: Reference](http://documentation.sas.com/#/?docsetId=leforinforref&docsetVersion=3.1&docsetTarget=titlepage.htm&locale=ja)* に載っています。

### **width="***w***"**

オプション属性であり、出力形式の幅を指定します。ほとんどの出力形式 で、幅は出力データにおける列数を意味します。

<span id="page-110-0"></span>**ndec="***d***"**

オプション属性であり、数値出力形式の decimal スケーリングファクタを 指定します。

たとえば次のように記述します。

<FORMAT> E8601DA </FORMAT> <FORMAT width="8"> best </FORMAT> <FORMAT width="8" ndec="2"> dollar </FORMAT>

**例** ["最適な列を選択するために、オブザベーションの境界を決定する](#page-51-0)" (48 ペ [ージ](#page-51-0))

#### **INFORMAT width="***w***" ndec="***d***"**

オプション要素であり、変数に割り当てる SAS 入力形式を指定します。入力 形式名の長さは、文字入力形式の場合は最大 30 文字まで、数値入力形式の場 合は最大 31 文字までとなります。SAS 入力形式とは、SAS システムが値を変 数に読み込む(すなわち値を変数に保存する)際に使用する命令のことです。 入力形式名の一部にピリオド(.)を含めることはできません。幅および長さ は、入力形式名の一部としてではなく、属性として指定します。

ISO 8601 SAS 形式をはじめ、SAS 形式の一覧が *[SAS Viya Formats and](http://documentation.sas.com/#/?docsetId=leforinforref&docsetVersion=3.1&docsetTarget=titlepage.htm&locale=ja)  [Informats: Reference](http://documentation.sas.com/#/?docsetId=leforinforref&docsetVersion=3.1&docsetTarget=titlepage.htm&locale=ja)* に載っています。

たとえば次のように記述します。

<INFORMAT> E8601DA </INFORMAT> <INFORMAT width="8"> best </INFORMAT> <INFORMAT width="8" ndec="2"> dollar </INFORMAT>

**width="***w***"**

オプション属性であり、入力形式の幅を指定します。ほとんどの入力形式 で、幅は入力データにおける列数を意味します。

**ndec="***d***"**

オプション属性であり、数値入力形式の decimal スケーリングファクタを 指定します。SAS システムは、この属性に指定された数を指数とする 10 の累乗により、入力データを除算します。

**例** ["最適な列を選択するために、オブザベーションの境界を決定する](#page-51-0)" (48 ペ [ージ](#page-51-0))

#### **DESCRIPTION**

オプションの要素であり、変数の説明を最大 256 文字で指定します。説明を 変数ラベルとして割り当てる例を次に示します。

<DESCRIPTION> Story link </DESCRIPTION>

#### **LENGTH**

XML データの文字変数の最大格納フィールド長を指定します。この値は、 SAS データセット内の各変数の値を格納する場合に使用されるバイト数を意 味します。この属性値の範囲は、1~32,767 になります。インポート処理時 に、この属性に指定した最大長の文字列が XML ドキュメントから読み込まれ た後、オブザベーションバッファに転送されます。例: **<LENGTH> 200 </ LENGTH>**.

**制限事** LENGTH 要素は数値データでは無効です。 **項**

- <span id="page-111-0"></span>**要件** STRING データ型として定義されているデータの場合、LENGTH 要 素が必須です。
- **ヒント** LENGTH 要素を使用すると、長いフィールドを切り詰めることがで きます。多バイト文字列が指定された長さを超えた場合、バイト境 界でなく文字境界で切り詰められます。

#### **PATH syntax="***type***"**

場所パスとは、現在の変数の値を取り出すには、XML ドキュメント内のどの 位置を検索し、特定のタグにアクセスする必要があるかを XML Engine に伝 えるものです。また、場所パスは、場所パス形式により指定される機能を実 行して変数の値を取り出すよう XML Engine に伝えます。サポートされてい る XPath 形式を指定すると、生成される SAS データセットに要素や属性を個 別に含めることができます。

**syntax="***type***"**

この属性は、場所パス内に記述する構文のタイプを指定します。この構文 は、W3C 規格に準拠した有効な XPath 構成になります。XML Engine が サポートしている XPath 形式では、生成される SAS データセットに要素 や属性を個別に含めることができます。

- **デフ** XPath
- **ォル**
- **ト**
- **要件** この値は、XPath または XPathENR のどちらかでなければなりま せん。

XML 名前空間を NAMESPACES 要素で定義する場合、構文のタイ プを XPathENR (埋め込み型の名前空間参照を持つ XPath)として 指定する必要があります。これは、この構文が XPath 規格とは異 なるためです。例: **syntax="XPathENR"**。

PATH 要素の場所パスを指定するには、次の形式のどちらかを使用します。

#### **注意:**

**これらの形式は、どちらも XML Engine がサポートしている XPath 形式のみにな ります。** それ以外の有効な W3C 形式を使用した場合、予測できない結果 が引き起こされることがあります。

*element-form*

指定の要素から PCDATA (パーシング済みの文字データ)を選択します。 次に示す各種の要素形式を使うと、指定の要素からの選択、指定の属性に 基づく指定の要素からの条件付き選択、位置機能を使用した要素の特定オ カレンスに基づく指定の要素からの条件付き選択が行えます。

<PATH> /LEVEL/ITEM </PATH> <PATH> /LEVEL/ITEM[@attr="value"] </PATH> <PATH> /LEVEL/ITEM[position()=n]|[n] </PATH>

次の例では、要素形式の使い方を示します。使用例については、["PATH](#page-59-0) 要 [素に場所パスを指定する](#page-59-0)" (56 ページ)を参照してください。

• 次の場所パスは、CONFERENCE 要素を検出するまで XML マークアッ プをスキャンするよう XML Engine に指示します。XML Engine は、 開始タグ<CONFERENCE>と終了タグ</CONFERENCE>の間に記述さ れている値を取り出します。

<PATH> /NHL/CONFERENCE </PATH>

• 次の場所パスは、founded=属性の値が 1993 である TEAM 要素を検出 するまで XML マークアップをスキャンするよう XML Engine に指示 します。XML Engine は、開始タグ<TEAM>と終了タグ</TEAM>の間 に記述されている値を取り出します。

<PATH> /NHL/CONFERENCE/DIVISION/TEAM[@founded="1993"] </PATH>

• 次の場所パスは、位置機能を使用して、TEAM 要素の 5 番目のオカレ ンスを検出するまで XML マークアップをスキャンするよう XML Engine に指示します。XML Engine は、開始タグ<TEAM>と終了タグ </TEAM>の間に記述されている値を取り出します。

<PATH> /NHL/CONFERENCE/DIVISION/TEAM[position()=5] </PATH>

位置機能には次の短いバージョンを使用することができます。

<PATH> /NHL/CONFERENCE/DIVISION/TEAM[5] </PATH>

*attribute-form*

属性から値を選択します。次の属性形式を使うと、指定の属性からの選択 や、別の属性の値に基づく指定の属性からの条件付き選択が行えます。

<PATH> /LEVEL/ITEM/@attr </PATH> <PATH> /LEVEL/ITEM/@attr[@attr2="value"] </PATH

次の例では、属性形式の使い方を示します。使用例については、["PATH](#page-59-0) 要 [素に場所パスを指定する](#page-59-0)" (56 ページ)を参照してください。

• 次の場所パスは、TEAM 要素を検出するまで XML マークアップをスキ ャンするよう XML Engine に指示します。XML Engine は abbrev=属 性から値を取り出します。

<PATH syntax="XPath"> /NHL/CONFERENCE/DIVISION/TEAM/@abbrev </PATH>

• 次の場所パスは、TEAM 要素を検出するまで XML マークアップをスキ ャンするよう XML Engine に指示します。XML Engine は、abbrev=属 性の値が ATL である場合に founded=属性から値を取り出します。こ れら 2 つの属性は、同じ要素に対して指定されたものでなければなり ません。

<PATH> /NHL/CONFERENCE/DIVISION/TEAM/@founded[@abbrev="ATL"] </PATH>

**要** PATH が必須であるかどうか、または許可されているかどうかは、

となり、RESET-PATH 要素はオプションになります。

**件** COLUMN 要素の class="ORDINAL"属性により決定されます。 class="ORDINAL"属性を指定しない場合(デフォルト)、PATH 要素が必須 となり、INCREMENT-PATH、DECREMENT-PATH、RESET-PATH 要素は 許可されません。class="ORDINAL"属性を指定した場合、PATH 要素は 許可されず、INCREMENT-PATH または DECREMENT-PATH 要素が必須

XML 名前空間を NAMESPACES 要素で定義する場合、定義しようとして いる要素に先立って、場所パスに ID 番号を含める必要があります。ID 番号は中かっこで囲みます。例: **<PATH syntax="XPathENR">/Table/ Hurricane/{1}Month</PATH>**。"XMLMap [に名前空間要素を挿入する](#page-61-0)" (58 [ページ](#page-61-0))を参照してください。

XPath 構成は、XML 構造の各要素に関して UNIX ライクなパス記述を配 置する公式規格です。XPath の構文では大文字小文字が区別されます。 たとえば、要素タグ名が大文字である場合、そのタグ名は場所パスでも 大文字で記述する必要があります。同様に、要素タグ名が小文字である 場合、そのタグ名は場所パスでも小文字で記述する必要があります。す べての場所パスは、ルート包含要素(スラッシュ'/'で表される)で始まる

<span id="page-113-0"></span>か、または"任意の親"バリアント(ダブルスラッシュ'//'で表される)で始ま る必要があります。W3C で規定されているその他の形式は、現時点では サポートされていません。

**例** "PATH [要素に場所パスを指定する](#page-59-0)" (56 ページ)

#### **INCREMENT-PATH syntax="***type***" beginend="BEGIN | END"**

COLUMN 要素の class="ORDINAL 属性を指定した場合に確立される、カウ ンタ変数用の場所パスを指定します。この場所パスは、入力データ内のどの 箇所で、カウンタ変数の累積値を 1 インクリメントするかを XML Engine に 伝えます。

**syntax="***type***"**

オプション属性であり、場所パス内に記述する構文のタイプを指定しま す。この構文は、W3C 規格に準拠した有効な XPath 構成になります。 XML Engine がサポートしている XPath 形式では、生成される SAS デー タセットに要素や属性を個別に含めることができます。例: **syntax="XPath"**。

- **デフ** XPath
- **ォル**
- **ト**
- **要件** この値は、XPath または XPathENR のどちらかでなければなりま せん。

XML 名前空間を NAMESPACES 要素で定義する場合、構文のタイ プを XPathENR (埋め込み型の名前空間参照を持つ XPath)として 指定する必要があります。これは、この構文が XPath 規格とは異 なるためです。例: **syntax="XPathENR"**。

**beginend="BEGIN | END"**

オプション属性であり、要素の開始タグを検出した時点または要素の終了 タグを検出した時点で、処理を停止するよう指定します。

**デフォルト** BEGIN

- **要** XML 名前空間を NAMESPACES 要素で定義する場合、定義しようとして
- **件** いる要素に先立って、場所パスに ID 番号を含める必要があります。ID 番号は中かっこで囲みます。例: **<INCREMENT-PATH syntax="XPathENR">/Table/Hurricane/{1}Month</INCREMENT-PATH>**。

XPath 構成は、XML 構造の各要素に関して UNIX ライクなパス記述を配 置する公式規格です。XPath の構文では大文字小文字が区別されます。 たとえば、要素タグ名が大文字である場合、そのタグ名は場所パスでも 大文字で記述する必要があります。同様に、要素タグ名が小文字である 場合、そのタグ名は場所パスでも小文字で記述する必要があります。す べての場所パスは、ルート包含要素(スラッシュ'/'で表される)で始まる か、または"任意の親"バリアント(ダブルスラッシュ'//'で表される)で始ま る必要があります。W3C で規定されているその他の形式は、現時点では サポートされていません。

変数がカウンタ変数でない場合、PATH 要素が必須となり、INCREMENT-PATH 要素および RESET-PATH 要素は許可されません。変数がカウンタ 変数である場合、PATH 要素は許可されず、INCREMENT-PATH または DECREMENT-PATH 要素のどちらかが必須となります。

```
例 "生成された数値キーを含むキーフィールドを挿入する" (42 ページ)
```
#### <span id="page-114-0"></span>**RESET-PATH syntax="***type***" beginend="BEGIN | END"**

COLUMN 要素の class="ORDINAL 属性を指定した場合に確立される、カウ ンタ変数用の場所パスを指定します。この場所パスは、XML ドキュメント内 のどの箇所で、カウンタ変数の累積値をゼロにリセットするかを XML Engine に伝えます。

**syntax="***type***"**

オプション属性であり、場所パス内に記述する構文のタイプを指定しま す。この構文は、W3C 規格に準拠した有効な XPath 構成になります。 XML Engine がサポートしている XPath 形式では、生成される SAS デー タセットに要素や属性を個別に含めることができます。例: **syntax="XPATH"**。

- **デフ** XPath
- **ォル**
- **ト**
- **要件** この値は、XPath または XPathENR のどちらかでなければなりま せん。

XML 名前空間を NAMESPACES 要素で定義する場合、構文のタイ プを XPathENR (埋め込み型の名前空間参照を持つ XPath)として 指定する必要があります。これは、この構文が XPath 規格とは異 なるためです。例: **syntax="XPathENR"**。

**beginend="BEGIN | END"**

オプション属性であり、要素の開始タグを検出した時点または要素の終了 タグを検出した時点で、処理を停止するよう指定します。

**デフォルト** BEGIN

- **要** 変数がカウンタ変数でない場合、RESET-PATH は使用できません。変数
- **件** がカウンタ変数である場合、RESET-PATH の指定はオプションです。

XML 名前空間を NAMESPACES 要素で定義する場合、定義しようとして いる要素に先立って、場所パスに ID 番号を含める必要があります。ID 番号は中かっこで囲みます。例: **<RESET-PATH syntax="XPathENR">/ Table/Hurricane/{1}Month</RESET-PATH>**。

XPath 構成は、XML 構造の各要素に関して UNIX ライクなパス記述を配 置する公式規格です。XPath の構文では大文字小文字が区別されます。 たとえば、要素タグ名が大文字である場合、そのタグ名は場所パスでも 大文字で記述する必要があります。同様に、要素タグ名が小文字である 場合、そのタグ名は場所パスでも小文字で記述する必要があります。す べての場所パスは、ルート包含要素(スラッシュ'/'で表される)で始まる か、または"任意の親"バリアント(ダブルスラッシュ'//'で表される)で始ま る必要があります。W3C で規定されているその他の形式は、現時点では サポートされていません。

#### **DECREMENT-PATH syntax="***type***" beginend="BEGIN | END"**

COLUMN 要素の class="ORDINAL 属性を指定した場合に確立される、カウ ンタ変数用の場所パスを指定します。この場所パスは、入力データ内のどの 箇所で、カウンタ変数の累積値を 1 デクリメントするかを XML Engine に伝 えます。

<span id="page-115-0"></span>**syntax="***type***"**

オプション属性であり、場所パス内に記述する構文のタイプを指定しま す。この構文は、W3C 規格に準拠した有効な XPath 構成になります。 XML Engine がサポートしている XPath 形式では、生成される SAS デー タセットに要素や属性を個別に含めることができます。次に例を示しま す。 **syntax="XPath"**

**デフ** XPath

**ォル**

**ト**

**要件** この値は、XPath または XPathENR のどちらかでなければなりま せん。

XML 名前空間を NAMESPACES 要素で定義する場合、構文のタイ プを XPathENR (埋め込み型の名前空間参照を持つ XPath)として 指定する必要があります。これは、この構文が XPath 規格とは異 なるためです。次に例を示します。 **syntax="XPathENR"**

**beginend="BEGIN | END"**

オプション属性であり、要素の開始タグを検出した時点または要素の終了 タグを検出した時点で、処理を停止するよう指定します。

**デフォルト** BEGIN

- **要** 変数がカウンタ変数でない場合、DECREMENT-PATH は使用できません。
- **件** 変数がカウンタ変数である場合、DECREMENT-PATH または INCREMENT-PATH のどちらかが必須となります。

XML 名前空間を NAMESPACES 要素で定義する場合、定義しようとして いる要素に先立って、場所パスに ID 番号を含める必要があります。ID 番号は中かっこで囲みます。次に例を示します。 **<DECREMENT-PATH syntax="XPathENR">/Table/Hurricane/{1}Month</DECREMENT-PATH>**

XPath 構成は、XML 構造の各要素に関して UNIX ライクなパス記述を配 置する公式規格です。XPath の構文では大文字小文字が区別されます。 たとえば、要素タグ名が大文字である場合、そのタグ名は場所パスでも 大文字で記述する必要があります。同様に、要素タグ名が小文字である 場合、そのタグ名は場所パスでも小文字で記述する必要があります。す べての場所パスは、ルート包含要素(スラッシュ'/'で表される)で始まる か、または"任意の親"バリアント(ダブルスラッシュ'//'で表される)で始ま る必要があります。W3C で規定されているその他の形式は、現時点では サポートされていません。

# 推奨資料

本書の内容に関連する参考文献として推奨する文献を次に示します。

- *The Little SAS Book: A Primer*
- *SAS Viya* ステートメント*:* リファレンス
- *SAS Viya Data Set Options: Reference*
- *SAS Viya* 各国語サポート*:* リファレンスガイド
- お使いの動作環境向けの SAS ドキュメント
- Base SAS ソフトウェアに関する情報: support.sas.com/base
- XML (Extensible Markup Language)に関する情報:www.w3.org/XML

SAS 刊行物の一覧については、 [sas.com/store/books](http://www.sas.com/store/books) から入手できます。必要 な書籍についての質問は SAS 担当者までお寄せください:

SAS Books SAS Campus Drive Cary, NC 27513-2414 電話: 1-800-727-0025 ファクシミリ: 1-919-677-4444 メール: [sasbook@sas.com](mailto:sasbook@sas.com) Web アドレス: [sas.com/store/books](http://sas.com/store/books) 推奨資料

# <span id="page-118-0"></span>用語集

#### **ASCII**

参照項目*:* [情報交換用米国標準コード](#page-121-0).

#### **Document Object Model (DOM)**

プラットフォームや言語に依存せずに、ドキュメント内のオブジェクトを使 用して表示や対話を行う方法。通常、DOM は HTML や XHTML や XML ドキ ュメントなどに適用されます。

#### **DOM**

参照項目*:* Document Object Model.

#### **DTD**

参照項目*:* [文書型定義](#page-122-0).

# **EBCDIC (拡張 2 進化 10 進コード)**

IBM のメインフレームやミッドレンジコンピュータ上でデータを表現するた めに使用されるシングルバイトおよびマルチバイトエンコーディングのファ ミリ。

#### **FTP**

参照項目*:* [ファイル転送プロトコル](#page-122-0)(File Transfer Protocol).

#### **libref (ライブラリ参照名) (ライブラリ参照名)**

SAS ライブラリに一時的に関連付けられる名前。たとえば、MYLIB.MYFILE という名前の場合、MYLIB がライブラリ参照名であり、MYFILE はその SAS ライブラリ内にあるファイルになります。 関連項目*:* SAS [ライブラリ](#page-119-0).

#### **ODS テンプレート (グラフィックステンプレート)**

出力のフォーマット時に出力がどのように表示されるかを記述したもの。 ODS テンプレートは、コンパイル済みエントリとして、テンプレートストア (項目ストア)内に保存されます。一般的なテンプレートタイプとしては、 STATGRAPH、STYLE、CROSSTABS、TAGSET、TABLE などがあります。

#### **PCDATA**

参照項目*:* [構文解析済み文字データ](#page-121-0).

#### **SAS 出力形式 (出力形式)**

データの種類に基づいてデータ値を書き出したり表示したりするのに使用さ れる SAS 言語要素の種類。データの種類には、数値、文字、日付、時間、タ イムスタンプがあります。

#### <span id="page-119-0"></span>**SAS データセット (データセット)**

ネイティブ SAS ファイル形式のコンテンツを含むファイル。SAS データセ ットには、SAS データファイルと SAS データビューの 2 種類があります。

#### **SAS データビュー (データビュー)**

SAS データセットの一種。他のファイルからデータ値を取り込みます。SAS データビューには、変数(列)のデータ型や長さなどの情報と、他の SAS デー タセットから、または SAS 以外のソフトウェアベンダーのファイル形式でデ ータを格納しているファイルからデータ値を取り出すのに必要となる情報の みが含まれています。

#### **SAS データファイル**

SAS データセットの一種。データ値と、データに関連付けられたディスクリ プタ情報を含みます。ディスクリプタ情報には、変数のデータ型や長さ、デ ータの作成に使用されたエンジンの名前などが含まれています。 関連項目*:*  SAS データセット, SAS データビュー.

#### **SAS 入力形式 (入力形式)**

データの種類に基づいてデータ値を読み込むのに使用される SAS 言語要素 の種類。データの種類には、数値、文字、日付、時間、タイムスタンプがあ ります。

#### **SAS 変数 (変数)**

SAS データセット内または SAS データビュー内の列。各変数のデータ値は、 すべてのオブザベーション(行)の単一の特性を表します。

#### **SAS ライブラリ**

SAS システムにより定義され、認識され、アクセスされる 1 つ以上のファイ ルであり、1 つの単位として参照および保存されるものです。各ファイルは 特定の SAS ライブラリのメンバになります。

#### **SAX**

参照項目*:* Simple API for XML.

#### **Simple API for XML (SAX)**

XML-DEV グループのメンバーによって XML ドキュメント用に開発された、 イベントベースの順次アクセス型パーサー用 API です。SAX は、XML ドキュ メントからデータを読み取るためのメカニズムを提供します。このメカニズ ムは、Document Object Model (DOM)が提供するものの代わりとなります。

#### **URI (ユニフォームリソース識別子)**

World Wide Web 上でファイル、イメージ、サービスなどのリソースを識別 するために使用される文字列。URL は URI の一種です。 関連項目*:* [ユニフォ](#page-122-0) [ームリソースロケータ](#page-122-0).

#### **URL**

参照項目*:* [ユニフォームリソースロケータ](#page-122-0).

#### **UTC**

参照項目*:* [協定世界時](#page-121-0).

#### **W3C**

参照項目*:* [World Wide Web Consortium.](#page-120-0)

#### <span id="page-120-0"></span>**World Wide Web Consortium (W3C)**

World Wide Web の長期的な成長を保証するためにオープン標準を開発して いる国際的なコミュニティ。

#### **XML**

参照項目*:* [拡張マークアップ言語](#page-121-0).

#### **XML LIBNAME エンジン**

XML ドキュメントを処理する SAS エンジン。XML Engine は、SAS ファイル に固有の出力形式を XML マークアップに変換することにより、SAS データセ ットから XML ドキュメントをエクスポートします。また、XML マークアッ プを SAS データセットに変換して、外部 XML ドキュメントをインポートし ます。

#### **XMLMap ファイル**

XML ドキュメントの変換方法を SAS XML LIBNAME Engine に伝える XML タグを含んでいるファイル。

#### **XML スキーマ**

XML ドキュメントの構造、内容、セマンティクスを定義します。XML スキー マは、通常、ドキュメント型の構造と内容に関する制約によって表現されま す。

#### **XML 名前空間**

拡張マークアップ言語(XML)ドキュメント内で使用される要素名や属性名を、 URI 参照により識別される名前空間を関連付けることによって、それらの要 素名や属性名を修飾する簡単な方法を提供する W3C 規格です。XML 名前空 間は、要素名の衝突を回避します。たとえば、ある XML ドキュメントに CUSTOMER 要素と PRODUCT 要素が含まれており、両方の要素が 1 つのネ ストされた ID 要素を含んでいる場合、XML 名前空間は、それぞれのネスト された ID 要素を一意なものにします。

#### **XML パス言語 (XPath)**

XML ドキュメント内のアイテムの検索および処理方法を記述するクエリ言 語。XPath 指定は、XML 構造の各要素に対して、UNIX ライクなパス記述を 割り当てます。

#### **XPath**

参照項目*:* XML パス言語.

#### **XPathENR**

参照項目*:* [組み込み名前空間参照を含む](#page-121-0) XPath.

#### **エンコーディング**

コード化した文字セットをコード値にマッピングすること。

#### **オブザベーション**

SAS データセットの行。オブザベーション内のデータ値はすべて、顧客や状 態などの単一のエンティティに 関連付けられます。各オブザベーションに は、各変数に対する 1 つのデータ値か欠損値インジケータのどちらかが含ま れます。

#### **階層データベース**

複数のセグメントからなるツリー構造として構成されるデータベース。DL/I データベースは階層的なデータ構造を持ちます。

# <span id="page-121-0"></span>**拡張 2 進化 10 進コード**

[参照項目](#page-118-0)*:* EBCDIC.

#### **拡張マークアップ言語 (XML)**

マークアップ言語の一つであり、内容、意味、使用法などに関する情報をタ グ付けすることにより情報を構造化します。構造化された情報は、内容(ワー ドや数字など)と内容の役割を示すインジケータから構成されます。たとえ ば、セクション見出しに含まれている内容は、データベーステーブルに含ま れている内容とは異なる意味を持っています。

#### **キーフィールド**

参照項目*:* シーケンスフィールド.

#### **協定世界時 (UTC)**

世界協定で決められた時刻標準。コンピュータやネットワークサービスで時 計や時間を制御するために使用されます。具体的には、英国グリニッジを通 る子午線上のローカル時刻(グリニッジ標準時)とほぼ同じものになります。 現在では、グリニッジ標準時よりも協定世界時という用語の方がよく使われ ます。

#### **組み込み名前空間参照を含む XPath (XPathENR)**

XML 名前空間をサポートするためにエンジンにより使用される XMLMap 要 素。

#### **グラフィックステンプレート**

参照項目*:* ODS [テンプレート](#page-118-0).

#### **構文解析済み文字データ (PCDATA)**

混合コンテンツ(任意の順番で任意の回数出現する文字データと子要素を含 む要素)を指定するために XML で使用されるデータ定義。

#### **シーケンスフィールド (キーフィールド)**

データベース内のセグメントを識別し、同セグメントへのアクセスを提供す るフィールド。シーケンスフィールドには、レコードのキーが含まれます。 これは、キーに基づいて並べられたデータセットの各レコード内の同じ位置 に存在します。

#### **出力形式**

参照項目*:* SAS [出力形式](#page-118-0).

#### **情報交換用米国標準コード (ASCII)**

各種のコンピュータシステムで利用できる 128 種類の基本的な文字セット を提供する 7 ビットのエンコーディング規格。この規格は、アルファベット の大文字小文字、句読点、数字(0~9)、制御文字を符号化します。この 128 種類の文字セットは、これ以外のほとんどのエンコーディングにも含まれて います。 関連項目*:* [EBCDIC](#page-118-0).

#### **タグセット**

SAS 出力形式から特定のタイプのマークアップ言語出力を作成する方法を定 義するテンプレート。タグセットは、ハイパーテキストマークアップ言語 (HTML)、拡張マークアップ言語(XML)、LaTeX のようなマークアップ出力を 生成します。 関連項目*:* [マークアップ言語](#page-122-0).

#### **データセット**

参照項目*:* SAS [データセット](#page-119-0).

<span id="page-122-0"></span>**データビュー** 参照項目*:* SAS [データビュー](#page-119-0).

#### **入力形式**

参照項目*:* SAS [入力形式](#page-119-0).

# **ファイル参照**

参照項目*:* ファイル参照名(fileref).

#### **ファイル参照名(ȴleref) (ファイル参照)**

外部ファイルまたはディレクトリやフォルダなどの集合保存場所に対して一 次的に割り当てられる名前のこと。SAS システムでは、ファイル参照名を使 用してファイルや保存場所を識別します。 関連項目*:* libref ([ライブラリ参照](#page-118-0) [名](#page-118-0)).

# **ファイル転送プロトコル(File Transfer Protocol) (FTP)**

ネットワークを介したコンピュータ間でのファイル転送に使用される通信プ ロトコル。

#### **文書型定義 (DTD)**

マークアップ言語(SGML、XML、HTML) の文書型を定義するマークアップ宣 言の集合。文書型定義は、ドキュメントを表示または印刷するアプリケーシ ョンによって、特定のタグがどのように解釈されるかを定義します。

#### **変数**

[参照項目](#page-119-0)*:* SAS 変数.

#### **マークアップ言語**

レイアウトや特定のコンテンツを定義するためにテキスト内に埋め込まれて いるコードの集合。

#### **メタデータ**

捕捉されアーカイブ化されているデータへのアクセスを容易にするために、 データベース内に保存され監理されているデータに関する記述データ。

#### **ユニフォームリソース識別子**

[参照項目](#page-119-0)*:* URI.

#### **ユニフォームリソースロケータ (URL)**

インターネット上やイントラネット上のリソースにアクセスまたは識別する ために、Web ブラウザやその他のソフトウェアアプリケーションにより使用 される文字列。リソースは、Web ページ、電子イメージファイル、オーディ オファイル、JavaServer ページ、その他の任意の種類の電子オブジェクトな どです。完全な形式の URL には、当該リソースのアクセスに使用する通信プ ロトコルや、当該リソースのディレクトリパスおよびファイル 名が含まれて います。

#### **ライブラリ参照名**

参照項目*:* libref ([ライブラリ参照名](#page-118-0)).

用語集

# キーワード

**1** 1 対多の関係 [39](#page-42-0)

# **A**

ATTRIBUTE 要素 [98](#page-101-0)

# **B**

beginend=属性 DECREMENT-PATH 要素 [112](#page-115-0) INCREMENT-PATH 要素 [110](#page-113-0) RESET-PATH 要素 [111](#page-114-0) TABLE-END-PATH 要素 [102](#page-105-0)

# **C**

class=属性 COLUMN 要素 [104](#page-107-0) COLUMN 要素 [103](#page-106-0) Count=属性 NAMESPACES 要素 [97](#page-100-0)

# **D**

DATASETS プロシジャ [4](#page-7-0) DATATYPE 要素 [105](#page-108-0) DECREMENT-PATH 要素 [111](#page-114-0) DEFAULT 要素 [106](#page-109-0) description=属性 SXLEMAP 要素 [96](#page-99-0) TABLE 要素 [99](#page-102-0) DESCRIPTION 要素 [107](#page-110-0) DOM アプリケーション XML Engine [6](#page-9-0)

# **E**

ENUM 要素 [106](#page-109-0)

### **F**

FORMAT 要素 [106](#page-109-0)

# **G**

GENERIC マークアップ [74](#page-77-0), [86](#page-89-0) XML ドキュメントのインポート [15](#page-18-0) XML ドキュメントをインポートする ための物理構造 [30](#page-33-0) 日付値、時刻値、日時値を含む XML ドキュメントのエクスポート [9](#page-12-0)

# **H**

HEADING 要素 [98](#page-101-0)

# **I**

Id=属性 NS 要素 [97](#page-100-0) INCREMENT-PATH 要素 [110](#page-113-0) INDENT=オプション LIBNAME ステートメント [80](#page-83-0) INFORMAT 要素 [107](#page-110-0) ISO 8601 規格の入力形式と出力形式 タイムゾーン付きの時刻値をインポ ートする [53](#page-56-0) 日付をインポート [51](#page-54-0)

# **L**

LENGTH 要素 [107](#page-110-0) LIBNAME ステートメント, XML [73](#page-76-0) XMLV2 向けの機能拡張 [74](#page-77-0) XML ドキュメントをデータセットか らエクスポート [5](#page-8-0) XML ドキュメントをデータセットと してインポート [4](#page-7-0) エンジンニックネーム [73](#page-76-0), [78](#page-81-0) オプション [75](#page-78-0) 構文 [77](#page-80-0) 必要な引数 [78](#page-81-0)

### **N**

name=属性 ATTRIBUTE 要素 [98](#page-101-0) COLUMN 要素 [103](#page-106-0)

SXLEMAP 要素 [96](#page-99-0) TABLEREF 要素 [98](#page-101-0) TABLE 要素 [99](#page-102-0) NAMESPACES 要素 [96](#page-99-0) ndec=属性 FORMAT 要素 [107](#page-110-0) INFORMAT 要素 [107](#page-110-0) NS 要素 [97](#page-100-0)

# **O**

ODS MARKUP 出力先 XML Engine との違い [6](#page-9-0) ODSCHARSET=オプション LIBNAME ステートメント [80](#page-83-0) ODSTRANTAB=オプション LIBNAME ステートメント [80](#page-83-0) OUTPUT 要素 [98](#page-101-0)

# **P**

PATH 要素 [108](#page-111-0) 場所パスを指定 [56](#page-59-0) prefix=属性 NS 要素 [97](#page-100-0)

# **R**

RESET-PATH 要素 [111](#page-114-0) retain=属性 COLUMN 要素 [103](#page-106-0)

# **S**

SAS 処理 XML Engine でサポートされる [5](#page-8-0) SAX アプリケーション XML Engine [6](#page-9-0) Simple API for XML (SAX) [6](#page-9-0) SXLEMAP 要素 構文 [95](#page-98-0) syntax=属性 DECREMENT-PATH 要素 [112](#page-115-0) INCREMENT-PATH 要素 [110](#page-113-0) PATH 要素 [108](#page-111-0) RESET-PATH 要素 [111](#page-114-0) TABLE-END-PATH 要素 [102](#page-105-0) TABLE-PATH 要素 [100](#page-103-0)

# **T**

TABLE-DESCRIPTION 要素 [103](#page-106-0) TABLE-END-PATH 要素 [101](#page-104-0) TABLE-PATH 要素 [99](#page-102-0) TABLEREF 要素 [98](#page-101-0) TABLE 要素 [99](#page-102-0)

TAGSET=オプション LIBNAME ステートメント [81](#page-84-0) TEMPLATE プロシジャ [63](#page-66-0) カスタマイズしたタグセットの定義 [64](#page-67-0) TYPE 要素 [104](#page-107-0)

# **U**

URL アクセス方式 ファイル参照名を参照 [55](#page-58-0)

# **V**

value=属性 ATTRIBUTE 要素 [98](#page-101-0) version=属性 SXLEMAP 要素 [95](#page-98-0)

# **W**

W3C 規格 [74](#page-77-0) W3C 仕様 [19](#page-22-0) width=属性 FORMAT 要素 [106](#page-109-0) INFORMAT 要素 [107](#page-110-0)

# **X**

XML Engine [3](#page-6-0), [73](#page-76-0) DOM/SAX アプリケーション [6](#page-9-0) ODS MARKUP 出力先との違い [6](#page-9-0) 機能 [4](#page-7-0) サポートされる SAS 処理 [5](#page-8-0) 順次アクセスエンジン [5](#page-8-0) XML Engine のニックネーム [73](#page-76-0) XML LIBNAME Engine のニックネー ム [78](#page-81-0) XMLCONCATENATE=オプション LIBNAME ステートメント [21,](#page-24-0) [81](#page-84-0) XMLDATAFORM=オプション LIBNAME ステートメント [82](#page-85-0) XMLDOUBLE=オプション LIBNAME ステートメント [18,](#page-21-0) [82](#page-85-0) XMLENCODING=オプション LIBNAME ステートメント [83](#page-86-0) XMLFILEREF=オプション LIBNAME ステートメント [83](#page-86-0) XMLMap 関連項目*:* xisError - indexSee primary entry "XMLMap で XML ドキュメントをエクスポートす る" not found 関連項目*:* XMLMap [を使用し、](#page-126-0)XML [ドキュメントをインポートする](#page-126-0) SXLEMAP 要素 [95](#page-98-0)

<span id="page-126-0"></span>XML 名前空間要素 [96](#page-99-0) エクスポート要素 [97](#page-100-0) 機能の比較 [92](#page-95-0) 構文 [84](#page-87-0) テーブル要素 [99](#page-102-0) 列要素 [103](#page-106-0) XMLMAP=オプション LIBNAME ステートメント [84](#page-87-0) XMLMap で XML ドキュメントをエク スポート 階層構造 [25](#page-28-0) XMLMAP マークアップ [73,](#page-76-0) [87](#page-90-0) XMLMap を使用し、XML ドキュメン トをインポートする [29](#page-32-0) 1 つのデータセット [32](#page-35-0) GENERIC マークアップの物理構造 [30](#page-33-0) PATH 要素に場所パスを指定 [56](#page-59-0) オブザベーションの境界 [46](#page-49-0), [48](#page-51-0) 階層データを関連データセットとし てインポート [39](#page-42-0) 生成された数値キーを含むキーフィ ールド [42](#page-45-0) タイムゾーン付きの時刻値をインポ ートするための、ISO 8601 規格 の入力形式と出力形式 [53](#page-56-0) データの連結を回避 [46](#page-49-0) 名前空間要素 [58](#page-61-0) 日付をインポートするための、ISO 8601 規格の入力形式と出力形式 [51](#page-54-0) ファイル参照名を参照する URL ア クセス方式 [55](#page-58-0) 複数のデータセット [36](#page-39-0) 列, 最適な選択 [48](#page-51-0) XMLMap を使用し、XML ドキュメン トをエクスポートする [25](#page-28-0) XMLMETA=オプション LIBNAME ステートメント [84](#page-87-0) XMLPROCESS=オプション LIBNAME ステートメント [19,](#page-22-0) [85](#page-88-0) XMLSCHEMA=オプション LIBNAME ステートメント [86](#page-89-0) XMLTYPE=オプション LIBNAME ステートメント [86](#page-89-0) XMLV2 エンジン [73](#page-76-0) XML ドキュメント [3](#page-6-0) 環境間での移送 [6](#page-9-0) 検証 [6](#page-9-0) 必要な物理構造を備えていない [32](#page-35-0) 連結 [81](#page-84-0) XML ドキュメント, インポート 参照項目*:* XMLMap を使用し、XML ドキュメントをインポートする 参照項目*:* XML ドキュメントのイン ポート

XML ドキュメント, エクスポート 参照項目*:* xisError - indexSee primary entry "XMLMap で XML ドキュメントをエクスポートす る" not found 参照項目*:* XML ドキュメントのエク スポート XML ドキュメントのインポート [4,](#page-7-0) [15](#page-18-0) GENERIC マークアップ [15](#page-18-0) SAS 以外で作成した場合に発生する エラー [6](#page-9-0) 数値 [17](#page-20-0) 非エスケープ文字データ [19](#page-22-0), [85](#page-88-0) 連結されたドキュメント [21](#page-24-0) XML ドキュメントのエクスポート [5,](#page-8-0) [9](#page-12-0) 数値 [10](#page-13-0) 日付値、時刻値、日時値 [9](#page-12-0) 別ファイルのメタデータ情報 [84](#page-87-0) XML ドキュメントの検証 [6](#page-9-0) XML ドキュメントをエクスポート カスタマイズしたタグセット [64](#page-67-0) XML 名前空間の要素 [96](#page-99-0) XML 名前空間要素 XMLMap を使用し、XML ドキュメン トをインポートする [58](#page-61-0) 構文 [96](#page-99-0) XML マークアップ [84](#page-87-0), [86](#page-89-0) XML マップファイル [74](#page-77-0) XPath=属性 TABLE-END-PATH 要素 [102](#page-105-0) XPathENR=属性 TABLE-END-PATH 要素 [102](#page-105-0) XPathENR 属性 DECREMENT-PATH 要素 [112](#page-115-0) PATH 要素 [108](#page-111-0) RESET-PATH 要素 [111](#page-114-0) TABLE-PATH 要素 [100](#page-103-0) XPath 属性 DECREMENT-PATH 要素 [112](#page-115-0) PATH 要素 [108](#page-111-0) RESET-PATH 要素 [111](#page-114-0) TABLE-PATH 要素 [100](#page-103-0)

# **あ**

アポストロフィー(') XML ドキュメントのインポート [19](#page-22-0), [85](#page-88-0) アンパサンド XML ドキュメントのインポート [19](#page-22-0), [85](#page-88-0) エクスポートの要素 [97](#page-100-0) エクスポート要素 構文 [97](#page-100-0) エラー

<span id="page-127-0"></span>SAS 以外で作成した XML ドキュメ ントのインポート時に発生 [6](#page-9-0) エンコーディング [6,](#page-9-0) [83](#page-86-0) エンジンニックネーム [73](#page-76-0), [78](#page-81-0) オブザベーションの境界 最適な列を選択 [48](#page-51-0) データの連結を回避 [46](#page-49-0)

#### **か**

階層構造 XML ドキュメントのエクスポート [25](#page-28-0) 階層データ 関連データセットとしてインポート [39](#page-42-0) 外部ファイル メタデータ関連の情報を含める [86](#page-89-0) 環境間での XML ドキュメントの移送 [6](#page-9-0) キーフィールド 生成された数値キー, 挿入 [42](#page-45-0) 更新処理 [5](#page-8-0)

#### **さ**

作成処理 [5](#page-8-0) 時刻値 XML ドキュメントのエクスポート [9](#page-12-0) タイムゾーン付き, インポート [53](#page-56-0) 出力形式 日付をインポート [51](#page-54-0) 出力処理 [5](#page-8-0) 出力ファイル 使用する変換テーブル [80](#page-83-0) 順次アクセスエンジン [5](#page-8-0) 数値 [82](#page-85-0) XML ドキュメントのインポート [17](#page-20-0) エクスポート [10](#page-13-0) 数値キー キーフィールドを挿入 [42](#page-45-0) 生成された数値キー キーフィールドを挿入 [42](#page-45-0)

# **た**

タイムゾーン 時刻値をインポート [53](#page-56-0) タグセット [63](#page-66-0) オーバーライド [81](#page-84-0) カスタマイズ [63](#page-66-0) カスタマイズ, XML ドキュメントを エクスポート [64](#page-67-0) カスタマイズした, TEMPLATE プロ シジャによる定義 [64](#page-67-0)

タグセットをオーバーライド [81](#page-84-0) データ値 インポートするための、ISO 8601 規 格の入力形式と出力形式 [51](#page-54-0) データセット, XML ドキュメントのイ ンポート 参照項目*:* XMLMap [を使用し、](#page-126-0)XML [ドキュメントをインポートする](#page-126-0) データセット, XML ドキュメントをイ ンポート 参照項目*:* XML [ドキュメントのイン](#page-126-0) [ポート](#page-126-0) データセット, XML ドキュメントをエ クスポート 参照項目*:* xisError - indexSee primary entry "XMLMap で XML ドキュメントをエクスポートす る" not found 参照項目*:* XML [ドキュメントのエク](#page-126-0) [スポート](#page-126-0) データ調査 [33](#page-36-0) データの連結 回避 [46](#page-49-0) テーブルの要素 [99](#page-102-0) テーブル要素 構文 [99](#page-102-0) 特殊文字 XML ドキュメントのインポート [19](#page-22-0), [85](#page-88-0)

# **な**

名前空間要素 XMLMap を使用し、XML ドキュメン トをインポートする [58](#page-61-0) 二重引用符 XML ドキュメントのインポート [19](#page-22-0), [85](#page-88-0) 日時値 XML ドキュメントのエクスポート [9](#page-12-0) 入力形式 日付をインポート [51](#page-54-0) 入力処理 [5](#page-8-0)

# **は**

場所パス, PATH 要素に指定 [56](#page-59-0) 非エスケープ文字データ [19](#page-22-0), [85](#page-88-0) 日付値 XML ドキュメントのエクスポート [9](#page-12-0) 一重引用符(') XML ドキュメントのインポート [19](#page-22-0), [85](#page-88-0) ファイル参照名 [83](#page-86-0)

参照する URL アクセス方式 [55](#page-58-0) 物理構造 GENERIC マークアップ付きの XML ドキュメントをインポート [30](#page-33-0) 変換テーブル 出力ファイルで使用する [80](#page-83-0)

# **ま**

マークアップ言語 参照項目*:* [タグセット](#page-127-0) マップファイル [74](#page-77-0) メタデータ 外部ファイル [86](#page-89-0) メタデータを分離して XML ドキュ メントをエクスポート [84](#page-87-0) 文字セット 指定 [80](#page-83-0) 文字データ 非エスケープ [19](#page-22-0), [85](#page-88-0)

**や**

読み込み処理 [5](#page-8-0)

## **ら**

ライブラリ参照名 [78](#page-81-0) 割り当て [4](#page-7-0) 列 最適な列を選択 [48](#page-51-0) 列の要素 [103](#page-106-0) 列要素 構文 [103](#page-106-0) 連結された XML ドキュメント [81](#page-84-0) インポート [21](#page-24-0)

# **囲**

囲まれた属性形式 [82](#page-85-0)

# **開**

開かれた要素形式 [82](#page-85-0)

キーワード

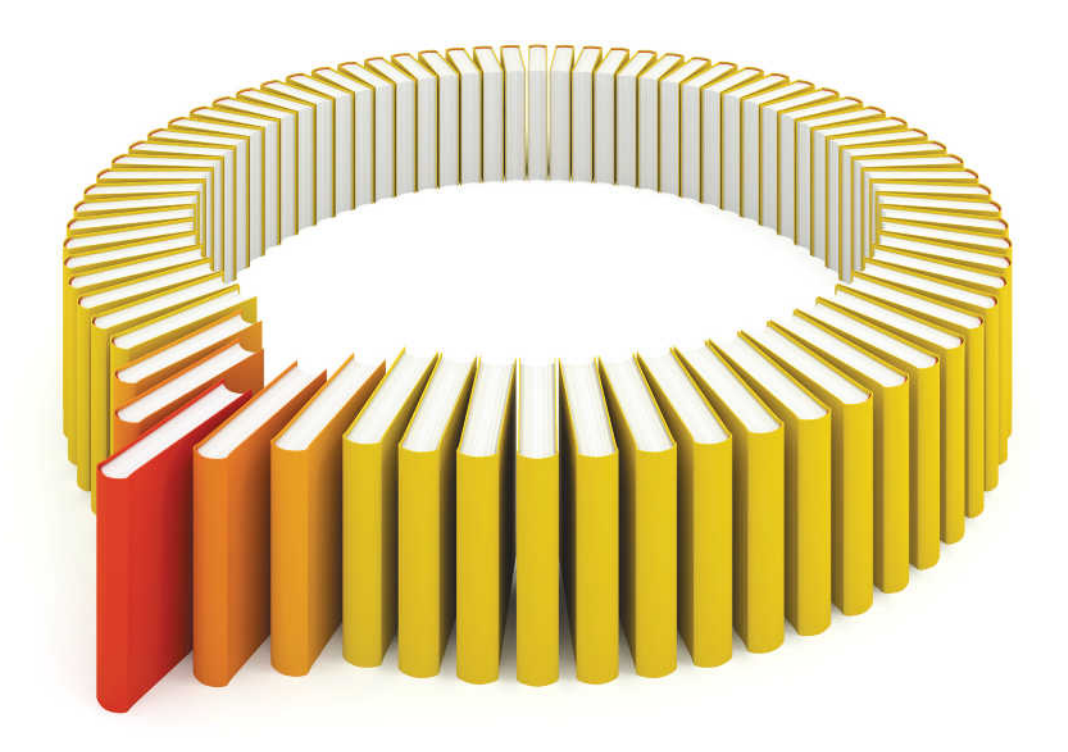

# **Gain Greater Insight into Your SAS<sup>®</sup>Software with SAS Books.**

Discover all that you need on your journey to knowledge and empowerment.

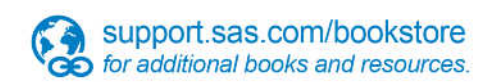

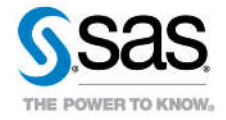

SAS and all other SAS Institute inc. product or service names are registered trademarks or trademarks of SAS Institute inc. in the USA and other ocuntries. @ indicates USA registration. Other brand and product names are tr